881215

# UNIVERSIDAD ANAHUA

ESCUELA **TINGENTERIALS** DE Con Estudios Incorporados a la Universidad Nacional Autónoma de México

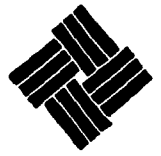

SISTEMA DE MONITOREO DE COSTOS Y CONTROL DE OBRAS DE INGENIERA CIVIL

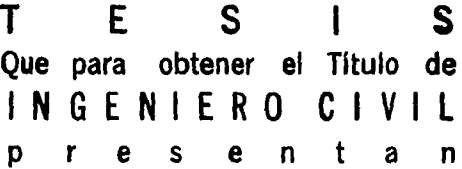

ANTONIO JOSE -CERVANTES **CARRION** VICTOR **GARRIDO** GOMEZ **VELA ARMANDO OFELIO REYES HECTOR ROLANDO VELA REYES** 

México, D. F.

Junio de 1995

FALLA DE ORIGEN

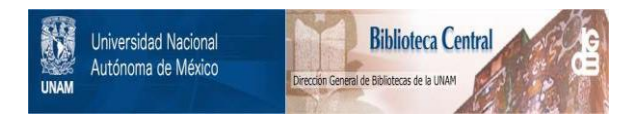

## **UNAM – Dirección General de Bibliotecas Tesis Digitales Restricciones de uso**

# **DERECHOS RESERVADOS © PROHIBIDA SU REPRODUCCIÓN TOTAL O PARCIAL**

Todo el material contenido en esta tesis está protegido por la Ley Federal del Derecho de Autor (LFDA) de los Estados Unidos Mexicanos (México).

El uso de imágenes, fragmentos de videos, y demás material que sea objeto de protección de los derechos de autor, será exclusivamente para fines educativos e informativos y deberá citar la fuente donde la obtuvo mencionando el autor o autores. Cualquier uso distinto como el lucro, reproducción, edición o modificación, será perseguido y sancionado por el respectivo titular de los Derechos de Autor.

*Índice* 

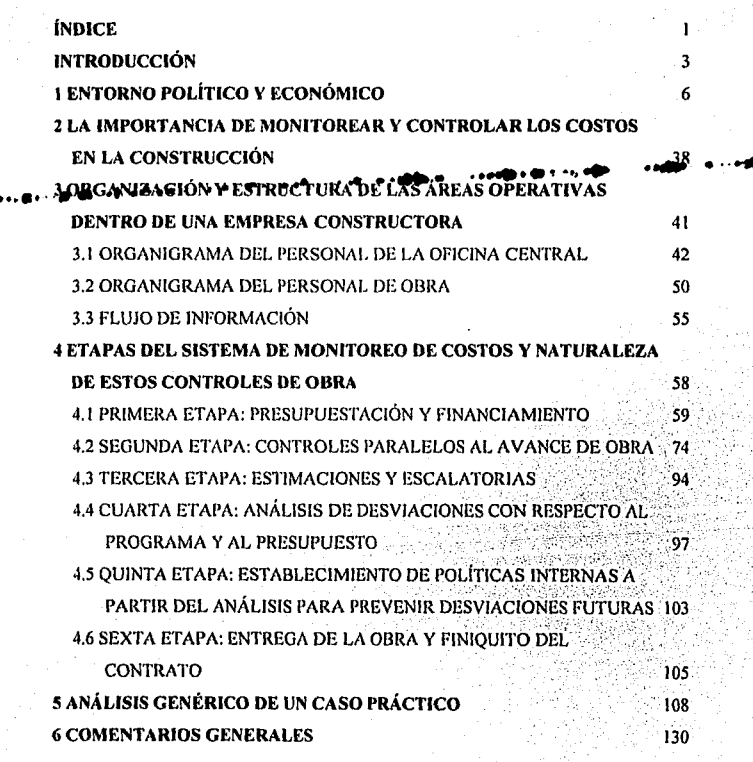

 $\mathbf{I}$ 

**7 CONCLUSIONES Y RECOMENDACIONES** ANEXOS **BIBLIOGRAFÍA** 

 $132$  $136$ 

 $138$ 

Índice

## *Introducción*

La variación, altamente frecuente, en los últimos tiempos de las condiciones operantes en los ámbitos económicos, sociales, políticos y tecnológicos, obliga a las empresas a adoptar una postura de mayor flexibilidad para reaccionar, inmediata y efectivamente, a los cambios citados, evitando colocar en riesgo su rentabilidad y su competitividad. Las empresas constructoras no son un caso exento y deben examinar el comportamiento de los diferentes elementos que las conforman (Recursos, Eunciones, Orosnización, **Estrategias y Objetivos), ante las modificaciones del entorno exterior.** 

Un análisis superficial, del que se desprendan conclusiones erróneamente fundamentadas, puede conducir al desencadenamiento de acciones supuestamente correctivas, que no serian efectivas provocando deficiencias que permanecerfan presentes y ocultas durante el ciclo de vida de la obra. Las acciones, aparentemente "correctivas" así tomadas, se convierten en un efecto multiplicador de otras y esto dificulta, aún más, el poder rectificar, verdaderamente las desviaciones. Así, entre más tiempo se tome para encontrar las causas reales de la desviación, más lejos se encontrará la empresa constructora de alcanzar sus objetivos.

Aún, en el caso de tener el análisis bien elaborado y de haber detenninado las acciones correctivas adecuadas para atacar las causas que provocan las

– 3<br>inaals – tenska struktuurse van de voorbeeld († 1990)<br>inaals – tenska struktuurse van de voorbeeld († 1990)

: ................ . <sup>3</sup>

El contar con la información correcta, en el lugar deseado y con oportunidad, es, claramente, uno de los factores de éxito. La información veraz es útil en cualquiera de las funciones fundamentales del proceso administrativo (Planeación, Organización, Ejecución y Control), sin embargo, toma mayor importancia en la Eiecución y Control, ya que es hasta estos momentos cuando el esfuerzo máximo se hace evidente, el cual, está directamente, relacionado con otro factor de extrema importancia, "los Costos de Operación".

En la tarea de simplificar la administración y su costo asociado, se genera la demanda por el uso de herramientas que avuden al Directivo a tomar decisiones oportunas, estas herramientas condiovan a el establecimiento de metodologías y estructuras para segmentar y agrupar, adecuadamente, los elementos involucrados, estableciendo un patrón de comportamiento esperado que sirva de referencia para reconocer cuando la operación se encuentre fuera de éste. De esta forma, los controles de obra permiten que el Directivo, con un bajo esfuerzo, esté enterado de la salud de las múltiples y variadas tareas que se efectúan en la obra.

Dichos sistemas de control, son capaces de proporcionar la información de tal manera que, se pueda utilizar un criterio estándar para la interpretación de ella, facilitando el trabajo del Directivo y disminuvendo la inversión de su tiempo en esas tareas, también, son capaces de proporcionar la ruta a rastrear en caso de que alguna anomalía se esté presentando.

Debido a la importancia de los conceptos anteriormente mencionados, la intención del presente trabajo, es proporcionar una guía que ayude al estudiante, recién egresado de la carrera de Ingeniería Civil, a entender los elementos que se encuentran presentes en la administración de obras de Ingeniería Civil y que le permitan suplir su inexperiencia en el dominio de estos conceptos y de los problemas técnicos, humanos financieros y coyunturales, así como en la dificultad para distinguir cuando éstos se mezclan entre sí.

*Introducción* 

# **Entorno Político y Económico**

#### EN 1995, 12% MENOS DE PRESUPUESTO PARA EL INFONAVIT

Para 1995, el presupuesto del Instituto del Fondo Nacional de la Vivienda para los Trabajadores (INFONAVIT), se redujo en 12% respecto a 1994, informó su Director General, Arturo Nuñez Jiménez el día.27 de Fobraro, luego ·· de mencionar que se gestionará ante la Secretaría de Hacienda un "presupuesto de flujo de fondo" en los meses nones, que permita superar los problemas transitorios de liquidez que tiene el INFONAVIT, así como la canalización del 2% del Sistema para el Retiro (SAR) a la construcción de viviendas".

Al clausurar los trabaios de la LX Asamblea General Extraordinaria del INFONAVIT, anunció la cancelación del Programa de Cofinanciamiento para 180,000 casas habitación, hasta que se logren mejores condiciones en los mercados financieros, que permitan asegurar su éxito entre los estratos de derecho habientes considerados. Además, rechazó una posible readiudicación de viviendas para recuperar su cartera vencida.

Explicó que con los 9,500 millones de nuevos pesos que se ejercerán este año, se podrá cumplir con la meta global de 111,702 créditos para vivienda, de los cuales 82% se ha distribuido geográficamente entre las entidades federativas *y* 18% se halla pendiente de asignación.

La canalización integra del 2% del SAR a esta rama, permitiría no sólo cumplir con las metas fijadas, sino incrementar en un 40% las acciones, es decir, se llegaría a la construcción o compra de 150 mil viviendas, en números redondos.

Ante los representantes del sector obrero, patronal y de gobierno, Nuñez Jiménez recalcó que los problemas que debió superar recientemente en su operación el INFONAVIT, fueron de liquidez, no de solvencia.

Al cierre de 1994, mencionó, "el Instituto contabilizó 36 mil millones de nuevos pesos en sus activos, con un patrimonio de casi 8 mil millones y una ................... • ~euda. de ~~~Í~ millon~:¡¡ d.t; .mJ~S ~oi,~a.-i~stá garantriac!Ti por parte de la reserva territorial disponible, en una proporción de dos a uno por cada **peso."** 

En este sentido, expresó "la necesidad de adoptar medidas orientadas a mejorar sus ingresos, la individualización de las cuentas de vivienda de los trabajadores, las bases para el otorgamiento de facilidades fiscales y para la recuperación de créditos."

El director del INFONAVIT mencionó que "solicitará a la Secretaría de Hacienda el establecimiento de un presupuesto de flujo de fondo en los meses nones, que permita superar los problemas transitorios de liquidez que se presentan, debido a que el flujo de fondos está sujeto a los ritmos que impone la remesa bimestral por concepto de aportaciones *y* otros ingresos.

#### **PIDEN IVA INVARIABLE**

Mantener el IVA en 10% y exigir a la banca una reducción de las tasas de interés, propuso el día 1 de Marzo el sector empresarial al Gobierno en la recta final de las negociaciones para la firma de una nueva concentración sectorial.

**F.nlomo. Polllii:o y Económico** 

La firma del pacto puede darse en breve, dijeron asistentes a una reunión que tuvieron la noche del l de Marzo de 1995 en la Secretarla del Trabajo los empresarios encabezados por el presidente del Consejo Coordinador Empresarial, Luis Gennán Cárcoba, con dirigentes obreros y los titulares de Hacienda, Secofi, STPS y Sedesol. ..................... ..... .., ........................... \_. .... ·····

La IP sugirió que el Gobierno reduzca el gasto en alrededor de 1.5% del PIB, mientras que el líder de telefonistas, Francisco Hernández Juárez, señaló que firmarían si en el plan se comparte el peso de la crisis.

El titular del Trabajo, Santiago Oftate, indicó que las reglas cambiarias son "una parte central" del nuevo programa.

Previamente, el Secretario de Hacienda, Guillenno Ortiz, habla anunciado que, en breve, se dará a conocer un amplio programa para beneficiar a la pequeña y mediana empresa.

<sup>8</sup>..• ..• . . ... .; ...... ....

.......

#### **HARÁN PLAN CONURBADO DE VIVIENDA**

Los Gobiernos del Distrito Federal y del Estado de México pondrán en marcha, a más tardar para finales del mes de mayo de 1995, la Coordinación Metropolitana de Desarrollo Urbano y Vivienda, aseguró Juan Gil Elizondo.

Se busca, dijo el secretario de Desarrollo Urbano y Vivienda del DDF, instrumentar acciones conjuntas en materia habitacional y de regulación del territorio de los 27 municipios conurbados.

Explicó que es necesario poner en marcha esta Coordinación, toda vez que un gran porcentaje de defeños viven en la zona conurbada, utilizando el suelo y los servicios de esa entidad.

"Fundamentalmente esta Coordinación es clave para nosotros, porque la mitad de la Ciudad de México está en los municipios conurbados y necesitamos afinar las políticas de desarrollo en toda la zona, a efecto de dar mejores resultados", dijo el funcionario capitalino.

Señaló que en un lapso de 10 semanas a partir de Marzo de 1995, podría entrar en funcionamiento esta coordinación, pues ambos gobiernos trabajan en la elaboración de los convenios básicos.

"Estamos en platicas preliminares con los funcionarios del Estado de México y en unas cuantas semanas pudiéramos tener los documentos básicos para que a partir de ese momento ambos gobiernos establezcan una fecha para instalar esta Coordinación". ·• • • **·4c** • ·-

El funcionario explicó que el DDF ya tiene identificados aquellos predios desocupados o subutilizados, en donde se podrían construir algunas viviendas nuevas de las que ofreció entregar este año.

Indicó que en este momento el Gobierno capitalino está por concluir tres estudios sobre la reserva territorial existente en la Ciudad, para ubicar el total de los predios disponibles.

El primer estudio, se aboca a detectar la reserva urbana disponible para vivienda, que es propiedad del DDF, y el segundo, se refiere a la localización de todos los baldíos y zonas subutilizadas que hay en las nueve delegaciones centrales.

"Hasta el momento hemos encontrado que hay más de ameniñón y inedio de metros cuadrados de estos predios baldíos, muchos de los cuales, tal vez el 50 por ciento, pueden ser utilizados en programas de vivienda".

Al respecto, dijo que el DDF ha detectado alrededor de 3 mil hectáreas (30 millones de metros cuadrados) de lugares baldíos o subutizados, entre los que se encuentran bodegas vacías o predios desocupados.

#### EXPLICA EL BANCO DE MÉXICO LAS "UNIDADES DE INVERSIÓN"

La creación del esquema de Unidades de Inversión (UDIs) permitirá evitar la amortización acelerada de los créditos que ocasiona la inflación y el aumento de las tasas de interés, señalaron fuentes del Banco de México.

..• , ··• **4** • : • **t'** •••• .....

Al explicar el mecanismo de la nueva unidad de cuenta indizada a la inflación, manifestaron que la medida será voluntaria para usuarios y Bancos. Estos últimos deberán mantener un balance entre inversiones y créditos denominados en UDls, a fin de evitar riesgos.

La UDI es una unidad de cuenta en la que se pueden denominar créditos y depósitos, la cual, evoluciona, proporcionalmente, a la inflación y se calcula diariamente.

### **EL BANCO CENTRAL DARÁ A CONOCER TODOS LOS DIAS EL VALOR DE LA UNIDAD.**

Las autoridades del Banco Central, recalcaron que la tasa real de interés, será determinada por las fuerzas del mercado y sólo las Unidades de Inversión estarán indizadas a las variaciones de la inflación.

Los intereses se calcularán a la tasa que corresponda a los instrumentos y se determinarán en UDls, con lo cual, los intereses no se verán expuestos a la pérdida del valor real.

Se espera que, con la implementación de las Unidades de Inversión, los usuarios del crédito no tengan que amortizar, aceleradamente, el capital en préstamo, distribuyendo, de manera más uniforme, los pagos del principal a intereses en la vida del crédito.

Para los Bancos, el beneficio serla evitar el riesgo de incumplimientos y el aumento de la cartera vencida.

11

•••• *•i* •

....

 $\cdot$  .

Aunque faltan detalles técnicos y operativos por definir, se prevé la puesta en marcha de este esquema a partir de los primeros días de Marzo de 1995.

#### **LA INDUSTRIA DE LA CONSTRUCCIÓN PARALIZADA**

as adjunction and the next

Los efectos de la crisis económica se agudizan y las consecuencias de las medidas de ajuste dispuestas por el gobierno federal, no obtienen los resultados esperados, pues se incrementa el desempleo, crece el cierre de empresas, la inflación se agrava y las manifestaciones de repudio contra el alza del IVA se generalizan en todo el territorio nacional.

• •••• En Jalisco, las constructoras están paralizadas como resultado de la crisis, infonno el presidente de la Cámara Nacional de la Industria de la Construcción en la entidad, lsacc Bobry Radosh. Explicó que las 350 mil empresas del ramo que operan en el estado, están inactivas y la única opción que tienen " es salir a pueblear".

La recesión ha provocado que alrededor de *5* mil trabajadores de la construcción, hayan quedado sin empleo· en el transcurso del primer trimestre del año.

Idéntico panorama se presenta en Nuevo Laredo, Tamaulipas, localidad en la que 3,600 trabajadores de la Industria de la Construcción, quedaron desempleados en el primer trimestre, debido a la paralización de obras, de acuerdo con los reportes de Francisco Cortés, líder del sindicato de albañiles, y

- .... **•I:!** • ••

·-

.......

Eleazar lxba González, gerente del Comité para el Desarrollo Industrial de Nuevo Laredo.

### **EL NUEVO AJUSTE PRESUPUESTARIO AFECTARÁ LAS OBRAS DE LA LINEA B DEL METRO**

La Secretaria de Finanzas del Departamento del Distrito Federal (DDF), indicó que el nuevo ajuste al presupuesto del gobierno capitalino para 1995, llevará, necesariamente, a reducir los "ritmos de obra de construcción" de la Linea B del Metro, ya que "se pospondrá la adquisición de equipamiento electromecánico, que es de importación, y sólo se continuará o nela obra crea. . ...... , .. .... ~ ·····•· . En total, la economía de gasto que se aplicará el DDF, suma 1,040

millones de nuevos pesos; y de ellos, 500 millones corresponden a trabajos y equipo del metro, sobre todo de la Linea B.

•••

•

Asimismo, se reducirá el rítmo de construcción de la infraestructura hidráulica en 40 por ciento, sobre todo de la red de drenaje profundo, acueducto perimetral y el entubamiento del Gran Canal. Los ahorros en estas obras alcanzarán los 90 millones de nuevos pesos.

Tampoco se destinarán este ailo los 100 millones de nuevos pesos que se tenían previstos para la creación de cinco nuevas delegaciones, cuya propuesta se planteó dentro de la reforma politica del Distrito Federal, y cuyo objetivo es acercar el gobierno a la ciudadanía y como una manera de descentralizar funciones.

·- ·• ..... ...

..... 13

En el primer ajuste del presupuesto, se recortaron planes en programas no prioritarios; sin embargo, en esta nueva restructuración, se tocaron programas fundamentales, como son: transporte y operación hidráulica. Incluso, se reducirá la adquisición de vehículos de trabajo "previstos originalmente".

#### **UNIDADES DE INVERSIÓN - (UDI's)**

La incertidumbre que crea para el inversionista la inflación, y los efectos que ésta puede generar en su inversión, en términos reales, es el mayor problema tanto para un país, como para todos los inversionistas,

Para el país, porque tiene que pagar tasas de interáso mayores a las expectativas de inflación, y para el inversionista, porque su inversión, en términos reales, puede y llega a ser menor de lo que le afecta la inflación.

#### **INFLACIÓN CONTRA TASA DE INTERÉS**

La incertidumbre de la inflación en las inversiones, en términos reales, es el que, al invertir, supongamos N\$ 1,000.00 en forma inicial para obtener, digamos, ganancias de 20% en un año, sería que:

1. Realmente tuvieran ganancias del 20%.

2. Que en realidad tuvieran menos ganancias por la inflación.

Ejemplo:

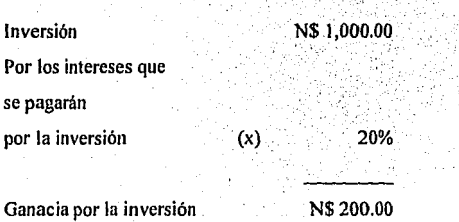

En este caso, se tiene una ganancia por N\$ 200.00 pero, si se tiene una inflación de 25%, significa que nuestra inversión se denreció, o dajó de vales de *•afre*<br>'rhismo, o vale menos. Observemos: ..............

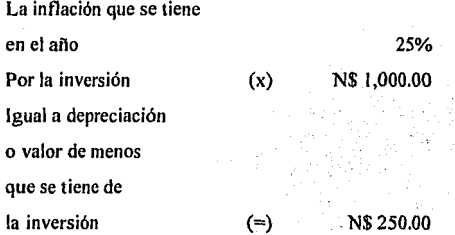

Como se ve, las ganancias que se obtuvieron por la inversión fueron, . considerablemente, menores de lo que la inflación las devalúo o depreció ( les restó valor real ), ya que, en realidad, se perdieron más de N\$50.00 ..

.. ·• .....

·-

·• • •••

Aparte de los N\$50.00 que no se pagaron por la inflación, existe un costo de oportunidad, que es aquel que se da cuando uno invierte en determinada inversión, va que al hacerlo tiene que deiar de invertir en otra, porque no puede invertir en las dos a la vez.

Entorno Político y Fennómico

Esto quiere decir que, se pueden perder ganancias por no hacer la correcta inversión, ya que, posiblemente, cualquier otra inversión en que se haya tenido la oportunidad de invertir, hubiese dado mayores ganancias que lo que la inflación le hubiera restado.

El mayor problema, tanto para un país, como para todos los inversiónistas, que, en tiempos de inflación, el problema no radica en el aumento consecutivo de los precios, sino que este aumento se vuelve imprescindible y no cuantificable en forma anticipada, de esta manera, un inversionista no podrá saber, con certeza, cuánto ganará por sus inversiones en la realidad, y cuánto valor le restará la inflación que se acumule en determinado período.

Esto sucede, comúnmente, en las inversiones del tipo de cualquier depósito bancario o en valores gubernamentales.

Ya que si, al momento en que venza la inversión, la tasa de interés está por debajo de lo que se encuentra la inflación en ese momento, entonces, la ganancia o rendimiento real, será menor que el rendimiento que se generó por esta inversión, con las consecuentes pérdidas.

 $16 -$ 

#### **COMPONENTES DE LAS TASAS DE INTERÉS**

En forma sencilla y clara son dos: El real y el inflacionario.

El de mayor interés es el inflacionario, que es el que el acreedor espera recibir para compensar las pérdidas que la inflación causa en el valor de su inversión en términos reales.

De esta manera, la inflación contribuye a incrementar las tasas de interés, ya que, a la tasa de interés que se paga, se le tiene que sumar la posible inflación que vava a darse durante la vigencia de la inversión, o sea, lo que se llama en finanzas "prima de riesgo".

Las enidades de inversión (UDI's), son unidades de cuenta de valor real constante, en que se podrán denominar créditos, depósitos y otras operaciones financieras.

Se debe aclarar que, con este instrumento, no se podrán hacer pagos dentro de la economía, que, solamente, será un instrumento para regular ciertas inversiones; que es, en realidad, una unidad de cuenta, es decir, que este instrumento permitirá llevar el control de las cuentas de una manera diferente a como ocurren las cosas de manera nominal

#### DIFERENCIAS ENTRE TASAS NOMINALES Y TASAS REALES

El régimen de las tasas nominales, siempre se ve afectado por la incertidumbre económica, que la afecta elevando las tasas de interés, de tal

manera que, al ahorrador o al prestamista, se le debe pagar una llamada "prima" de riesgo", que por, lo regular, es sumamente alta para compensar precisamente el riesgo

#### **CARACTERÍSTICAS DE LAS UNIDADES DE INVERSIÓN (UDI'S)**

- Cuando se abra la cuenta o depósito en la UDI's su valor será jeual a N\$  $1.00.$
- Estará indexado el Indice Nacional de Precios al Consumidor (INPC), esto para que no pierda su valor a través del tiempo por la inflación.
- El valor de Unidades de Inversión en pesos, será calculado por el Banco de México. Dicho procedimiento deberá ajustarse a lo dispuesto en el artículo 20 Bis del Código Fiscal de la Federación, y deberá ser publicado para cada día, en forma periódica, por el Banco de México, en el Diario Oficial de la

Federación.

- Las UDI's son una unidad de cuenta, no son una moneda.
- Las obligaciones denominadas en Unidades de Inversión, se consideran de monto determinado.
- Al invertir, se entregará una cantidad determinada de dinero en nuevos pesos.
- Las UDI's variarán, directamente, según el valor a que se coticen al día de  $\bullet$ su compra.
- $\bullet$ El valor de las UDI's será cotizado en forma diaria.
- El plazo de UDI's será mínimo de tres meses.  $\bullet$
- $\bullet$ Los pagos que se tengan que realizar por concepto de la inversión serán en nuevos pesos.

Los pagos que se tengan que realizar por concepto de la inversión serán a la fecha de vencimiento, o la fecha que se liquiden las UDI's.

Por esta razón, las Unidades de Inversión, mantendrán su valor a través del tiempo, ya que, estarán indexadas al Índice Nacional de Precios al Consumidor, además de que se cotizarán en forma diaria.

#### **CRÉDITO** A TRAVÉS DE LAS **uors**

. :

Se podrá solicitar un crédito con fondos de las UDl's, ya que los recursos que se <u>generen por</u> este concepte, podrán ser intestados.\*\*

Gracias a las UDl's, se evitará otro de los problemas que causa la inflación, el cual es que, en términos reales, se acelera la amortización de los créditos, ya que, al agregársele una prima de riesgo a la tasa de interés que se paga a la institución que realizó el préstamo, se acelera el pago de dichos créditos.

Con las UDl's, ya no se tendría una amortización acelerada de créditos causada por la inflación, en virtud de que se pagarían tasas de interés, muy posiblemente, menores en términos reales.

Hay que aclarar que, los bancos sólo otorgarán créditos con base en las UDl's, dependiendo del fondeo ( los recursos en dinero que se obtienen ) que capten a través de este instrumento.

19

. . . .. . .... - . ~ . . ...... . **·C** • ' **•e • 4•** •

### **OBLIGACIONES QUE PODRÁN DENOMINARSE EN UNIDADES DE INVERSIÓN**

Podrán denominarse en una unidad de cuenta llamada Unidad de Inversión:

- Las obligaciones de pago en moneda nacional convenidas en las operaciones financieras que celebren los correspondientes intermediarios, las cotenidas en títulos de credito, salvo en cheques ( ya que éstos son instrumentos de pago ).
- En general, las pactadas en contratos mercantiles o en cualquier acto de comercio.

# .. ••. .... **4·** ........ . .. .................... '""'• . ,............... ~ .~ .. ·~·· .• ,- ... . **EL PAGO DE LAS UNIDADES DE INVERSIÓN**

Las obligaciones denominadas en UDl's, se solventarán entregando su equivalente en moneda nacional.

Para esto, se deberá multiplicar el monto de la obligación, expresado en UDI's, por el valor de la unidad correspondiente, el dia en que se efectúe el pago.

#### **INTERÉS DE LAS UDl'S**

Para este efecto, se considera como parte del interés de las UDI's:

- Todo ajuste que se realice mediante la aplicación de Indices o factores que se haga de los créditos, deudas, operaciones, así como del importe de los pagos de los contratos de arrendamiento financiero, factoraje, créditos, deudas, operaciones o el importe de los pagos de los contratos.
- Se considerará todo ajuste como parte del interés devengado.
- No se considerará interés al ajuste que se realice al principal, por el hecho de estar denominados en las citadas unidades y no se les calculará el componente inflacionario. ......... . ............ : .... ·• .... ,,, ....... .. . ..... . ...... , .. Se considerarán ingresos:
	-
	- Los intereses conforme se devenguen, incluyendo el ajuste que corresponda al principal, por estar los créditos u operaciones denominadas en dichas unidades.
	- Las operaciones efectuadas en moneda nacional que originen el pago de intereses.

Los créditos, deudas u operaciones que se encuentren denominados en Unidades de Inversión; no se considerará interés el ajuste que se realice al principal, por el hecho de estar en denominados en las citadas unidades.

<sup>21</sup>·•... . .....

. ,, ...... .

.....

### **PROCEDIMIENTO PARA EL CÁLCULO** *V* **PUBLICACIÓN DEL VALOR EN MONEDA NACIONAL DE LA UNIDAD DE INVERSIÓN.**

Para el cálculo del valor de las UDl's, se tienen varias disposiciones:

- Que las variaciones de valor de la Unidad de Inversión (UDl's), deben corresponder a las del Indice Nacional de Precios al Consumidor (INPC}.
- El valor de la Unidad de Inversión, se calculará con base en observaciones de precios ya realizadas.
- El valor de las UDl's se publicará en Diario Oficial de la Federación, en las mismas fechas en las que se publica la variación quincenal del INPC.
- Las variaciones del valor de las UDI's, tendrán el menor rezago posible respecto de las variaciones observadas del INPC.
- 
- Que el Banco de México, dará a conocer al valor que extresponda para cada<br>**día ede** las UDI s, por dichos periodos de publicación del INPC, en la quincena inmediata anteror a la fecha de publicación.
	- Que la variación porcentual del valor de las UD!' s del final de un periodo de publicación, al final del periodo inmediato siguiente, deberá coincidir con la variación porcentual del INPC de la quincena respectiva.
	- Que la variación porcentual del valor de las UDI's dentro de cada período de publicación, debe ser uniforme, a fin de que los acreedores y deudores sean indiferentes respecto de la celebración de operaciones en los días correspondientes a cada periodo.
	- Que en la elaboración del Indice Nacional de Precios al Consumidor, el Banco de México, debe ajustarse a los lineamientos establecidos en el artículo 20 Bis del Código Fiscal dela Federación.
	- Que las variaciones, se deberán entender como variaciones porcentuales.

22 .. . ·~ ... . . '

...

El Banco de México publicará, en el Diario Oficial de la Federación, el valor en moneda nacional de la Unidad de Inversión (UDl's) para cada dfa, conforme a lo siguiente:

a) A más tardar el dfa 10 de cada mes, publicará el valor correspondiente a los días 11 a 25 de dicho mes.

Que la variación porcentual del valor de las UDl's, del 10 al 25 de cada mes, será igual a la variación del Indice Nacional de Precios al Consumidor (INPC), en la segunda quincena del mes inmediato anterior.

b) A. más tardar, el día 25 de cada més, publicara el vafor correspondiente a "los" días 26 de ese mes al 1 O del mes inmediato siguiente.

Que la variación del valor de las UDl's del día 25 de un mes al 10 del mes inmediato siguiente, será igual a la variación del INPC en la primera quincena del mes referido en primer término.

c) Para detenninar las variaciones del valor de las UDl's correspondientes a los demás días de los periodos de publicación, la variación quincenal del INPC inmediata anterior a cada uno de esos periodos, se distribuirá entre el número de días comprendidos en el periodo de publicación de que se trate, de manera que, la variación del valor de las UDl's en cada uno de esos dias, sea uniforme.

23

·~ ........ . • • 1 ••• **4.** 

...

·• **.4** 

#### **ESCENARIO TOTALMENTE RECESIVO PARA 1995**

En poco más de tres meses de gobierno, la administración de Ernesto Zedillo, ha tenido que cambiar su planteamiento económico para 1995, luego de la fuerte devaluación de diciembre pasado, donde el tradicional continuismo transexenal se vió cortado de tajo y fue necesario aplicar un programa de emergencia con objetivos totalmente diferentes a los planteados en los siete años previos de gobierno.

El primero de Diciembre, se presentaron los Criterios de Política Económica. Tras la inesperada devaluación acontecida 19 días después, el  $m$ artes 4 de enora, los sectores obrem, campesino y empresarial, el Banco de México y el gobierno federal, suscribieron el Acuerdo de Unidad para Superar la Emergencia Económica (AUSEE), plan de emergencia económica con los siguientes objetivos: reducir el déficit de la cuenta corriente de la balanza de pagos, ordenadamente, hasta niveles manejables; crear las condiciones para una pronta recuperación de la actividad económica y el empleo, y conseguir el menor efecto devaluatorio posible.

La meta principal del AUSEE, es evitar caer en la insolvencia internacional de pagos, aspecto fundamental para conseguir el apoyo financiero internacional ofrecido a México.

En la presentación de dicho programa, no se plantearon metas concretas de las principales variables económicas, ni una polftica cambiaria determinada, y se dejo flotar libremente el tipo de cambio; luego entonces, no podemos hablar de un plan económico determinado, sino, simplemente, de un plan de emergencia como aquellos que vivimos, en buena parte, en los años ochenta, como el . .. . . .., . ., . ·• ..

Programa Inmediato de Reordenación Económica (PIRE), que aplico Miguel de la Madrid al asumir la presidencia de la República. En aquellos años, México estaba con las arcas vacías, es decir, sin reservas internacionales del Banco de México. Curiosamente, el PIRE se parece mucho a las medidas llevadas a cabo recientemente.

Ahora bien, aunque en días posteriores a la fecha de presentación del AUSEE, la Secretaría de Hacienda expuso las nueve metas gubernamentales (en donde sobresalió un crecimiento económico de 1.5% en lugar del 4% original estimado y una inflación de 19%, en lugar del 4% pronosticado antes de la devaluación), sobresalió que, un déficit en la cuenta corriente de la balanza de pagos de 31 mil millones de dólares, para el presente año habrá un déficit de 14 mil millones de dólares, el cual va a estar financiado principalmente por 8 mil millones de dólares de inversión extranjera directa; 5 mil millones de dólares por endoudamiente pablico externo y mil millones de dolares por repatriación de capitales. Todo esto, no deja de ser un programa de emergencia inmediato, y no una estrategia de mediano o largo plazo.

Sin embargo, debido a que la inestabilidad de los mercados financieros no pudo ser erradicada, en buena medida por la desconfianza generalizada derivada de factores socio políticos, por en el retraso en el paquete de apoyo financiero y la poca claridad en las políticas gubernamentales, el gobierno tuvo que replantear, una vez más, por tercera ocasión, la política económica. profundizando en las medidas recesivas.

En un principio, el Programa de Emergencia tuvo como principal objetivo, evitar la insolvencia financiera del país, por ello, el apoyo financiero

............

internacional, puesto que nunca se ha señalado que parte de esos recursos serán destinados a la reactivación de la economía.

En la presentación de los Criterios de Polftica Económica para 1995, que tuvo lugar pocos días antes de la devaluación de diciembre pasado, el gobierno reveló que, su principal objetivo era recuperar, rápidamente, el camino del crecimiento económico, pasando a segundo término, el control de la inflación. Sin embargo, bajo las circunstancias actuales, el principal objetivo económico no es el crecimiento económico, ni el control de la inflación, sino, simplemente, corregir el desequilibrio de nuestras cuentas con el exterior, para así evitar caer en una insolvencia de pagos o, lo que es igual, en una moratoria.

El mejor argumento para confirmar lo anterior, es el compromiso que estableció el gobierno mexicano con el Fondo Monetario Internacional (FMI). con el cual, suscribió la firma de una nueva carta de intención, para poder tener acceso a un paquete de apoyo financiero por cerca de 17, 700 millones de dólares; dicho sea de paso, que originalmente, el apoyo iba a ser de 7,575 m iliones de dólares. La firma de una nueva carta de intención no fue una promesa, puesto que, buena parte de las recetas que, tradicionalmente, aplica este organismo internacional, se las habla automedicado el gobierno mexicano, desde la presentación del AUSEE, como es el caso del recorte al gasto público, la contención salarial, una política monetaria y crediticia restrictiva, una menor participación del gobierno en la economía (privatizaciones), una mayor apertura de la economía y la propia devaluación, previamente experimentada.

No hay que olvidar que, históricamente, se ha comprobado que en sus polfticas aplicadas, el FMI siempre ha buscado garantizar que las naciones paguen, oportunamente, sus obligaciones internacionales, más que el

crecimiento económico o el bienestar de la población del pals endeudado. Incluso, si revisamos algún texto referente al FMI, veremos que las anteriores medidas anotadas aplicadas en el AUSEE, son, tradicionalmente, las lineas que ha dictado aquel organismo, y que se pueden corroborar en la carta de intención, pero no solo en la más reciente, sino en cualquiera de las que México ha firmado.

Más aún, cuando el gobierno anunció el pasado 7 de marzo el Programa de Acción para reforzar el AUSEE, se profundizaron las medidas recesivas, entre las que sobresale la contención salarial, al otorgar un incremento adicional del 10% en los salarios, cuando la inflación estimada oficialmente alcanza 42%; una política fiscal y monetaria más restrictiva, por la elevación del IVA de 10% a 15%, y mayores tasas de interés; un mayor control de las finanzas públicas, v!a recortes al gasto, e incremento de los ingresos gubernamentales, mediante el ajuste en las tarifas de los bienes y servicios del sector público, y un estricto control del crédito interno del Banco de México.

Todo esto, redundará en la recesión del 2% del Producto Interno Bruto, cuando menos, y donde el objetivo central es que, el déficit de la cuenta corriente de la balanza de pagos pase de 29 mil millones de dólares en 1994 a 2 mil millones de dólares en 1995, con lo cual, no se requerirá un endeudamiento mayor al pactado en el paquete de apoyo financiero internacional, y se reducirá al máximo posible la dependencia de capitales externos, tanto de inversión extranjera directa, como de cartera.

Con el nuevo marcaje personal del FMI sobre México, se tendrá que aplicar una fuerte austeridad para que el país vuelva a ser considerado un deudor confiable, o un pagador modelo. Las medidas tomadas, reducen, fuertemente, el

margen de maniobra de las autoridades nacionales, al tener que estar informando al organismo internacional sobre los avances conseguidos y el comportamiento de las principales variables económicas, así como poner a consideración del FMI cualquier cambio en el programa de emergencia económico.

Bajo este contexto y ante la continua volatilidad de los mercados financieros que, hasta la fecha no muestran signos muy concretos de estabilizarse y empezar a revertir su tendencia (retroceso de réditos y del tipo de cambio, así como repunte bursátil), parece que la transición del programa de emergencia económica de corto plazo por uno de estabilización, no se ve nada fácil; incluso, por la misma situación, pese a las constantes demandas de los agentes económicos y de los inversionistas nacionales y extranieros, la política cambiaria no se ha definido y se mantiene una flotación, libre en et tipo de cambio. ∈

Al gobierno se le escapó el manejo de las variables económicas por tratarlas de manipular a su antojo. En el momento en que cometieron el primer error, al devaluar la moneda en diciembre de 1994, el resto de las variables se desequilibró.

El resultado de este fenómeno es de todos conocido; inflación, mayor devaluación a la esperada, altas tasas de interés, menor financiamiento a las actividades productivas, creciente desempleo, quiebras masivas de micro y pequeñas empresas, contracción interna y, sobre todo, incertidumbre y desconfianza hacia el gobierno y hacia la economía nacional.

..........

Además de estos problemas de carácter general, para la economfa familiar se ha presentado una situación muy complicada.

Este fenómeno no se debe tan solo a la inflación y al menor poder adquisitivo derivado de la crisis económica. La estrategia gubernamental equivocada en el manejo de la devaluación, traerá problemas de largo plazo a una parte importante de las familias, principalmente, las que pidieron un financiamiento a largo plazo. La inmensa mayoria de las personas que adquirieron bienes inmuebles y automóviles a crédito, llevaron a cabo un contrato con una institución financiera que considera una tasa variable de interés. De hecho, se presento un período en que la tasa de interés anual estaba  $\text{por}_a$  de bajo de 20 por ciento.<br>
En esas condiciones, quienes contrataron su crédito sabían que su pago,

aunque más alto que las compras al contado, era manejable. Se realizaron contratos por uno, dos o más años. En el caso de la compra de casas, el plazo promedio de pago se ubicó entre 17 y 20 años.

Por desgracia, el mal manejo de la política económica al inicio de este sexenio, trajo como resultado un cambio radical en el costo del dinero. De tasas de interés de 20% para la persona física usuaria del crédito hipotecario, se paso a tasas superiores a 60%, es decir, tres veces mayores. Aunque se espera que esta situación se corrija en los próximos meses y se llegue a tasas menos onerosas, el mal de largo plazo para el acreditado ya esta hecho.

En tan sólo unos cuantos meses, los créditos con refinanciamiento de interés que son los más comunes en estos momentos, pasaron de un nivel manejable de acuerdo con las finanzas familiares, a una situación insostenible.

·• ··• ... 29

El refinanciamiento de intereses con tasas superiores a 50% anual, aumentó el endeudamiento a un grado tal que, sobrepasa el presupuesto familiar. Lo que los bancos hacen ahora, es buscar soluciones de acuerdo con las necesidades de cada cliente. Sin embargo, al deudor le quedan dos salidas: conseguir en otro lugar para pagar parte de su nueva deuda y que el plan de financiamiento original se mantenga, o negociar el plazo de pago con el banco. En créditos hipotecarios, el plazo se amplia hasta en 10 años más, lo cual obliga a los deudores a mantener un pago adicional, mes tras mes, a lo largo de 120 meses adicionales a los pactados originalmente,

Lo anterior se traduce, en términos reales, en un empobrecimiento de quien contraio la deuda, va que, una parte sustancial de sus ingresos los tiene que destinar al pago de estivos, los cuales no fueron contratados originalmente a plazos tan largos como los renegociados en estos últimos meses.

Hay que señalar que este problema no es culpa de los bancos comerciales; cllos también se encuentran en una situación difícil, debido a que la mala situación económica y financiera generó un aumento sustancial de su cartera vencida.

La crisis se debe a un mal manejo de la política económica y a la devaluación. El resultado para los deudores es un incremento de sus débitos, lo cual, perjudicará su poder adquisitivo durante muchos años más de los esperado.

El repunte inflacionario y de las tasas de interés derivado de la más reciente devaluación, trajo un serio problema para los usuarios del dinero. Tanto personas físicas, como morales. Por un lado, el servicio de toda clase de

créditos, sobre todo de aquellos pactados a tasas variables, se encareció brutalmente, mientras que, para inversionistas y ahorradores surgió la posibilidad de que el incremento de los réditos nominales, no baste para superar el incremento de la inflación, con lo que el dinero podría perder su capacidad real de compra.

La situación ha resultado difícil, porque las tasas pasivas líderes pasaron de niveles de 15% a mediados de diciembre de 1994, a máximos de 59% a finales de febrero de 1995, es decir, en tan sólo mes y medio los intereses estuvieron cerca de cuadruplicarse, lo cual, se ha traducido en un acelerado incremento de la cartera vencida de los bancos, porque la gente no tiene con que 

Para tratar de evitar que el problema se agrave, el Banco de México (Banxico), informó que pondrá en operación unidades de cuenta - como se hizo en Chile -, denominadas Unidades de Inversión (UDIs), las cuales, facilitarán la inversión financiera y los pagos de aquellas personas que han solicitado o demandan crédito.

Banxico justificó la incorporación de estas unidades, con el argumento de que al crecer la inflación con ritmos difíciles de predecir, se crean serias dificultades para la captación de recursos financieros y para el servicio de las deudas.

Desde el punto de vista del usuario del crédito, la inflación presiona al alza de los réditos nominales, lo que ocasiona que se acelere la amortización de los créditos, además de que encarece el pago del servicio del crédito. Desde la óptica del ahorrador, la inflación genera incertidumbre sobre las tasas reales que

se le pagan (tasas pasivas), con lo que existe el riesgo de que los rendimientos nominales sean inferiores a la inflación y ocasionen una pérdida en la capacidad de compra de las inversiones: es decir, que se obtengan tasas reales negativas.

Bajo estas consideraciones, Banxico define que con inflación elevada, las tasas de interés tienen dos componentes: el real y el inflacionario: este último es el que el acreedor, por ejemplo, algún banco, espera recibir, para compensar la pérdida que la inflación causa en el valor real del crédito otorgado, pues esa pérdida equivale a una liquidación acelerada del principal, la cual efectúa el deudor mediante el pago del componente inflacionario de los intereses. En otras palabras, mientras mayor es la inflación, mayores tienen que ser el componente inflacionario de los intereses y los fluios de pago a cargo de los deudores.

En estas razones está justificada la creación de las UDIs, que por definición, son unidades de cuenta de valor real constante, en las que se pueden denomina vitatios, depósitos y otras operaciones financieras. Esto no significa la creación de una nueva moneda, sino, simplemente, de una unidad en la que se unen a la inflación, las tasas de interés nominales.

La puesta en operación de las UDIs, estará sujeta a la aprobación del Congreso de la Unión. En caso de ser aprobada, no será obligatoria, sino que cada particular será libre de operarla o no; es decir, su utilización será voluntad de los participantes en el mercado.

Por otra parte, su valor será determinado y dado a conocer día a día. En su inicio, será de un nuevo peso y, posteriormente, cambiará de manera proporcional del Índice Nacional de Precios al Consumidor, aunque con un pequeño desfase, porque se tomará en cuenta el indice inflacionario del mes anterior a la determinación diaria del valor de la UDI, ya que es necesario que la inflación se determine de acuerdo con precios observados y no con estimaciones.

En las inversiones denominadas en UDIs, el ahorrador entregará la cantidad de nuevos pesos equivalente al valor que ellas tengan el día en que se pacte la operación, mientras que los pagos de intereses y principal se realizarán en moneda de curso normal, calculando el equivalente al valor de la UDI al día de vencimiento.

Con este mecanismo, las inversiones asegurarán que sus recursos mantengan la capacidad de compra, sin importar el nivel de la inflación: es decir, que el cantal lio sera erosionado y que, adeflias, obtendra tasas de interes reales positivas.

Los usuarios de crédito, probablemente, pagarán una tasa de interés menor en términos reales, al eliminarse parte de la prima de riesgo que, normalmente, se aplica a las tasas activas, aunque resulta más importante que, para los acreditados, se eliminará la amortización acelerada de los créditos que causa la inflación. De manera adicional, la denominación de créditos en UDIs, dará la oportunidad de mejorar, considerablemente, la calidad de la cartera de la banca, al ayudarla a superar su problemática actual.

. ....

#### **TENDRIA QUE GASTAR EL DDF 10% DE RECURSOS EN VIVIENDA.**

**Si el Departamento del Distrito Federal costeara las 45 mil viviendas de interes social que según el Regente Osear Espinosa Villarreal entregará durante el presente ailo, tendría que invertir alrededor del 10% de su presupuesto anual.** 

De acuerdo con datos de organizaciones sociales solicitantes de casas y de organismos de vivienda, la construcción de un metro cuadrado de vivienda de interés social, es de alrededor de mil nuevos pesos.

**••** Por ejemplo, tos departamentos tipo S III de Fividesu, son de 44.33 metros cuadrados, y para construir 45 mil viviendas del programa del DDF, a un precio de *45* mil nuevos pesos, necesitarían 2,025 millones de nuevos pesos.

•

Esa cantidad significa el 10.26% del presupuesto total de la dependencia para 1995, que es de 20,795 millones de nuevos pesos.

Si se toma en cuenta que los departamentos ideales propuestos por organizaciones sociales son de *65* metros cuadrados, el presupuesto asignado para su construcción sería de 2,925 millones de nuevos pesos, equivalente a un 14.18% del presupuesto para 1995.
# SE CONTRAERÁ 13.6% ESTE AÑO EL PIB DEL SECTOR DE LA INDUSTRIA DE LA CONSTRUCCIÓN. OUE SUBIÓ 6.4% EN 1994.

Afectada, principalmente, por el recorte del gasto público, así como por la cancelación de proyectos de inversión en infraestructura, la industria mexicana de la construcción, registrará en 1995 una contracción de 13.6% en su producto interno bruto, después de haber cerrado 1994 con un incremento de 6.4% en su producción.

De acuerdo con un estudio del Grupo Financiero Serfin e informes oficiales del Instituto Nacional de Estadística, Geografía e Informática (INEGI). la drástica caída en la demanda interna y los altos niveles de las tasas de interés. pondrán fin a cinco trimestres consecutivos de crecimiento, de este sector, elemsúltimo de los chales, concluyó en diciembre del año pasado.

Las previsiones elaboradas por las estadísticas de Serfin, en las cuales se indica que la construcción de vivienda será el rubro más afectado por la recesión económica, señalan que, por otra parte, la industria productora de materiales de construcción sufrirá en 1995 una contracción del 4.4% en su PIB.

De esta forma, ambos sectores, el de construcción y el de materiales de construcción, registrarán este año una caída promedio de 9 por ciento, señalan los economistas del Grupo Financiero Serfin, el tercer controlador de instituciones financieras más importantes en México.

En diciembre de 1994, la industria de la construcción generó una producción anualizada equivalente a 5.5% del PIB nacional, de acuerdo con información del INEGI. Por su capacidad generadora de riqueza, este sector es

más importante que el de la minería y la electricidad juntos, y su producción medida, en metálico, es equivalente a 60% de la que genera toda la actividad financiera

El año pasado, el sector de la construcción dio empleo a aproximadamente 1.3 millones de trabajadores, según los indicadores de asegurados permanentes elaborados por el Instituto Mexicano del Seguro Social (IMSS). Su condición de industria integradora la convierte, junto con la rama automotriz, en una de las principales generadoras de empleo en el país.

La industria de la construcción evolucionó, favorablemente, en 1994, cuando alcanzó un crecimiento de 6.4 por ciento. Este dinamismo se debió obras tales como la ampliación de carreteras y puentes; la construcción de la Línea 8 del Metro en el Distrito Federal: diversas obras ferroviarias, la edificación de centros comerciales y de oficinas, entre otras obras.

El sector de la construcción tiene un efecto de "arrastre" sobre otros sectores, por lo cual, la disminución de la actividad en este renglón, tendrá efectos negativos no solo en la propia industria, sino en otras ramas que son sus proveedoras, como las del acero, el vidrio, el cemento, minerales no metálicos, madera, plásticos, acabados, recubrimientos, muebles y herramientas para la construcción, entre otras, indicó Serfin.

Cuando en diciembre de 1994 estalló la nueva crisis económica que agobia al país, el sector de la construcción fue uno de los más afectados.

Las acciones de las dos principales empresas constructoras del país sufrieron un espectacular desplome en la Bolsa. Así, los títulos de Ingenieros

Civiles Asociados (ICA) llegaron a experimentar, a principios de marzo, una calda de 62% en su precio y los valores de Triturados Basálticos (Tribasa) disminuyó *54* por ciento.

La razón de esta depreciación accionaria, radica en el hecho de que el gobierno anunció, como parte de las medidas contenidas en el plan de choque, una disminución de 10% del presupuesto federal, lo que, de entrada, canceló nuevos proyectos.

En el estudio que divulgaron el 25 de Abril de 1995, los especialistas de Serfin consideran que la restricción del gasto público impactará, en forma negativa, En el estudio que divulgaron el 25 de Abril de 1995, los especialistas de<br>Serfin consideran que la restricción del gasto público impactará, en forma<br>regativa, obras de infraestructura como carreteras, caminos en en este  $\$  $i$ rrigación y plantas eléctricas y petroquímicas. Los proyectos de inversión en plantas industriales, también se aplazarán, por la contracción de la demanda interna.

Además, las empresas constructoras de carreteras ( uno de los mayores negocios de la era salinista ), sufrirán los efectos del aumento de precios de diversos insumos; la contracción de la demanda de servicios de auto transporte de carga y de pasajeros y el alto costo de las cuotas de peaje, además del efecto de su alto apalancamiento en divisas sobre su flujo de efectivo.

El estudio de Grupo Financiero Sertin señala que, no obstante, existe la posibilidad de que en el transcurso del año, se realice un proceso de restructuración financiera, que podría incluir la creación de un fondo integrado . con aportaciones de instituciones financieras internacionales, como el Banco Interamericano de Desarrollo (BID)

# *La Importancia de Monitorear y Controlar los Costos en la Construcción.*

# *2*

Previamente a la celebración de los diversos contratos de obra que la empresa constructora decida obtener, existe una etapa de estudio de los mismos, en la que se fijan los parámetros probables con los que la empresa deberá de realizar los trabajos inherentes a dichos contratos. Los assimutos a los ene nos referimos, están relacionados, directamente, con las tres variables básicas de la lngenierfa: *Tiempo, Costo y Calidad.* 

Al elaborarse el proyecto ejecutivo de lo que se desea construir, se fijan, automáticamente, los parámetros inherentes tanto al volumen de obra a ejecutar, como a la calidad de la construcción. Anexo a este proyecto, y como parte integrante del mismo, se establece una serie de especificaciones de construcción.

*El Tiempo:* El lapso total de tiempo destinado a la ejecución de obra, se establece por acuerdo entre el contratante y la empresa constructora, y mediante la elaboración de un Programa Calendario de Ejecución de Obra, se fija el tiempo en el que se debe realizar cada uno de los distintos conceptos de trabajo que comprende el contrato. Así, se fijan, directamente, los parámetros relacionados con la variable tiempo.

**La Importancía de Monitorear y Controlar los Costos en la Construcción,** 

. . . . . . .

*El Costo:* Para un tiempo de ejecución determinado y una calidad especificada, se elabora, para el contrato en estudio, el Presupuesto de Contratación, que tiene como base la formulación de una serie de precios unitarios, correspondientes a los distintos conceptos de trabajo y subconceptos de trabajo que comprende el contrato. En éstos, se fijan los parámetros relacionados con el costo de obra, como son: los insumos a utilizarse, los precios que éstos tienen en el mercado y los rendimientos de los mismos. Así, se establece el costo directo, el cual, sumado al costo indirecto, expresado como un porcentaje del primero, proporciona automáticamente el costo total de obra. ................ .... .. .... . ... .. .. ......

..........

**Durante el proceso de ejecución de obra, se presenta por lo común,** la intervención de diversos factores, tanto internos como externos a la empresa (variación en precios de los insumos, en sus rendimientos, obra extraordínaria, etc.) y que, son dificiles de prever. Esta intervención, traerá como resultado que los parámetros que con respecto al Tiempo, Costo y Calidad se obtengan, sean distintos de aquéllos que oríginalmente se pensó poder obtener, y que fueron consignados en el contrato. Por esta razón, la empresa constructora deberá cuidar que los parámetros que se obtengan con el proceso de obra, sean superiores o por lo menos similares, a los contratados.

Por las razones antes expuestas, es necesario que la empresa cuente con herramientas que le pennitan, durante la ejecución de la obra, comparar en forma ordenada, progresiva y periódica los parámetros

obtenidos en ésta, contra los contratados, a fin de visualizar las fallas y su origen cuando éstas se presenten, concediendo así a las áreas operativas de la organización, la posibilidad de tomar acción inmediata destinada a la corrección de dichas fallas.

*la Calidad:* El Sistema de Monitoreo de Costos y Control de Obras de lngenierla Civil, cuenta con las caracterlsticas de las herramientas mencionadas en lo que se refiere al cuidado de las dos primeras variables básicas: Costo y Tiempo; referente al cuidado de la Calidad, será necesaria la supervisión directa en la obra de los distintos procedimientos constructivos, su aplicación durante la **11111111**: **11111111**  $\frac{1}{2}$  construction,  $\frac{1}{2}$  el estricto apego a los Proyectos Ejecutivos.

,. .......

Concluimos entonces que, de no monitorearse los costos y los avances de obra de cada concepto de trabajo que el contrato comprenda, serla imposible contar con información organizada, suficiente, veraz y oportuna, lo cual, no permitirla a las áreas visualizar, rápidamente, los orígenes de falla y por consiguiente, tomar acción oportuna para su corrección. Todo esto, se traducirla en mermas en las utilidades, pérdidas en la operación del contrato, o bien, que Ja empresa tuviera que enfrentar Jos problemas legales que se generan al caer en incumplimiento del contrato.

# *Organización* **y** *Estructura de las Áreas Operativas dentro de una Empresa Constructora*

# *3*

La importancia de la organización y estructura de las áreas operativas, radica en que son éstas las encargadas de que la empresa cumpla con su objetivo principal: obtener utilidades. Es decir, que la empresa sea un negocio rentable. Esto conduce a una serie de actividades, como son: la planeación de las estrategias generales de operación de la empresa a corto, mediano y largo plazo, .• •, .• . la optimización de los recursos, la toma de decisiones, la producción, la venta del producto y en términos generales, toda la actuación de la empresa dentro de un entorno comercial bajo las limitantes que impongan las tres variables básicas de la construcción ya mencionadas: *Tiempo, Costo y Calidad.* 

Se debe entender que, el trabajo que realiza una organización, es un esfuerzo de equipo y, por tanto, si alguna de las áreas está mal estructurada y, por tal motivo, se encuentra imposibilitada para cumplir con su trabajo en forma eficiente, esto acarrearla que las otras áreas se viesen a su vez imposibilitadas, en gran medida, a realizar el trabajo que a cada una le corresponde. De la misma forma, podemos decir que si la organización de las distintas áreas operativas, está dispuesta en forma deficiente puede crear situaciones como: duplicidad de mandos y/o de funciones, saturación de información, fricciones entre ellas, crean40 un ambiente de trabajo hostil, estancamiento de las iniciativas de trabajo, etc. En tal situación el desempeño del trabajo que realizará la

.......

organización, será, en términos generales, inadecuado, pudiéndose traducir todo esto en mermas e, inclusive, pérdida en las utilidades.

Tomando en cuenta todo lo anterior, y agregando los requerimientos que establece el Sistema de Monitoreo de Costos y Control de Obras de Ingeniería Civil, proponemos una estructura de la organización de forma piramidal, como la que se muestra en el organigrama de los anexos 19 y 20 (páginas 159 y 160). Esta estructura está representada, esquemáticamente, como aquélla que se presentaría en una empresa de gran tamaño. Por tanto, queremos hacer notar que, dicha estructura, podría ser reducida dependiendo de las necesidades de la empresa en estudio. Esto puede lograrse eliminando departrunentos o.,inclu~v¡, . ........... ... .. .. .... !..... .... .. ...... ..... . .. , transfonnando áreas en departamentos, haciendo que las funciones que éstas o éstos realicen sean absorbidas por otras áreas o departamentos; queremos aclarar también que, lo más importante en una organización son las personas que la confonnan. Éstas deberán tener el perfil y las cualidades necesarias para el desarrollo de su trabajo. Es posible que durante el desempeño de su trabajo, el personal presente fallas que ocasionen la deficiencia del área, o bien, su inoperatividad, razón por lo que se deberá de contemplar la posibilidad de que otras áreas absorban sus funciones en forma momentánea, mientras se corrige la desviación en la organización, esto se conoce normalmente como *flexibilidad de la organización.* 

# **3.1 ORGANIGRAMA DEL PERSONAL DE LA OFICINA CENTRAL.**

A continuación, describiremos cada una de las áreas que conforman el organigrama general de la empresa. Comencemos pues, por aquélla que aparece

en el anexo 19 (página 159), que representa la Dirección Central de la empresa y que, por lo general, se ubica en la oficina central o casa matriz de la misma.

En primer lugar, encontramos al Conseio de Administración, conformado, generalmente, por un Presidente que suele ser un socio fundador y por un número indefinido de personas, que pueden ser socios o no de la empresa y que cuentan con una reconocida experiencia en diferentes campos, como lo son: el juridico, el financiero, el administrativo, el de la ingeniería, etc. y que son las responsables de fijar las metas y los planes de la empresa a largo plazo.

Desafortunadamente, en México no es reconocido el valor de esta área y ocurre, con frecuencia que el Director General es por sí solo autoridad única y total dentro de la empresa. Esperamos que en el futuro y dada, la *apertura ...* confereral, muy pronto se ubique a esta área en su justo valor. ...... ..

El Consejo de Administración es entonces, el encargado de *ver* por el bienestar de la empresa, razón por la cual se auxilia de una *Auditoria Externa*, de carácter técnico y administrativo y que, tiene como fin, mediante sus intervenciones periódicas, prevenir desviaciones, tales como: fraudes, abuso de confianza, uso indebido de la autoridad o de los recursos, mala calidad de la obra, entre otras. Esta Auditoría Externa, se maneja a nivel asesoría, depende únicamente del Consejo de Administración y actúa por orden explicita del mismo, proporcionándole informes de carácter confidencial.

Posteriormente, se encuentra la Dirección General, la cual comúnmente, está conformada por una sola persona, El Director General. Éste suele ser miembro del Consejo de Administración y sus funciones son la elaboración de planes a corto y mediano plazo, encaminados al cumplimiento de los objetivos

que la empresa posee. Son sus funciones también, girar, a las distintas subdirecciones, las instrucciones pertinentes, a fin de que su participación en la ejecución de dichos planes, sea efectiva: también, coordina la interacción de las mismas y revisa, periódicamente, la ejecución de los planes de trabajo que se elaboran en forma conjunta con ellas.

El Director General, fija las políticas generales de operación de la empresa y observa el cumplimiento de las mismas. Se auxilia de un departamento de Auditoría Interna, que actúa bajo orden explícita del mismo y que tiene carácter técnico y administrativo, a fin de observar una estricta vigilancia sobre las obras que se encuentren en construcción; esto con el fin de calificar el trabajo de las distintas áreas, de prevenir desviaciones indebidas de los recursos y de asegurarse que la información que se plasma en el Sistema de Monitoreo de Costos y Control de Obra de Micheria Civil sea real.

Como se observa en el organigrama del anexo No. 19 (página 159), los niveles secundarios de nuestra empresa constructora tipo lo conforman tres subdirecciones:

#### 1) La Subdirección de Comercialización

Es la encargada de observar el cumplimiento de los planes de contratación de obra de la empresa, visualizando los obstáculos y adoptando las medidas necesarias, a fin de que éstos no impidan la realización de dichos planes. Asimismo, se encargará de establecer las políticas de consecución y cobro de las letras o estimaciones de obra, producto de la ejecución de obras, con el fin de asegurar la entrada oportuna de los recursos a la empresa.

Esta subdirección es asistida, en su acción, por un *Departamento Jurldico,*  encargado de realizar la tramitación legal de la contratación, as! como de establecer una revisión sobre la documentación inherente a dicha contratación. Para salvaguardar los intereses de la empresa, se encargará también, de realizar los convenios ampliatorios a los contratos y el finiquito de los mismos; también, se encargará de establecer por orden explfcita de la Subdirección de Comercialización o de la Dirección General, actos jurfdicos de cobranza cuando esto así fuere necesario.

La Subdirección de Comercialización, tendrá bajo control al Departamento de Contratación, que tiene por función la de dar seguimiento a la<br>tramitación relacionada con la contratación, desde que se penera la promoción hasta la contratación misma. Depende también de esta subdirección, el *Departamento de Gestión y Cobranza*, cuya tarea es la tramitación de las estimaciones de obra, desde que éstas son ingresadas a esta subdirección por la Subdirección de Construcción, hasta el momento en que los recursos, producto de las mismas, son entregados a la Subdirección de Administración.

### 2) La Subdirección de Administración

.....

. Dicha subdirección implementa los planes y programas necesarios, orientados a cumplir con aquellos objetivos que le impone el cumplimiento de las metas generales de la empresa, elaborados por la Dirección General. Tiene a su cargo la optimización de los recursos humanos, materiales y financieros, con los que se cuenta, e informa, periódicamente, de la disponibilidad de estos recursos a la Dirección General.

Son sus funciones también, implementar, en niveles inferiores, las pollticas de operación en cuanto a administración se refiere y observar que las mismas se cumplan en forma estricta. Vigilará la oportunidad y veracidad de la información, en lo que a administración se refiere, requerida en los informes periódicos que establece el Sistema de Monitoreo de Costos y Control de Obras de Ingeniería Civil. Igualmente, debe observar el flujo oportuno de dichos informes, de manera tal que, las otras subdirecciones y la Dirección General cuenten con la información suficiente y veraz para la toma de decisiones. Esta subdirección es responsable también, de tener en operación los registros contables de la empresa así como los registros oficiales y de regular la operación del archivo central y del almacén central de la misma.

Es asjstida en el desarrollo de su trabain por el *Departamento de ... Recursos Humanos*, que se encargará de el reclutamiento, contratación y tramitación de documentación legal del personal que labora en la empresa.

Cabe aclarar que, sólo esta área, puede contratar personal y cualquiera otra deberá de dirigir sus requerimientos de personal a ella, a través de la Subdirección de Administración.

....

Depende también de la Subdirección de Administración un *Departamento de Compras,* que se ocupa de realizar el estudio de precios de mercado y de las condiciones de compraventa de los distintos materiales, refacciones y maquinaria requeridos, buscando al mejor postor, en cuanto a precios, calidad y condiciones de venta. El Departamento de Compras presenla toda esta información, en formas estándar al Subdirector Administrativo, que, a su vez, gira dicha información a la Dirección General, quien toma la decisión final.

. ···•

Otras funciones inherentes a esta subdirección son:

- La tramitación de los contratos de compraventa.
- Recabar las fianzas requeridas cuando se otorguen anticipos a proveedores.
- Mantener al corriente los libros auxiliares de los proveedores, extender los contrarecibos a la presentación de facturas y revisión de las mismas.
- La presentación de facturas a la Subdirección de Administración, a fin de que esta última, tomando en cuenta la información que a ella llega de otras áreas sobre los proveedores, proceda o no a su pago.
- . ~st;is .dos.1>ul¡djeccjone~, l¡i de Comercialización '/ la de Administración, .. . .. -......... ·• ....... . ...... . están asesoradas por el *Dep1irta111e11to J11rldic11,* el cual intervendrá en actos juridicos, mercantiles, civiles o penales, cuando se lo requiera la Subdirección de Administración o la Dirección General.

La Subdirección de Administración, tiene a su mando el *Departamellto de Contabilidad, el cual, además de procesar la documentación para cubrir las* obligaciones fiscales de la empresa, llevará a cabo el análisis de las desviaciones administrativas que se presenten en la elaboración de los informes que el Sistema de Monitoreo de Costos y Control de Obras de lngenierla Civil requiere y tomará las medidas para que éstas se corrijan.

Existe también un *Almacén Central*, que depende de esta subdirección y que tiene a su cuidado los materiales sobrantes de las obras realizadas, asi como la maquinaria que no se encuentre en uso y los inventarios de refacciones y de materiales en demasia que, por estrategia, decida adquirir la Dirección General.

Organización y Estructura de las Áreas Operativas dentro de una Empresa Constructora

Es importante hacer notar que, en el caso del Almacén Central, sus activos flotantes deben ser dinámicos y su inventario reducido al mínimo posible. Así, cuando un requerimiento de materiales, de refacciones o de maquinaria se presente a la Subdirección de Administración, el Almacén Central deberá revisarlo y proveerlo, parcial o totalmente, evitando así, la pérdida de liquidez de la empresa.

El Almacén Central elaborará, periódicamente, un reporte de los activos que están a su cuidado, tanto flotantes como fijos; girará éstos a la Subdirección de Administración, a las distintas subdirecciones y a la Dirección General, permitiéndoles tomar decisiones en cuanto a la planeación de estrategias de operación de la empresa.

# 3) La Subdirección de Construcción

Por último, nos encontramos con Subdirección de Construcción, que es la encargada de fijar el programa:

- Calendario contractual de ciecución de obra.
- Calendario contractual de insumo de materiales.  $\bullet$
- Calendario contractual de insumo de mano de obra.  $\bullet$
- Calendario contractual de insumo de equipo y herramienta.  $\bullet$
- Erogación Recuperación.

Todos ellos, orientados al cumplimiento de los compromisos en cuanto a Tiempo, Costo y Calidad de construcción, impuestos por los distintos contratos de obra que la Dirección General decida celebrar. Por tal razón, fijará la estrategia de ataque de obras y los procedimientos constructivos para cada una de éstas que a su cargo se encuentren.

Serán sus funciones también documentarse sobre y aceptar, cuando esto sea pertinente, el uso de nuevas tecnologías y sistemas de construcción que puedan beneficiar la operación de la empresa. Es su responsabilidad, fijar las bases generales para la elaboración de proyectos y presupuestos, que servirán de plataforma para la contratación de las diversas obras, debiendo sancionar tales proyectos y presupuestos, a fin de que éstos sean, a su juicio, los que mayores .... , ..... -. "' ................ ... . .. " ........ . Esta subdirección, vigilará la oportunidad y veracidad de la información, probabilidades de éxito concedan a la empresa.

que esta área debe de aportar, para la elaboración de los mencionados informes

..

periódicos, que establece el Sistema de Monitoreo de Costos y Control de Obras de Ingeniería Civil. Así mismo, vigilará el flujo de los citados informes a niveles superiores, para que ofrezcan parámetros confiables que sirvan de apoyo para la toma de decisiones.

Esta bajo su mando también el *Departamento de Proyectos* y *Presupuestos,* que elabora todos los proyectos y presupuestos que la marcha de la empresa requiera, tomando en cuenta en dicha elaboración la optimización de los recursos con los que cuente la misma.

La Subdirección de Construcción es asistida, también, por el *Departamento de Control de Obra,* que, además de calificar la calidad en la ejecución de obra, analizará las desviaciones presentadas en la misma con respecto a programas y presupuestos y proporcionará a la Subdirección de Construcción, las políticas orientadas a corregir estas desviaciones y evitar que se repitan.

Otra de sus funciones, es la de establecer los lineamientos generales de operación del *Departamento de Maguinaria* que está a su cargo, para que este último cumpla con los programas de servicio y mantenimiento correctivo y preventivo de los diversos equipos con los que la empresa cuente, así como asegurar el correcto almacenamiento de éstos cuando no se encuentren en uso.

Todas estas subdirecciones, interactúan entre sí y cada una de ellas, podrá girar instrucciones generales v/o específicas a la (s) Superintendencia (s) de Obra que se encuentren en operación en la empresa, observando que dichas instrucciones sean las relacionadas, únicamente, con las funciones del área que las hava dictado. De esta forma, cada subdirección deberá de canalizar sus instrucciones a las Superintendencias de Obra, logrando así, la continuidad de mando y de fluio de información dentro de la empresa.

## 3.2 ORGANIGRAMA DEL PERSONAL DE OBRA.

El esquema mostrado en el anexo 20 (página 160), es la representación de la organización prototipo que se encuentra en el lugar de la obra y que se encargará de la ejecución de la misma. Por esta razón, dentro de la empresa existirán tantas organizaciones similares, como frentes de trabajo tengan en operación.

sn

En el nivel superior nos encontramos a la Superintendencia de Obra, que está constituida, generalmente por una sola persona, de reconocida experiencia en el tipo de obra que se pretende ejecutar; él es el jefe máximo de la obra, ya que, como su nombre lo indica, "super-entiende" de todos y cada uno de los asuntos que a su frente de trabaio atañen.

Es importante hacer notar que, con el fin de no saltar niveles de autoridad. ni de responsabilidad, las instrucciones especificas ó generales que las distintas subdirecciones giren a la obra, deberán ser dirigidas él, para que, a su vez, instruya a los niveles inferiores sobre las medidas que adoptará la organización de obra, orientadas al cumplimiento de las órdenes superiores.

# Dentro de sus funciones se effcuentrant

- Elaborar los planes de trabajo mediatos e inmediatos de ejecución de obra y vigilar su consecución. Debe formular éstos, tomando en cuenta las políticas generales de trabajo dictadas por niveles superiores y dichos planes, deben estar orientados a cumplir con los objetivos que en Tiempo, Costo y Calidad, imponen los programas generales de obras y las especificaciones constructivas contractuales de éstas. Por lo anterior, coordinará la interacción de las distintas áreas de trabajo y del personal a su mando e instruirá a éste a fin de que no se presenten, y de corregir en su caso, las desviaciones en los citados planes de trabajo.
- Revisará y autorizará, cuando esto resulte pertinente, las distintas requisiciones de materiales, mobiliario, herramienta, personal y equipo que, las diferentes áreas que lo asisten, generen; lo anterior, con el fin de que

éstas lleguen oportunamente a la organización central para que ahf sean procesadas.

- Revisará y autorizará, si es necesario, los pagos de personal, materiales, equipo y herramienta, mediante copias de facturas ó de remisiones de almacén, que serán enviadas por la Organización Central, ó bien, hará las aclaraciones necesarias a esta última, para que cubra, parcial ó totalmente, los adeudos que estos pagos generen.
- Revisará y se dará por enterado de los informes periódicos que el Sistema de Monitoreo de Costos y Control de Obras de Ingeniería Civil establece. Asi, contara con parametro veraces, suricientes y oportunos que califican, por sí mismos, el desempefto de su trabajo y el de la organización bajo su mando.

El Superintendente de Obra hace uso de las *bitácoras de obra* y recaba sus copias, integrando con esto los Contratos de Obras que se localicen en su frente de trabajo, y que forman parte de la documentación legal. Estas copias, serán duplicadas para su archivo y enviará los originales a la Organización Central, para que consten en el archivo general de la empresa.

Este mismo procedimiento se aplica para la comunicación oficial que establezca la obra, es decir que, tal comunicación, es únicamente responsabilidad del Superintendente de Obra.

Hacia abajo en el organigrama se encuentra la Residencia de Obra, que puede estar confonnada por una o más personas, que tendrán a su cargo partes especificas de la ejecución de obra. La Residencia de Obra, tendrá a su mando a

.. .

las cuadrillas de trabajo y equipos necesarios relacionados directamente con la ejecución de la obra.

Otra de sus funciones es verificar la calidad de ejecución de obra, así como, observar que los rendimientos de materiales, mano de obra y equipo sean los adecuados. También deberá generar, oportunamente, las requisiciones de los recursos necesarios para cumplir con los objetivos y los planes de trabajo que la Superintendencia le impone. También, realizará las cuantificaciones de los conceptos de obra ejecutada, que sirven como información básica al Sistema de Monitoreo de Costos y Control de Obras de Ingeniería Civil. Así mismo, vigilará la .aplicación de los procedimientos constructivos para que éstos sean los correctos.

Al mismo nivel jerárquico que la Residencia de Obra, ubicamos a la *Administración de Obra, que supervisa el desempeño de:* 

- *El Colllador de Obra:* cuya responsabilidad es la de elaborar la contabilidad de obra, a partir de documentos tales como las copias de: facturas, listas de raya, destajos, remisiones de almacén a almacén, cte. que se generen, conformando así, la pre-contabilidad de la obra, para que esta sea enviada a la Oficina Central y ahí sea revisada y procesada en forma definitiva. El Contador de Obra deberá también de procesar y plasmar en los informes del Sistema de Monitoreo de Costos y Control de Obras de Ingeniería Civil, la información administrativa que éste requiere para su funcionamiento.
- *El Almacén:* recibe a su cuidado los materiales, refacciones, mobiliario y equipo a utilizarse en la obra, realizará el cargo de costos, cuando éstos sean

despachados por el mismo, para su utilización y regulará dichas salidas mediante polfticas fijadas de antemano.

- *Checadores de Personal:* Utilizados para pasar lista de asistencia al personal diariamente con la cual se elaboran las listas de raya. El Checador, también registrará el cargo de costos de personal a obra, tal como lo requiere el Sistema de Monitoreo de Costos y Control de Obras de lngenieria Civil. Igualmente, recabará la documentación legal del personal de obra, para enviarla, por el Administrador de Obra y el Superintendente, a la Oficina Central, para que ahi se lleven a cabo los trámites legales correspondientes.
- *Vigilancia*: actúa por orden de la Administración de Obra y según los requerimientos que la obra presente.

Podemos agregar que, es función de la Administración de Obra coordinar y dirigir a cada uno de los departamentos a su cargo y dar a éstos las instrucciones necesarias para que se observen las politicas administrativas generales de la empresa. Debe solicitar, oportunamente, y cubrir, en su momento, las obligaciones fiscales, estatales ó municipales, a las que haya lugar por razón propia de la ubicación del frente de trabajo. Asi mismo, es responsable de recabar la información de la otras áreas, que junto con la que de su área emane servirá para elaborar los informes periódicos que establece el Sistema de Monitoreo de Costos y Control de Obras de Ingeniería Civil.

Por último, la Superintendencia de Obra cuenta, también, con el auxilio de la *Residencia de Control de Obra*, que dirige una sola persona, de la que pueden depender uno ó más auxiliares, según sea el volumen de la información a

procesar. Esta residencia tiene como función, elaborar las estimaciones ó letras de cobro de las obras y observar la consecución de las mismas, hasta el momento en que éstas son autorizadas y enviadas, mediante el Superintendente a la Organización Central, para que ahí, se trámite su cobro. Para este fin, elaborará los *números generadores,* que sirven de apoyo a las mismas, duplicará para su archivo tales documentos y enviará a la Oficina Central los originales para que éstos consten en el archivo general de la empresa.

Esta residencia procesará también, la información técnica requerida por los Controles Paralelos al Avance de Obra, que impone el uso del Sistema de Monitoreo de Costos y Control de Obras de Ingeniería Civil .

# ..... ·- ...... . . " ........................... ······ **ft ..** • ·-· *3.3* **FLUJO DE INFORMACIÓN.**

.....

La información que será plasmada en los informes periódicos del Sistema de Monitoreo de Costos y Control de Obras de Ingeniería Civil, será extraída, directamente, de los números que arrojan la ejecución de los trabajos, los cuales son materia de Jos distintos contratos ubicados en cada frente de trabajo. Estos informes podrán elaborarse:

- a) Agrupando contratos similares y consolidándolos en un solo informe.
- b) Realizando distintos infonnes para cada uno de los contratos ubicados en el frente de trabajo.
- c) Una mezcla de las procedimientos anteriores.

Ante tales alternativas, se debe tener en mente, para elaborar los informes, que cualquier procedimiento seleccionado impactará con un costo a los resultados que la obra presente y que, entre más laborioso y complicado sea, mayor será la carga de costo que la obra llevará por este concepto, Por ello, se deberá optar por la alternativa menos costosa, cuidando de no impactar negativamente la oportunidad, veracidad y suficiencia de la información.

La frecuencia con que son formulados los informes, es impuesta por la Dirección General de la empresa. Pero es importante hacer notar que, la información, a su vez, sufre, dentro de la empresa, un proceso piramidal y que por esto, el lapso de tiempo entre la presentación de un informe y el siguiente, deberá de ser estándar en todos los frentes de trabaio que tenga en operación.Ia empresa constructora. También se enfatiza que, esta frecuencia está asociada, directamente, con la disposición oportuna de la información en la toma de decisiones, y que, dados los mecanismos de procesamiento de los datos propios de la documentación, el período de tiempo de la presentación de los informes deberá de ser relativamente corto. Así, se evitará la omisión de documentos o datos que, por haber sido acumulados durante mucho tiempo, se olviden o extravíen y se tendrá la ventaja de contar con información siempre actual, que nos permita tomar acción oportuna, orientada a corregir las desviaciones que con respecto al programa y al presupuesto se presenten.

Los informes que establece el Sistema de Monitorco de Costos y Control de Obras de Ingeniería Civil, tienen un formato único y se presentan en los anexos del No. 1 al No. 18 (páginas de la 140 a la 157). Mediante el uso de estas formas se logra uniformar la presentación de la información dentro de la empresa, haciéndola más comprensible a las diferentes áreas.

. . . . **. . .** 

Todas y cada una de las formas que componen la estructura del informe, son llenadas con datos de las copias de la documentación que se anexa a éstas, y cuyos originales, constan en el archivo general de la empresa. De esta forma, se puede en cualquier momento, constatar la veracidad de la información contenida en el informe.

El informe, cuyo indice debe aparecer en la carátula frontal del mismo, recopila datos diversos y suficientes del estado que guarda la marcha de la obra y es, por sf mismo, la base de consulta en la toma de decisiones, además de ser el parámetro para calificar el desempeño de trabajo de las distintas áreas que laboran en el frente de trabajo.

Con  $\blacktriangleright$  infolantation de Sistema de Monitoreo de Costos y Control de Obras de lngenierla Civil en la operación de una constructora, todos y cada uno de los frentes de trabajo están obligados a enviar a la Dirección Central, informes formulados con una estructura única y con la misma frecuencia; todos estos contendrán datos inherentes a cada frente de trabajo, por lo que al procesarlos en la Oficina Central, esta deberá de hacer un último informe general que contenga toda la información reportada por los distintos frentes de trabajo; además de la suya propia, a la cual, también se le asigna, en fomia general, un costo y una producción, en los distintos contratos en operación. Estos informes generales son dirigidos, conjuntamente con los otros controles paralelos al avance de obra, al Consejo de Administración, pudiendo éste solicitar cualquiera de los informes de frente de trabajo, a fin de observarlos a detalle. De esta forma, se completa el flujo total de la información dentro de la empresa.

# *Etapas del Sistema de Monitoreo de Costos*  **y** *Naturaleza de estos Controles de Obra*

*4* 

El Sistema de Monitoreo de Costos y Control de Obras de Ingenierfa Civil, además de establecer los informes periódicos, como ya se mencionó en el capítulo 3, implanta, en la operación de una empresa, algunos otros controles,<br>que también se llevan en forma para la vance de obra, y cuya naturaleza, se<br>describe en el inciso 4.2 de este capítulo (página 74). Todos estos tienen su origen en la presupuestación y financiamiento, con base a un programa, como se explica en el inciso 4.1 (página 59). Posteriormente, durante la ejecución de obra, estos controles serán alimentados con los datos, producto de la misma ejecución, principalmente, con aquéllos referentes a las estimaciones escalatorias y al costo de producción, como se observa en el inciso 4.1.

...... ·

Mediante el estudio comparativo de lo que se tenia pensado obtener como *Erogación* - *Recuperación planeada* contra la *Erogación* - *Recuperación real,*  reportada por estos controles y el estudio comparativo de los avances programados contra los realmente ejecutados, se elabora un análisis de desviaciones como se detalla en el inciso 4.4 (página 97), en el cual, se visualizan los orfgenes de falla que las provocan y la naturaleza de los mismos. Con esta infomiación, las distintas áreas operativas que conforman la organización, están en posibilidad de establecer políticas y tomar acción correctiva sobre las fallas, evitando que estas se repitan en un futuro, como se explica en el inciso 4.5 (página 103).

Por último, se elabora el infonne final junto con el finiquito de la obra, en el cual, se consideran, en fonna total, los datos que ataften a la misma, obteniendo asf, la realidad final sobre la productividad, como se describe en el inciso 4.6 de este capitulo (página 105).

## **4.1 PRIMERA ETAPA: PRESUPUESTACIÓN Y FINANCIAMIENTO.**

Para-evitar que se presenten problemas con los costos durante la ejecución de la obra y un sobrecosto en el rubro de la administración, es necesario presupuestar, correctamente, los trabajos que la obra comprenda, prever y calcular, acertadamente, los costos por concepto de se financiamiento<sup>®</sup> De<sup>®</sup>lo contrario, una presupuestación incorrecta o una falla en los cálculos del financiamiento, acarrearfan a la empresa constructora una serie de situaciones que complicarían, en gran medida, la administración y elevarfan los costos del ejercicio de ésta. Además, la obra se desarrollarla en forma deficiente, ocasionando, durante su ejecución, mermas en las utilidades.

Al cuantificar el proyecto ejecutivo, se obtienen los llamados *Números*  Generadores de Proyecto, en los cuales, se consignan las cantidades de obra de los diferentes conceptos de trabajo que comprende el contrato.

Por otra parte, al momento de presupuestar, se debe realizar un estudio de mercado, con el fin de conocer los precios de los distintos insumos (materiales, mano de obra, equipo y herramienta), que intervengan en la ejecución de la obra.

Es necesario, también, elaborar los análisis de precio unitario de cada uno de los conceptos de trabajo que comprende la obra, tomando en cuenta, tanto los rendimientos de los insumos que dicta la experiencia en el campo de trabajo, así como los correspondientes precios de los mismos, obtenidos en el estudio de mercado anteriormente mencionado. Hecho esto, es conveniente numerar estos precios unitarios a fin de llevar un mejor control en la presupuestación.

Con las cantidades de obra de los diferentes conceptos de trabajo obtenidas en los *Números Generadores de Proyecto* y los correspondientes precios unitarios, se elabora un presupuesto, que, generalmente, sirve como base para la contratación, por lo que recibe el nombre de *Presupuesto Base .*  . . .......... ... .... ···-·· ........... .. .. . • • .. .•• ·t·· .~ ......... '•' . . -

## 4.1.1 LOS DIVERSOS PROGRAMAS CALENDARIO.

Con la información considerada en el Presupuesto Base, se procede a realizar los siguien:es programas:

### A) Programa Calendario de Ejecución de Obra.

El formato utilizado para la elaboración de este programa, se observa en el anexo No. 23 (página 166). Este contiene los datos básicos del contrato, como son: nombre del contratante, número del contrato, fecha de inicio y término del contrato y ubicación del frente de trabajo.

En la primer columna de este formato titulada *Concepto,* se señalan, en forma abreviada y agrupados por partidas, todos y cada uno de los conceptos de

.......

obra que aparecen en el Presupuesto Base. En la siguiente columna *Unidad,* se especifican las unidades de medición que, a cada concepto de obra corresponden. De la misma forma, en la columna *Camidad* se señalan las cantidades totales de obra pertenecientes a cada concepto de obra. Posteriormente, aparecen una serie de columnas y cada una de ellas lleva el tftulo de un periodo de tiempo determinado y su correspondiente número, pudiendo ser éste: dfa, semana, quincena, mes, etc. Al lado de cada concepto de obra, se seilalará su correspondiente fecha de inicio y de término de ejecución, observando, en tal señalamiento, una secuencia lógica, y el que los períodos de tiempo especificados, sean suficientes para la realización flsica de los mismos. Hecho lo anterior, para cada concepto de obra, y en cada columna que abarca el período de tiempo de ejecución correspondiente, se consigna la cantidad de este oncepto te obra que se pretende realizar, de tal manera, que la suma de las cantidades consignadas en las columnas, será igual a la cantidad total de obra a realizar.

En la elaboración de este programa intervienen las estrategias de ejecución de obra que, con base en su experiencia, decida adoptar la empresa constructora.

Este programa sirve para establecer parámetros comparativos de medición en el avance futuro de la ejecución de la obra, y a la vez, es básico en la elaboración de los programas que a continuación se mencionan

#### B) Programa Calendario de Suministro de Materiales.

En el anexo No. 24 (página 167), aparece el fomiato a utilizar en la elaboración de este programa. En éste aparecen los datos básicos del contrato

Etapas del Sistema de Monltoreo de Costos y Naturaleza de estos Controles de Obra

como son: Nombre del contratante, número del contrato, fecha de inicio y término contractual y ubicación del frente de trabajo.

. . . **.** . De los análisis de precio unitario, se extrae una lista de los distintos materiales que intervienen en la ejecución de los diversos conceptos de trabajo que comprende el contrato. Esta lista, se consigna en la columna *Materia/es.* En la columna *Unidad* y al lado de cada tipo de material, se especifica su correspondiente unidad de medición. Es necesario hacer notar que, un mismo tipo de material, puede intervenir en la ejecución de dos o más conceptos de trabajo, razón por la que, durante la elaboración de este programa, es de gran utilidad hacer un apunte donde se señale la misma lista de materiales mencionada, al lado, los números de los precios unitarios con lo¡~~~~· ....... relación y los correspo¡1di•:1> «r.dílflicntos que les fueron asignados en los **-4;f'** .. ' ...... . mismos.

Para cada tipo de material, se señala al lado, en las columnas correspondientes, su tiempo de inicio y de término de suministro. Estos tiempos, coincidirán con un desfasamiento temprano razonable (desfasamiento que fija, tanto la experiencia con que se cuenta con respecto al tiempo que tardan en suministrar los proveedores los distintos materiales, como el tiempo que tarda en suministrarse la demasia de materiales, que debe guardarse en el almacén, a fin de evitar paros en la ejecución de obra por falta de materiales), con el tiempo de inicio del concepto de trabajo en el que intervenga el citado material, que presente el inicio más temprano y el tiempo de ténnino del concepto de trabajo, en el que intervenga este material, que presente el tiempo de término más tardío; ambos, sei\alados en el Programa Calendario de Ejecución de Obra.

Posteriormente, se anota en cada columna que abarca el periodo de tiempo señalado para cada material, la cantidad que debe suministrarse de éste. Para obtener estas cantidades, es necesario, haciendo uso del apunte mencionado anteriormente, y del Programa Calendario de Ejecución de Obra:

- lo. Extraer de cada columna que especifique un periodo de tiempo determinado, las cantidades de obra correspondientes a cada uno de los conceptos de trabajo, en cuya ejecución interviene el citado material.
- 2o. Multiplicarlas por los rendimientos que de éste fueron consignados en los análisis de precio unitario correspondientes a los citados ..... -.. , ...•. .. .......... **W>niP-Cf)til6 .**••. ....... ........ **·••·t· ••ff••** . ·• ••
	- Jo. Sumar todos estos productos. Todo esto tomando en cuenta el desfasamiento temprano anteriormente mencionado.

La suma de las cantidades anotadas en las columnas que especifican un periodo de suministro de un mismo material, en el Programa Calendario de Suministro de Materiales, es consignada al lado de éste, en la columna *Cantidad,* y es la cantidad total de dicho material a suministrarse para la ejecución de la obra.

Este programa, es en si, un plan de suministro de materiales, que satisface el ritmo de ejecución de obra propuesto por el Programa Calendario de Ejecución de Obra.

## C) **Programa Calendario de Insumo de Mano De Obra.**

En el anexo No. 25 (página 168), aparece el fonnato correspondiente a este programa. En éste, aparecen, nuevamente, todos los datos básicos como son: nombre del contratante, número de contrato, etc.

De los análisis de precio unitario de los conceptos de trabajo que comprende la obra, se extrae una lista de las diferentes cuadrillas de trabajo, que servirá como gula rápida, y al lado de cada una de ellas, se anotan las correspondientes unidades de medición, números de los análisis de precio unitario en los que ésta intervenga, y los rendimientos que se asignaron a dicha . ....... ... ' ......... ' ..... .. •• ·•· , ·• • ~t ~llti~!l''tie"ras"clisiiñia~ c~adriÍtas, de trabajo se obtiene una lista de tas cuadrilla.

diferentes especialidades de mano de obra, que intervienen en la ejecución de la obra. Esta lista, es citada en la columna *Mano de Obra,* y al lado de cada especialidad de mano de obra, en la columna *Unidad,* se especifica su correspondiente unidad de medición. Es necesario hacer notar que una misma cuadrilla de trabajo puede intervenir en la ejecución de dos o más conceptos de trabajo.

Para cada especialidad de mano de obra, se seftala a su lado el tiempo de comienzo y de ténnino de la intervención de la citada especialidad en la ejecución de obra; estos tiempos coinciden, en el Programa Calendario de Ejecución de Obra, con el tiempo de inicio del concepto en el que intervenga ésta que presente el inicio más temprano y el tiempo de término del concepto en el que intervenga que presente el ténnino más tardío.

~ ...... .

Posteriormente, para cada especialidad de mano de obra se anota, en cada columna que abarca el período de tiempo señalado, la cantidad a utilizarse de la especialidad en cuestión. Para obtener estas cantidades, es necesario, hacer uso de la gula rápida mencionada y del Programa Calendario de Ejecución de Obra:

10. Extraer, de cada columna que especifique un período de tiempo detenninado, las cantidades de obra correspondientes a cada uno de los conceptos de trabajo, en cuya ejecución interviene (n) la (s) cuadrilla (s) de trabajo, asociadas a la citada especialidad de mano de obra.

... ..• .......... . ~···-· ............. ,... ... . ........ ·lb. ·!fltll\~car es~hntidades por los rendimientos que a éstas fueron asignados, en los análisis de precio unitario correspondientes a los citados conceptos de trabajo.

- 3o. Sumar, por cuadrilla, los productos que, a cada una, correspondan en el periodo de tiempo determinado.
- 4o. Multiplicar los resultados de las sumas, por los rendimientos asignados a la citada especialidad de mano de obra, en cada uno de los análisis de integración de las mencionadas cuadrillas
- 5o. Sumar estos resultados. La cantidad resultante, será la cantidad total de mano de obra de dicha especialidad a utilizar en la ejecución de la obra y se consignará en la columna *Cantidad.*

Etapas del Sistema de Monitorco de Costos y Naturaleza de estos Controles de Obra

.. ... , ...

Este programa, marca la utilización de las diferentes especialidades de mano de obra, a través del lapso de tiempo de ejecución de obra, dándonos una idea clara, de cuánto personal hay que contratar y cuándo hay que hacerlo.

Este programa satisface el Programa Calendario de Ejecución de Obra.

# **D) Programa Calendario de Insumo de Equipo y Herramienta.**

••

En el anexo No. 26 (página 169), se muestra el formato correspondiente de este programa. Como de costumbre, aparecen los datos básicos del contrato.

<sup>1</sup>.... De los análitics de precio unitario de los conceptos de trabajo que comprende el contrato, se extrae una lista con los distintos equipos (maquinaria) y herramientas, que intervienen en la ejecución de la obra. Esta lista de equipos y herramientas, se sei'!ala en la columna *Equipo y Herramienta.* Al lado de cada tipo de equipo y herramienta, en la columna *Unidad,* se especifica la unidad de medición correspondiente. Ya sabemos que, como en los programas anteriores, un mismo tipo de equipo o de herramienta, puede intervenir en la ejecución de dos o más conceptos de trabajo; por lo que. es necesario hacer una guía rápida, en la que se relacionan los distintos equipos y herramientas a utilizarse en la ejecución de la obra, y los correspondientes números de los precios unitarios en los que interviene cada uno. En la zona de las columnas que especifican periodos de tiempo determinados para cada tipo de equipo, se seilala a su lado, el tiempo de comienzo y de término de la intervención del citado equipo en la ejecución de la obra; estos tiempos, coinciden con respecto al Programa Calendario de Ejecución de Obra, con el tiempo de inicio del concepto en el que

intervenga, que presente el comienzo más temprano y el tiempo de término del concepto de trabajo que presente el término más tardío.

Posteriormente, para cada tipo de equipo o herramienta se consigna en cada columna que abarca el período de tiempo sefialado, la cantidad de unidades especificadas a utilizarse de éste; para obtener estas cantidades, es necesario, hacer uso de la guía rápida mencionada anteriormente, y del Programa Calendario de Ejecución de Obra:

- lo. Extraer de cada columna de tiempo determinado de este último programa, las cantidades de obra correspondientes a cada uno de los conceptos de trabajo en cuya ejecución interviene el citado equipo o herramienta . ........... .. . . ..... ,... ..•..•.. .... ·~··
	- 2o. Multiplicar estas cantidades, por los rendimientos que de éste fueron consignados en los análisis de precio unitario correspondientes a los citados conceptos.

..

3o. Sumar todos estos productos; tal suma se consigna en el programa calendario de insumos de equipo y herramienta, al lado de su correspondiente tipo de equipo o herramienta, en la columna *Cantidad*  y es la cantidad de unidades especificadas totales a utilizarse en la ejecución de la obra.

Mediante el estudio de este programa sabemos cuantas unidades suministrar a la obra de un mismo equipo y en que tiempo hacerlo.

# E) **Programa de Erogación Recuperación.**

En el anexo No. 27 (página 170), se muestra el fonnato a utilizar en la elaboración de este programa; en él se consignan los datos generales del contrato: nombre del contratante, número del contrato, fecha de inicio contractual, fecha de ténnino contractual, sistema de pago contractual, tasa de interés (utilizada en la elaboración del programa en estudio), ubicación del frente de trabajo, etc.

En la elaboración de este programa, es necesario tomar en cuenta tanto el financiamiento, como el sistema de pago que se establecen en el contrato. Luego entonces, para elaborar este programa se requiere atender los puntos que a continuación se enuncian: <sup>•</sup> ·

- a) Primeramente se consignan bajo la columna *Concepto*, los rubros que gravan con costo a la obra: materiales, mano de obra, equipo y herramienta, costo indirecto de obra y costo indirecto de la organización central. Al lado de cada uno de éstos se consignan, para cada periodo detenninado de tiempo que abarca la duración de la obra, los montos correspondientes a erogarse.
- b) Para obtener los montos mencionados en el subinciso a), para el rubro de *Materiales,* es necesario multiplicar las cantidades que de cada material se consignaron en cada columna del Programa Calendario de Insumo de Materiales, por los correspondientes costos que les fueron asignados en los análisis de precio unitario de los conceptos de trabajo donde estos intervienen y después sumar todos estos productos. Estos montos se consideran con signo negativo.
- c) Para obtener los montos mencionados en el subinciso a), para el rubro de *Mano de Obra,* es necesario multiplicar las cantidades que de cada especialidad de mano de obra se consignaron en cada columna del Programa Calendario de Insumo de Mano de Obra, por los correspondientes costos que les fueron asignados en los análisis de integración de cuadrilla de trabajo donde intervienen y después sumar todos estos productos. Estos montos se consideran con signo negativo.
- d) Para obtener los montos mencionados en el subinciso a), para el rubro de *Equipo* y *Herramienla,* es necesario multiplicar las cantidades que de cada equipo y herramienta se consignaron en cada columna del Programa Calendario de Insumo de Equipo y Herramienta, por los correspondientes costos que les fueron asignades en los análisis de prosio unitario de lost conceptos de trabajo donde éstos intervienen, y después sumar todos estos productos. Estos montos se consideran negativos.
- e) Para obtener los montos mencionados en el subinciso a), para el rubro de *Costo indirecto de Obra,* es necesario determinar el costo que tendrá en los distintos periodos determinados de tiempo, la operación de la organización que labora en la obra. Estos montos se consideran negativos.
- !) Para obtener los montos mencionados en el subinciso a), para el rubro de Costos Indirectos de la Organización Central, es necesario determinar el costo que se le asignará en los distintos periodos determinados de tiempo, prorrateando el costo de la operación de la organización central, entre los montos de los contratos que en esos momentos se encuentren en operación. Estos montos se consideran con signo negativo.

- g) Posteriormente se consignan bajo Ja columna *Concepto,* los siguientes enunciados: erogación parcial, recuperación parcial, cargo o abono por financiamiento, erogación acumulada, recuperación acumulada, y saldo; y al lado de cada una de éstas se consignan sus correspondientes montos, mismos que son dictados por el avance programado de obra, por el sistema de financiamiento y por el sistema de pago que establece el contrato.
- h) Para obtener los montos mencionados en el subinciso g), correspondientes a la *Erogación Parcial,* es necesario para cada columna que especifique un periodo de tiempo detenn.inado, sumar Jos montos mencionados en Jos subincisos b), c), d), e) y f) para la misma.
- ....... i) Para obtener los montos mencionados en el subinciso g), correspondientes a la · Becunera ron-Parcial: es' necesario calcular para cada columna especifique un periodo de tiempo determinado, los ingresos correspondientes que, por concepto de anticipo, cobro de estimaciones, etc. se den, de acuerdo a Jo estipulado con el sistema de financiamiento y de pago regido por el contrato.
	- j) Para obtener los montos correspondientes al renglón de *Cargo o Abono por Financiamientv,* es necesario, para cada columna que especifique un periodo de tiempo detenninado, calcularlos aplicando Ja tasa de interés determinada al saldo de Ja columna anterior, respetando su signo.
	- k) Para obtener Jos montos correspondientes a la *Erogación Ac1111111/ada,* es necesario para cada columna que especifique un periodo de tiempo detenninado, calcularlos sumando a la erogación acumulada del periodo anterior, la erogación parcial correspondiente al período en estudio, y en su
caso, el abono que por concepto de financiamiento se haya consignado en el mismo periodo.

. . .

- I) Para obtener los montos correspondientes a la *Recuperación Acumulada*, es necesario para cada columna que especifique un periodo de tiempo determinado, calcularlos sumando a la recuperación acumulada del periodo anterior, la recuperación parcial correspondiente al periodo en estudio, y en su caso, el cargo que por concepto de financiamiento se haya consignado en el mismo periodo.
- m) Para obtener los montos correspondientes al *Saldo,* es necesario, para cada columna que especifique un período de tiempo determinado, calcularlos. .... .. ..... • ·· · · restando a la recuperación acumulada la erogación acumulada, respetando el signo del resultado.

Con el objeto de ilustrar mejor lo expuesto para el llenado del formato del anexo No. 27 (página 170), se muestra como anexo No. 27\* un ejemplo de lo que es el cálculo de este programa (página 171). En él, los montos de las erogaciones correspondientes a los rubros de: materiales, mano de obra, herramienta y equipo, costo indirecto de obra y costo indirecto de la organización central, son montos supuestos. Los montos consignados en los rubros de: erogación parcial, recuperación parcial, cargo o abono por financiamiento, erogación acumulada, recuperación acumulada y saldo, fueron obtenidos con la práctica de lo expuesto en los subincisos h), i), j), k), l)  $\gamma$  m).

Con el fin de mostrar al lector el impacto que tiene el financiamiento en los resultados de una obra, en el ejemplo anteriormente mencionado, no se consideró financiamiento por parte del contratante, además se consideró un

lapso de dos meses para el pago de estimaciones, mismas que se presentan mes a mes: lo anterior, ocasiona que:

Durante todo el proceso de obra y aún al mes siguiente a la terminación de obra, se presentan saldos negativos y la recuperación no se da sino hasta el cobro de la ultima estimación (dos meses después de la terminación de obra).

El saldo final de N\$ 324,332.27, representa la utilidad bruta de la empresa. Tomando en cuenta que, la suma de los rubros de; materiales, mano de obra, equipo y herramienta es de N\$ 12,798,000,00, y si consideramos además un 24% del costo directo para cubrir los costos indirectos y la utilidad de la empresa, tenemos entonces un valor del contrato de N\$ 15,869,160,00 sin IVA. con lo que determinamos un 2.53% de attilidad durate cobre costo directo ó 2.04% sobre ventas, la cual resulta ser sensiblemente baja.

Considerando que el valor a futuro del dinero se presenta como:

 $Vf=Vp(l+1)^n n$ 

podemos expresar:

## $Vp = Vf/((1+l)^n n)$

donde:

VF es el valor del dinero a futuro.

 $Vp$  es el valor presente del dinero.

I es la tasa de interés expresada en decimales.

. . . . . .

• *n* es el número de períodos de vencimiento.

Y aplicando la formula anterior a nuestro ejemplo, observamos que la utilidad bruta de N\$ 324,332.27 tiene realmente un valor presente de N\$ 241,519.55. Por lo anterior, la empresa deberá de ponderar los riesgos de aceptar celebrar o no dicho contrato.

Por último, es necesaria la creación de un catálogo de cuentas, subcuentas y sub-subcuentas, que representen conceptos, subconceptos de trabajo y sus rubros de costo directo, respectivamente. Este catálogo tiene como base la presupuestación (Presupuesto Base y análisis de precio unitario) y se enriquece ........... 11~n~lllll9nt()o¡911 loit1ot.11i~uentas, subcuenlas.y s11b-subcue1\!<l!.~'4be 7111 · • • '•• aparecen en él, pero sf en la presupuestación de nuevas obras.

Una cuenta o concepto de trabajo, es en sf, obra tenninada; por ejemplo: Pavimentación.

Una subcuenta o subconcepto de trabajo, es en sí, una etapa de Ja obra terminada; por ejemplo: conformación de la capa sub-base .. Y una subsubcuenta, es en sf, un rubro del costo directo que conforma a la subcuenta, ya sea materiales, mano de obra o herramienta y equipo.

La importancia de este catálogo radica en que es la base de la operación del Sistema de Monitoreo de Costos y Control de Obras de Ingeniería Civil.

. . . . .

......

## 4.2 SEGUNDA ETAPA: CONTROLES PARALELOS AL AVANCE DE OBRA.

El Sistema de Monitoreo de Costos y Control de Obras establece la implantación de dos tipos de controles paralelos a la operación de la empresa, siendo éstos:

#### 4.2.1) Los controles gráficos de avance de obra.

Su finalidad es la de hacer más comprensible la información de los avances de obra que llegan a las distintas áreas operativas. Lá naturaleza de estos controles radica, básicamente, en que por una parte, establecen comparativos de los avances de obra impuestos por los programas calendario de avance de obras, contra aquéllos que son obtenidos en realidad en su ejecución y por otra parte éstos son independientes de los costos que genere la citada ejecución.

4.2.2).- Control de avance de obra por cuentas.

El formato respectivo a este tipo de control, se puede observar en el anexo No. 21 (página 161). Este contiene los datos básicos de obra como son: cliente, número de contrato, ubicación, fecha de inicio y término contractual, fecha del presente reporte, etc., muestra también, en el margen izquierdo de la gráfica, tres columnas: *Conceplo, Avances* y *Man/o.* 

Como se ejemplifica en el anexo No. 21<sup>\*</sup> (páginas de la 162 a la 164), en la columna *Conceplo,* se consignan todas aquellas cuentas del catálogo de cuentas mencionado en el inciso 4.1 (página 59), que conforman el presupuesto

...•

.. . . ..

del contrato en estudio. Al lado de cada cuenta o concepto de trabajo, se especifica el monto total contratado. En la columna *Avances,* se ubican los siguientes datos para cada concepto de trabajo:

- a) Avance programado: Es, en monto, el impuesto a la fecha del corte en estudio por el programa calendario contractual de ejecución de obra, por tal razón, comprenderá únicamente la obra contratada.
- b) Avance realizado de obra contratada: Es el que, a la misma fecha de corte, es producto de la cuantificación en monto realizado del concepto de trabajo en referencia. Para tal fin, existe la necesidad de cuantificar, por s~eparado, ... . ............. . "·• *.-. • .Jas* .,....s rcalizl!do~· lo§",,Tfb'~:ori·ceptos de trabajo de la cuenta en referencia. La suma de éstos, nos dará como resultado el monto realizado de este concepto de trabajo.

A fin de no engañarnos con la ejecución de obra extraordinaria al contrato, que por razón propia del ataque de obra es necesario realizar, los montos de los que se habla en este inciso, son los inherentes a la ejecución de obra que ya se encuentra contratada, dejando aparte los montos de la obra que ya ha sido realizada, pero no está contratada.

c) Avance realizado de obra extraordinaria: Es el que, a la misma fecha de corte, se establece en monto, utilizando los datos del Presupuesto Base Contractual. Nos da una idea clara de la cantidad y monto de la obra que se ha realizado "extra contrato", previniendo a la áreas operativas, de una descapitalización de la empresa; ya que, por lo general, esta obra se puede cobrar hasta que quede contratada, ya sea por medio de convenios

ampliatorios al contrato original, o mediante la celebración de un nuevo contrato, por lo que habrá que proceder de inmediato para tal fin.

Es necesario hacer notar que, los precios utilizados para obtener los montos mencionados en los subincisos a), b),  $y$  c), son los que corresponden a cada subconcepto de trabajo o concepto de trabajo, consignados en el Presupuesto Base Contractual, por lo que, no se deberán de tomar en cuenta los montos relacionados con las escalatorias.

Una vez obtenidos éstos para cada concepto de trabajo, se realizan las siguientes operaciones, cuyos resultados son:

Monto del avance programado Monto total contratado

 $X 100 = %$  de avance programado

Monto del avance realizado de obra contratada  $X 100 = %$  de avance Monto total contratado

realizado de obra. contratada

Monto realizado de obra extraordinaria Monto total contratado

 $X 100 = %$  realizado de obra extraordinaria

En el extremo derecho de las columnas se logra la representación gráfica de los porcentajes arriba mencionados observando que en el eje horizontal se localiza la escala de avances de 0% a 100%.

Por último, se elabora la cuenta llamada Total de Obra y a su derecha se establece el valor total de la misma, con los precios del Presupuesto Base, se obtienen todos los montos citados en los puntos a), b)  $\vee$  c), que en este caso, serán la suma de los correspondientes, según el nombre del renglón de aquéllos que, presentan todos los distintos conceptos de trabajo o cuentas.

Con un procedimiento análogo, se logra la representación gráfica de los porcentajes de avance correspondientes a la obra en general.

4.2.3) **Programa curva de inversión del presupuesto.** 

< ~ ·,:' '-, ,',," - *·\_-;):.* 

, ..... ,.

.....

En el anexo No. 22 (página 165), aparece la forma estándar con la cual se aplica este control. Ésta, además de contener los datos básicos de obra como son: cliente, número de contrato, ubicación, fecha de inicio y término son: cliente, número de contrato, ubicación, fecha de inicio y término<br>contractual fecha de poste del presente finidime, etc., observamos que, en el eje vertical tiene una escala, que mide los porcentajes de avance, razón por la cual esta corre de 0% a 100%. En la escala horizontal se mide el tiempo cuya unidad de medida puede ser semanal, quincenal, mensual, y que, en todo caso, hace referencia al periodo de tiempo que existe entre la presentación de un infonne y el siguiente. La escala horizontal deberá de contener el número de unidades de tiempo en las que se desarrolla, totalmente el Programa Calendario de Ejecución de Obra.

Con los datos que se consignan en el Control de Avance de Obra por Cuentas, correspondientes a la cuenta total de obra (avance total programado, avance total realizado de obra contratada y avance total realizado de obra extraordinaria), se construye una gráfica de tres curvas y que es la representación esquemática de los avances mencionados.

 $\mathcal{D}(\mathcal{E})$ 

*n* 

Con esta información gráfica, las distintas áreas operativas de la empresa, podrán observar en forma más simple, las consecuencias que tendrán las decisiones tomadas en un momento determinado sobre los avances de obra, así como las consecuencias sobre los avances de obra que tienen las desviaciones que se presenten en las estrategias y en los métodos de construcción.

Ambos informes gráficos, son realizados por la Residencia de Control de Obra, con la información que sobre las cantidades de obra ejecutada le entrega la Residencia de Obra y con aquella con la que la propia Residencia de Control de Obra cuente sobre el contrato.

#### 4.2.4) Informes periódicos de costeo de obra.

La finalidad de estos controles, es tanto la de ordenar la información en formas estándar con respecto a los distintos temas que atañen a la obra, misma que se presenta a las distintas areas operativas que conforman la organización de la empresa, como la de lograr conocer los origenes y la naturaleza de las desviaciones de las diversas etapas de la obra con respecto al presupuesto, cuando éstas se presenten.

La naturaleza de estos controles, radica en que por una parte, establece comparativos de la relación *erogación-recuperación* que impone la presupuestación, contra aquella obtenida con la ejecución de los trabajos que comprende el contrato, y por otra parte, su funcionamiento es independiente de los avances que la obra vava registrando.

A continuación se describen cada uno de los anexos que conforman el informe periodico de costeo de obra.

# 4.2.4.1) **INDICE** (Anexo 1).

En este formato aparecen los datos básicos de la obra en estudio, como son: denominación de la obra, nombre de la empresa constructora, cliente, número de contrato, período de ejecución del contrato, importe contratado, período que abarca el presente informe, lugar y fecha de elaboración del mismo.

También aparece el índice por anexo y por página de los distintos temas que contiene el informe, y que son de interés para las distintas áreas operativas. El número de los temas y su contenido puede variar de acuerdo con las necesidades que tenga la empresa, pero la culminación del informe que se encuentra en el anexo 18 (Control de Porcentaies de Operación a nivole de Costos Directos e Indirectos de Obra, página 157), no deberá nunca ser omitido.

#### 4.2.4.2) INGRESOS Y MOVIMIENTOS DE CAJA (Anexo 2).

En este formato se ubica desglosado en la sección *INGRESOS*: el acumulado hasta el período anterior, el ingreso de este período y el acumulado de todos los ingresos que haya registrado la obra desde su inicio hasta el presente informe, como son: remesas por pagos hechos en oficina matriz por cuenta de obra, remesas en cuenta bancaria enviadas a obra por oficina matriz (en su caso), remesas en efectivo, enviadas por la oficina matriz, remisión de materiales de almacén general a almacén de obra, etc. Se incluyen en éste, también, las sumas del desglose mencionado.

En la parte inferior de este formato, se consigna, por cargos y abonos, en MOVIMIENTO DE CAJA: ingresos hasta el período anterior, ingresos de este

ESTA TESIS MO D<br>LLIR DE LA RIBLIO

período (ambos provenientes de la parte superior de este formato), otros ingresos en obra (proviene del anexo 3), desglose del saldo actual (proviene del anexo 4), egresos del período (proviene del anexo 6) y egresos acumulados (proviene del anexo 6) y la suma de todos estos.

#### 4.2.4.3) OTROS INGRESOS EN OBRA (Anexo 3).

En este formato se consigna desglosado: los ingresos acumulados hasta el período anterior, los ingresos en este período y el saldo actual de los distintos cargos pertinentes, como son: Saldo del informe anterior, depósitos en cuenta por sueldos devengados no cobrados, depósitos en cuenta por venta de materiales, desperdicio de obra, etc. y la suma de los ingresos del período anterior y del saldo actual.

#### 4.2.4.4) DESGLOSE DEL SALDO ACTUAL (Anexo 4).

En este formato, se consignan los cargos pertinentes, como son fondo fijo de caja, saldo en bancos. la integración de la cuenta de deudores y la suma de este período y del saldo actual, desglosados en: acumulados hasta el período anterior, en este período y saldo actual.

## 4.2.4.5) INTEGRACIÓN DE LA CUENTA DE DEUDORES (Anexo 5).

En este formato se condensan todos y cada uno de los deudores a la administración de obra desglosados en: acumulados hasta el período anterior, en este período y saldo actual.

Estas deudas son contraídas por conceptos tales como anticipo a destalistas. anticipo a proveedores, préstamos al personal, gastos a comprobar, etc.

## 4.2.4.6) EGRESOS DEL PERÍODO (Anexo 6).

Este formato contiene los diferentes pagos que la administración de obra hace, como son: pago a proveedores, reposición de caja chica, pagos de nóminas, pagos a destajistas, etc., desglosando el IVA (a fin de llevar por separado su contabilidad).

Posteriormente, abajo, se consignan la sumas de las columnas: Precios Sin IVA, IVA y Precio Total, y debajo de éstos se coloca el IVA acumulado hasta el neríodo anterior y el total del IVA acumulado.

# **4.2.3.1) ANTICIPO A PROVEEDORES (Anexo 7).**

Este formato contiene el movimiento de los anticipos a proveedores que se hayan otorgado por concepto de adquisición de equipo, de materiales y/o prestación de servicios; luego, se consignan las sumas de las columnas en el renglón inferior desglosando en: acumulado hasta el período anterior, en este período (por cargos y abonos) y saldo.

#### 4.2.4.8) MOVIMIENTO DEL PASIVO POR PROVEEDORES (Anexo 8).

Este formato presenta, indicando su correspondiente límite de crédito, los movimientos que hayan tenido los pasivos de los distintos proveedores, a los cuales la empresa adeuda por concepto de prestación de servicios y/o suministro de materiales y equipos de instalación permanente, desglosando: hasta el

período anterior, en este período y pasivo actual. Posteriormente se consignan las sumas del desglose mencionado en el renglón inferior.

## 4.2.4.9) OBLIGACIONES FISCALES Y SERVICIOS (Anexo 9).

En este formato se consignan las distintas obligaciones fiscales  $\gamma$  adeudos o pagos por servicios que generen, tanto la elecución de la obra, como la operación de la organización que labora en la obra como pueden ser impuesto del Instituto Mexicano del Seguro Social, impuesto del Instituto del Fondo Nacional para la Vivienda del Trabajador, Sistema del Ahorro para el Retiro, impuestos estatales, etc., desglosando: hasta período anterior, en este período (por cargos y abonos) e importe. Posteriormente, se consignan las sumas correspondientes del deselose mencionado en el renglón inferior.

#### 4,2,4,10). COSTO DIRECTO DE OBRA (Anexo 10).

Este formato muestra los cargos que por concepto de materiales, mano de obra, equipo y herramienta, registren las correspondientes cuentas y subcuentas (conceptos de trabajo y subconceptos de trabajo respectivamente), que se encuentren en operación por razón propia de la ejecución de la obra, desglosando: hasta período anterior, en este período y acumulado. Posteriormente, las sumas de dicho desglose se consignan en el renglón inferior.

## 4.2.4.11). COSTO INDIRECTO DE OBRA (Anexo 11).

Este formato muestra los cargos que por concepto de la operación de la organización que labora en la obra, registren los diferentes rubros que componen el costo indirecto de obra, desglosando: hasta período anterior, en

este período y acumulado. Posteriormente se consignan en el renglón inferior las sumas de dicho desglose, y más abajo, se coloca el costo directo acumulado (proviene del anexo 10) y después, el costo de obra total acumulado, que es la suma del costo indirecto de obra acumulado y el costo directo acumulado.

## 4.2.4.12) COSTO TOTAL DE OBRA (Anexo 12).

En este formato se identifican las distintas cuentas y subcuentas que se encuentren en operación, desglosando de cada una: el costo directo acumulado que presente al corte del presente informe, el costo indirecto acumulado (que se le asigna prorrateando el costo indirecto total acumulado, entre los montos del costo directo acumulado de las distintas cuentas y subcuentas), y el costo total de obra acumulado, que es la suma de los anteriormente mencionados. Posteriormente se consignan las sumas de dicho desglose en el lugar correspondiente en el renglón inferior.

#### 4.2.4.13) INFORME DE ALMACÉN: ACTIVO FIJO (Anexo 13).

En este formato, primeramente, se consigna el saldo del *INFORME DE* ALMACEN: ACTIVO FIJO, del último informe de costeo de obra correspondiente, después se consignan bajo las columnas Código y Descripción todos los conceptos que causaron movimiento en el activo fijo del almacén en el período que abarca el presente informe, y al lado de cada uno, en las columnas correspondientes, se consignan las fechas y los importes de las entradas o salidas de mobiliario, equipos o herramientas a dicho almacén y el saldo del valor del activo fijo del almacén, que por causa de dicha entrada o salida, se vava dando de tal forma, que el saldo del activo fijo del almacén, que registre el último concepto, será el saldo del mismo, al cierre del presente informe. También,

contamos con una columna de observaciones en la cual se consignan las referencias del documento de aclaraciones que se deban de hacer, en referencia a los movimientos del activo fijo del almacén consignados en este formato.

#### 4.2.4.14) INFORME DE ALMACÉN ACTIVO FLOTANTE (Anexo 14).

Este formato muestra el saldo del INFORME DE ALMACÉN. ACTIVO FLOTANTE del último informe de costeo de obra correspondiente; después, se consignan bajo las columnas Código y Concepto todos los conceptos que causaron movimiento en el activo flotante del almacén en el período que abarca el presente informe, y al lado de cada uno, y en las columnas correspondientes, se consignan las fechas y los importes de las entradas y salidas de materiales, equipos de instalación permanente a dicho almacén y el saldo que por estos movimientos se vaya dando en el activo flotante del almagén de tablerma que erel saldo que registre el último movimiento, será el saldo del activo flotante del almacén al cierre del presente informe. También contamos con una columna de Observaciones, en donde se consignan las referencias del documento de aclaraciones que debe de acompañar a este formato.

## 4.2.4.15) CONTROL DE CARGOS POR FINANCIAMIENTO (Anexo 15).

En este formato se consignan tanto la fecha, como la Descripción y el *Importe* de aquellos eventos que ocasionen cargos o abonos al rubro de financiamiento de la obra, al lado de cada uno de éstos se especifican, en las columnas correspondientes, los saldos que por cargos a abonos presente la obra, la tasa de interés (que puede operar con distintos valores para un deudor, que para un acreedor), que opera sobre dicho saldo y el cargo acumulado al rubro de financiamiento que por cada evento se vaya dando, y también contamos con una

columna de Observaciones, donde se hace referencia al documento de aclaraciones que acompaña al presente formato.

## 4.2.4.16) CONTROL DE APROVECHAMIENTO DE LA MAQUINARIA

(Anexo 16).

En este formato se consigna, bajo la columna Maquinaria, la lista de equipos que se encuentran en operación en la obra, y al lado de cada uno de éllos se registra lo siguiente:

Las horas programadas.- Éstas, corresponden al número de horas que haya establecido el superintendente de obra que deba de trabajar el equipo mencionado en sus planes generales de ataque de obra.

Las horas laboradas. Son aquellas que anuncian las gráficas de los relojes registradores que realmente estuvieron en uso los equipos.

Las horas contables. Son aquellas que, de acuerdo con el contrato de arrendamiento, procedan a pagarse a la arrendadora en cuestión, pudiendo ser éstas las horas laboradas más las ociosas, o bien, las horas laboradas más las horas en que el equipo estuvo ocioso por causa del contratista, etc.

Las horas ociosas, - Corresponden a aquellas en las cuales el equipo estuvo ocioso por cualquier causa.

# 4.2.4.17) RELACIÓN DE CARGOS POR MAOUINARIA Y OTROS **ACTIVOS FIJOS (Anexo 17).**

En este formato se consigna, en la columna *Maquinaria*, la lista de equipos que se encuentran en operación en la obra, respetando el mismo orden que se le dio en el control de aprovechamiento de la maquinaria y se consigna también la lista de los activos fijos que gravan con costo a la obra, y al lado de cada uno de éllos se consignan los siguientes datos:

Horas contables,- Provienen del control de aprovechamiento de la maquinaria y de los contratos de arrendamiento, que por otros activos fijos, se tengan en operación.

Renta por hora. Que será igual al monto que, por la renta horaria, se establezca en los respectivos contratos de arrendamiento. Cargos por el período. Este monto es igual al producto de las horas contables

por la renta horaria.

Importe hasta el período anterior.- Que corresponde al acumulado de los cargos ' que por este equipo o activo fijo, se hayan dado hasta el período inmediato anterior

Importe en esta semana. Este monto es igual a los cargos por el período.

Importe acumulado. Este monto es el resultado de la suma de los dos anteriores.

En este formato, también contamos con la columna Observaciones, donde se hace referencia al documento aclaratorio que acompaña al presente.

# 4.2.4.18) CONTROL DE PORCENTAJES DE OPERACIÓN A NIVEL DE OBRA (Anexo 18).

Comenzaremos por recordar el proceso para recabar la información requerida por el Sistema de Monitoreo de Costos y Control de Obras de Ingeniería Civil.

Primeramente, es el almacén el encargado de realizar los cargos a las respectivas cuentas, subcuentas, y sub-subcuentas, por concepto de los costos de los materiales quilizarse en la giernete de la dbra. Para eso, es necesario que el almacén despache dichos materiales a través de vales de almacén, en los cuales se refieren los materiales que son solicitados por la residencia de obra; tales vales, son autorizados por el Residente de Control de Obra, quien además de revisar que el vale se encuentre cerrado, indica las cuentas a las que habrá que cargar dicho costo, y también son autorizados por el Superintendente de la Obra para proceder a despachar dichos materiales.

Posteriormente, mediante los Checadores de Personal que laboran en obra se verifica cuánta gente hay en la obra, que especialidades tienen, su costo y a qué cuentas afecta éste. Tal información es procesada directamente por el Administrador de Obra.

Después, mediante el registro de los programas y logros de uso de maquinaria y herramienta que registra la Residencia de Control de Obra, ésta

establece el cargo que, por este concepto, se da a las distintas cuentas, subcuentas y sub-subcuentas.

Por último, es el Administrador de Obra el encargado de afectar los saldos de la cuenta de indirectos de obra, mediante el registro de los costos que tenga la operación de la organización que labora en obra.

Con la consecución de los puntos anteriores, se obtienen los costos reales por cuentas, subcuentas y sub-subcuentas, y mediante los registros que lleva la residencia de control de obra, se conoce también la producción real obtenida con la ejecución de los trabajos, con lo que se conoce también la relación erogación-recuperación (que es base del anexo 18, página 157). La relación erogación-recuperación contratada se puede conocer fácilmente, tomando como referencia la presupuestación del contrato.

A continuación, se deja asentado el criterio con el que se calculan los valores correspondientes a las columnas: % de Operación Sobre Ventas y Diferenciales en Importe, que forman parte del anexo 18 (Control de Porcentaies de Operación a Nivel Obra).

Para un más fácil entendimiento, es conveniente aclarar, previamente, el significado de algunos conceptos propios de este anexo, como son:

A) Porcentaje de operación: se puede definir este concepto como lo que se eroga por cada peso que se vende; así, por ejemplo, si erogamos 76 centavos por cada peso que vendemos, nuestro porcentaje de operación (% Op.), sería igual a 76/100 = 0.76 (76 por ciento).

B) *Factor de conversión:* este factor, que en el ejemplo que nos muestra el anexo 18\* (página 158), es igual a 1.24 ( 100% de costo directo más 8% de costo indirecto de obra más 6% de costo indirecto de las oficinas centrales más 10% de utilidades), se determina en base al desglose del monto contratado. Así, si el monto contratado asciende a la cantidad de N\$ 86,800,000.00, esta cantidad corresponde al valor de la venta total, misma que equivale a la suma de los alcances de todas las estimaciones de obra que resulten de la misma. Por otra parte, la cantidad está integrada por el costo directo de la obra (C.0.D.), más el costo indirecto erogado en la obra (C.1.0.), más el costo indirecto erogado por las oficinas centrales (C.l.C.), más las utilidades. Como este anexo es parte del sistema administrativo de la obra y ésta no tiene ninguna injerencia en la administración de la oficina central, el control que la obra lleva, se limita a los Porcentajes de Operación a Nivel de Costo Directo y Costo Indirecto de obra.

El factor de conversión, nos sirve para trasladar un porcentaje de operación sobre costo directo, al correspondiente porcentaje de operación sobre venta y viceversa.

De acuerdo a todo esto, el monto contratado que sirve de ejemplo, está integrado por un costo directo de N\$ 70,000,000.00 más el costo indirecto igual al 14% de éste, N\$ 9,800,000.00, más las utilidades iguales al 10% del mismo N\$ 7,000,000.00 y cualquiera de los porcentajes aqul expresados, en función del costo directo se puede expresar también en función del valor de la venta; ejemplo: El 14% S.C.D. es igual a 14/1.24 = 11.29% del valor de la venta.

C) *Nivel de operación:* el término *nivel* se usa aquí relacionado siempre con un porcentaje de operación. Ejemplo: el porcentaje de operación a nivel del

costo directo (% Op. N.C.D.), es el que nos dice cuál es la erogación real que la obra ha requerido (que no es igual a la que se estimó en el contrato), para vender cada peso que integra la estimación de obra correspondiente. Así, si en el contrato tenemos que, a nivel de costo directo, un determinado concepto de obra nos representa un costo de N\$ 100.00 por unidad pero la obra sólo eroga N\$ 90.00 por la misma, el porcentaje de operación real a nivel de costo directo, resulta ser de N\$ 90.00/\$  $100.00 = 90\%$ , y si este porcentaie se requiere expresar en función del valor de la venta tenemos N\$  $90/\$$  1.24 = 72.58%.

Del primero, se puede decir que, representa el porcentaje de operación a nivel de costo directo sobre el costo directo contratado, de la misma manera que el segundo, representa el porcentaje de operación a nivel de costo directo sobre el valor de venta.

Es de utilidad observar que, todo porcentaje de operación, se determina dividiendo siempre una erogación entre una producción y que en esta división el numerador determina el nivel de operación, va sea que ésta corresponda al costo directo de obra, al costo indirecto o al costo de ambos conceptos, en cuyos casos se trataría del porcentaje de operación a nivel de costo directo (% Op. N.C.D.), a nivel de costo indirecto (% Op. N.C.I.) y a nivel de obra (% Op.N.O.) respectivamente, mientras que, a su vez, el denominador representa el valor de la venta.

Ahora pasemos al tema principal de este ejemplo, en el mismo orden en que se muestran los números en el mismo.

**80.64.-** Este número representa el porcentaje de operación a nivel de costo directo contratado, expresado en función del valor de la venta. Para entender mejor cómo se calcula, apoyémonos, nuevamente, en el ejemplo. Supongamos que un concepto de obra fue contratado con un costo directo de N\$ 100.00 por unidad de obra y que, de igual modo, se contrató un 14% de este costo directo para cubrir los costos indirectos y 10% del mismo por concepto de utilidades. En consecuencia, la suma de estos valores serla de:

$$
100 + 14 + 10 = 124
$$

la cifra  $124$  representa el valor de venta que correspondería a este concepto de obra, en consecuencia, el porcentaje de operación a nivel de costo directo · · • • contratado, expresado en función del valor de venta, estaría definido como:

*100//24* = *80.64%* 

72.00.- Los razonamientos expuestos para explicar cómo se determina la cifra anterior (80.64%), son también aplicables a la determinación del 72.00%, sólo que, tratándose de porcentaje realizado, en vez del contratado, tenemos que usar como numerador la erogación y como denominador la producción a nivel de venta de la cuenta No. 01, o sea:

*NS 25,000.000.00/(NS 28,000,000.00X 1.24)* = *72.00"A* 

70.66.- Se obtiene por un procedimiento análogo al. anterior, sólo que, los datos usados son los correspondientes a la cuenta No. 02, o sea:

$$
NS 46,000.000.00/(NS 52,000,000.00 X 1.24) = 70.66\%
$$

71.13.- Se determina con el mismo procedimiento, el numerador usado, es el que corresponde a la erogación realizada por concepto de costo directo a nível de obra, o sea, la suma de los costos directos de todas las cuentas. A su vez, el denominador, corresponde al valor de la venta realizada de todas las cuentas, o sea:

#### $NS 71.000.000.00/(NSS0.000.000.00 X 1.24) = 71.13\%$

6.45.- Este número, que corresponde al porcentaje de operación contratado por concepto de indirectos de obra, se determina dividiendo el 8% que, sobre el costo directo, se otorga en el contrato, para cubrir los costos indirectos de obra entre el factor de conversión, o sea:

 $8/1$  24 = 6.45%

5.11.- Este número representa el porcentaje de operación realizado por concepto de indirectos de obra, expresado en función del valor de la venta. Se determina dividiendo la erogación acumulada de este concepto entre el valor de la venta, o sea:

#### NS 5.100.000.00/(NS 80.500.000.00 X 1.24) = 5.11%

87.09.- Este número representa el porcentaje de operación contratado a nivel de obra, expresado en función del valor de la venta. Se determina sumando el porcentaje de operación a nivel de directos más el correspondiente al de indirectos de obra (ambos contratados), o sea:

s del Sistema de Monitoreo de Costos y Naturaleza de estos

#### $80.64\% + 6.45\% = 87.09\%$

76.24.- Representa el porcentaje de operación realizado a nivel de obra. expresado en función del valor de la venta. En consecuencia, el numerador corresponde a la erogación acumulada a nivel de obra (costos directos más costos indirectos de obra), mientras que el denominador sigue siendo el mismo, es decir, el valor de la venta, así tenemos:

NS 76.100.000.00/(NS 80.500.000.00 X 1.24) = 76.24%

Los diferenciales en importe se calculan, en cada caso, restando directamente al valor de la venta el valor de la erogación correspondiente. Ejemplos: de la cuenta No. 01 tenemos:

93

Valor de la venta menos Valor de la erogación N\$28,000.000.00

(N\$ 25,000,000.00)

**Diferencial** 

N\$3,000,000.00

De indirectos de obra tenemos:

Valor de la venta

menos

Valor de la erogación

N\$ 6,440,000.00 (N\$ 5,100,000.00)

Diferencial

N\$1,340,000.00

Etapas del Sistema de Monitoreo de Costos y Naturaleza de estos Controles de Obra

# Cantidades totales del ejemplo:

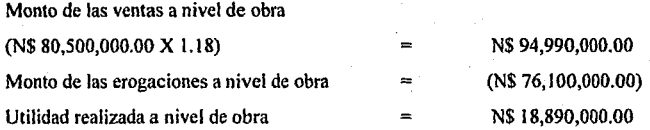

## Comprobación de las utilidades a partir de los diferenciales:

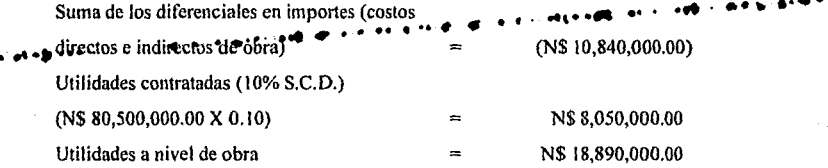

Con lo que queda demostrada la congruencia del sistema de cálculo.

## 4.3 TERCERA ETAPA: ESTIMACIONES Y ESCALATORIAS.

Durante el proceso de obra, es de suma importancia estimar ó cobrar, oportunamente, las letras que se generen con la ejecución de la misma. Esto con el objeto de prevenir una descapitalización de la empresa constructora, así como de evitar que se eleven los costos correspondientes al rubro de financiamiento.

Será entonces necesario cobrar, oportunamente, las estimaciones regulares que, comúnmente, se formulan de acuerdo con los datos consignados en el Presupuesto Base de Contratación, así como en su caso, las estimaciones de escalatorias en las cuales se prevén, en fonna aproximada, los incrementos que sufran los precios de los insumos necesarios para la ejecución de la obra durante el proceso de la misma; todo lo anterior, de conformidad con el sistema de pago estipulado en el contrato.

Por otra parte, con frecuencia, al presentarse factores internos y externos a la empresa constructora, éstos traen como consecuencia: la aparición de obra extraordinaria al contrato, la variación en la volumetrla de la obra ya contratada y la variación de los precios unitarios ocasionada por la diferencia que éstos presenten<sup>4</sup>en precio y<sup>e</sup>rendimiento de los insumos, al compararlos con los contratados.

Con el fin de alimentar el Sistema de Monitoreo de Costos y Control de Obras de Ingeniería Civil, con información correcta, será necesario cuantificar, en forma aproximada, los montos por cuentas de los casos anterionnente mencionados, y tomarlos en cuenta en los controles gráficos y en los informes periódicos de costeo que establece el sistema.

Es necesario aclarar que, dichos montos, por lo general no son estimables, sino hasta que se realicen los convenios ampliatorios al contrato, o bien, en el trámite del finiquito en el que, con frecuencia, los contratos prevén este tipo de situaciones.

Por las razones antes expuestas, es necesario que, las erogaciones que se consignan en los infonnes de costeo que establece el Sistema de Monitoreo y

que aparecen según su caso como Hasta Período Anterior, en Este Período y Acumuladas, clasificadas por cuentas, en el anexo No. 18 del informe (página 157), deben ser:

- Aquéllas que acusen, por cuentas, los vales de salida del almacén de los materiales utilizados en la producción.
- El cargo que a cada cuenta se hace por concepto de mano de obra, y que tiene como base el pago al personal de obra (lista de raya, nóminas o destaios).
- El cargo que a cada cuenta se hace, en su caso, por concepto de maquinaria y equipo, que comúnmente se hace con base en costos horarios, elaborados, con datos vigentes durante el proceso de ejecución de obra.

De esta manera, aseguramos que dichas erogaciones sean valoradas, en forma actualizada, al período de tiempo de ejecución de obra.

La producción clasificada, según su caso en las columnas Hasta Estimación No., Por Estimar y Total y por cuentas, debe valorarse tomando en cuenta:

Aquella producción que se obtenga con el estudio de los casos imprevistos, anteriormente descritos en este capítulo, y que se presenta, en forma aproximada, con valores vigentes al período de tiempo de ejecución de obra.

. . . . . ~ .

La producción que, a la presentación del informe, no ha sido estimada (es decir, no cobrada, pero que es estimable), sin importar si ésta es una estimación regular o de escalatoria.

•

La suma de ambos factores anteriores se consignará en la columna *Por Estimar.* 

La producción que ya ha sido estimada, (sin importar si es una estimación regular o por escalatoria), será consignada en la columna *Hasta Estimación No.* 

La suma de los montos *de Por Estimar* y *Hasta Estimación No.,* es el total de la producción de la obra.

Al proceder de conformidad con la anterior, nos aseguramos de que la ... información que presente el Sistema de Monitoreo a través de sus controles gráficos y de los informes periódicos de costeo, sea lo más aproximada a la realidad.

## **4.4 CUARTA ETAPA: ANAL/SIS DE DESVIACIONES CON RESPECTO AL PROGRAMA Y AL PRESUPUESTO.**

Mediante el uso continuo de los controles paralelos al avance de obra (que establece el Sistema de Monitoreo de Costos y Control de Obras de lngenierfa Civil), es posible que las áreas operativas que conforman la organización de una empresa constructora, tomen conciencia inmediata, cuando éstos acusen que se

• **..............** •t·~·

está presentando una desviación. De ser así, existe la necesidad de realizar un análisis con el fin de conocer las causas y la naturaleza de dicha desviación.

Para lograr tal objetivo, es menester hacer un trabajo de investigación que, generalmente, resulta ser sencillo y corto. Este trabajo se hace tomando como base el detalle de la información que fue utilizada para elaborar los informes periódicos de costeo y los controles gráficos que acompañan a los mismos; asl como también, la información considerada para la contratación, como son los programas contractuales de ejecución de obra, los de insumos y los análisis de precios unitarios que fueron base del presupuesto contractual.

Es necesario aclarar que las desviaciones se pueden presentar con referencia a:

.................. -- ···-"" . •. l\.) El .¡i~rallbelll!ll!afonontractual de ejecución de obra .

B) El presupuesto contractual.

C)Ambos

Existe un método distinto para establecer el análisis de cada una de las desviaciones mencionadas; éstos y sus consideraciones básicas se detallan a continuación.

# 4.4.1) Desviaciones con respecto al Programa Calendario Contractual de Ejecución de Obra.

Se debe considerar que, los avances de obra (que ésta registre bajo los mismos procedimientos constructivos inicialmente considerados}, son independientes de los costos directos, que por cada unidad de obra se den con la

ejecución de los· distintos conceptos de trabajo que comprende la misma; con esto queremos decir que, los costos directos unitarios, pueden permanecer iguales o presentar pequeñas variaciones que resulten imperceptibles, mientras que al mismo tiempo, factores externos o internos imprevistos, pueden ocasionar una desviación con respecto al programa. Esta situación implica que, los rendimientos conseguidos en los rubros de materiales, mano de obra, herramienta y equipo, sean, apreciablemente, similares a los considerados inicialmente, o bien que, por casualidad, el total del costo directo unitario del concepto de trabajo, resulte ser similar al considerado en un inicio, mientras que los rendimientos variaron en realidad, lo que, en términos generales, resulta muy poco probable. -

Por lo antes expuesto, la falla se puede localizar en:

- Los Suministros de Materiales: que se puede verificar comparando los suministros reales, contra aquéllos que marca el Programa Calendario de Insumo de Materiales.
- $E$ l Abastecimiento de Mano de Obra: que se verifica comparando la mano de obra registrada en los pagos al personal, contra los que marca el Programa Calendario de Insumo de Mano de Obra.
- El Abastecimiento de Equipo y Herramienta,: que se comprueba comparando el equipo reportado en los informes de costeo, contra aquéllos que marca el programa calendario de insumo de equipo.
- Elaboración de los Programas de Insumo: aún procediendo de acuerdo con lo que establecen los programas de insumo mencionados en los puntos

anteriores, cabe la posibilidad de que éstos hayan sido elaborados en base a consideraciones erróneas.

- *Elaboración de Obra Extraordinaria*: que se hava procedido de acuerdo a lo seflalado en los programas de insumos y que se haya presentado, por razón misma de la construcción, la aparición de obra extraordinaria, ya que al ejecutar ésta, la ejecución de la obra contractual se vería retrasada.
- *Otros:* que se incurra en dos ó más de los puntos anteriormente mencionados

Las subcuentas o subconceptos de trabajo que presentan retraso en su avance, pueden ser localizadas fácilmente consultan de el Control Grático de Avance de Obras por Cuentas, y es necesario analizar cada una de ellas por separado, ya que, aún cuando éstos se ejecuten en forma secuencial, el retraso de uno, que acarrea retraso a los subsecuentes, no implica que los mismos no tengan motivos propios para presentar retraso.

#### 4.4.2) Desviaciones con respecto al Presupuesto Contractual.

Hay que considerar que se trata de una desviación en la relación erogación-recuperación. Por otra parte, si el presupuesto contractual no ha sufrido modificaciones autorizadas, entonces podemos decir que, dicha relación varió porque el monto de la erogación sufrió cambios.

Con el fin de formular un análisis de desviación con respecto al presupuesto contractual, recordemos que dichas erogaciones fueron planeadas **filapas del Sis lema de** Monilor~ de~ostos **y Naturaleza de estos Controles de Obra** 

.... ........ . ......

..........

inicialmente, que los rubros y los datos básicos que las conforman, como son precios y rendimientos de !os insumos, fueron consignados en la elaboración de los precios unitarios de los conceptos de trabajo y subconccptos de trabajo que sirvieron de base para hacer el presupuesto contractual; recordemos también que en los informes periódicos que establece el sistema, se consigna por cuentas, subcuentas y sub-subcuentas, las erogaciones que éstas registraron en realidad, con lo cual, es claro que contamos con toda la información de fácil acceso para establecer el análisis de desviaciones.

Si observamos que los tres rubros básicos que conforman los costos directos en cualquier precio unitario son:

- Materiales.
- .<br>Mano di Ultri

• Equipo y herramienta.

Y que son éstos, precisamente, las sub-subcuentas de los subconceptos de trabajo que conforman a los distintos conceptos de trabajo o cuentas (del catálogo general de cuentas mencionado en el inciso 4.1 de este capítulo), podemos por tanto. concluir, que la desviación se puede presentar en cualquiera de los rubros mencionados.

Ya que la información real que aparece en los reportes periódicos, está organizada en la misma forma, el trabajo que hay que desarrollar para elaborar el análisis de desviaciones con referencia al presupuesto contractual, es relativamente corto, el método a seguir en el desarrollo de este trabajo se describe a continuación:

• Mediante el estudio del anexo No. 18 (Control de Porcentajes de Operación a Nivel de Costos Directos e Indirectos de Obra, página 157), del informe periódico, se logra detenninar cuales son los conceptos de trabajo o cuentas que presentan desviación.

....

- De cada uno de los conceptos de trabajo localizados en el punto anterior, se detectan cuáles de las subcuentas o subconceptos de trabajo que lo conforman, presentan desviación. Esto se logra examinando la información que soporta al anexo 18 y que se presenta organizada por subcuentas y subsubcuentas.
- Por un procedimiento análogo al expuesto en el punto anterior, se detectan, de cada subcuenta, cuáles de las sub-subcuentas que la confonnan pr:e~~t~!l • ., , • •. •• • . .. ............. **....** '°~·•·····•tir••···· ,.,.. · • • ·• • !le':."11!citi~ "'
	- Finalmente, para visualizar los orígenes de falla y su naturaleza, hay que tener en mente que, la obtención de los números que se presentan en la realidad con la ejecución de la obra, así como en la presupuestación de las tres sub-subcuentas, intervienen precios y rendimientos; por lo que es necesario, el comparar los reales, contra los que fueron pensados obtener y que sirvieron en la elaboración de precios unitarios, que son base del presupuesto contractual. Con lo anterior, detectamos *si* se está erogando más de lo que se tenía pensado. Por otra parte, será necesaria la observación directa de los rendimientos en obra, a fin de detenninar *si* los rendimientos reales son incorrectos al verse afectados por otros factores, o bien, *si* los rendimientos usados al presupuestar son incorrectos, o bien si ambos son incorrectos.

## 4.4.3) Desviación con respecto a ambos:

En este caso hav que considerar que la desviación que se presenta tiene un solo origen, razón por la que recomendamos establecer un análisis de desviaciones utilizando el método descrito en el subinciso 4.4.2) de este capítulo y posteriormente revisar con el método descrito en el subinciso 4.4.1) del mismo.

## 4.5 QUINTA ETAPA: ESTABLECIMIENTO DE POLÍTICAS INTERNAS A PARTIR DEL ANÁLISIS PARA PREVENIR DESVIACIONES **FUTURAS.**

Las políticas pueden definirse como un conjunto de pautas para la toma de decisiones, por tanto, las políticas contienen en forma implícita un objetivo, y guían la acción de las áreas operativas a su obtención en situaciones que requieren discreción y sensatez.

La importancia de las políticas en la administración, es decisiva, porque son indispensables para la adecuada delegación de la toma de decisiones, la cual, a su vez, es esencial en la administración, ya que ésta consiste, en "hacer a través de otros".

Por lo anterior, podemos decir, que la superación de la eficiencia de trabajo de un grupo organizado, está supeditada a la asimilación de las experiencias logradas en el campo de trabajo, y que ésta se consigue.

precisamente, con la implantación de políticas dentro del funcionamiento.de la ..... organización.

Una política apropiada, es un conjunto de nonnas que toman en consideración las condiciones pertinentes al tiempo en que se necesita la acción de las áreas operativas. Las políticas, por tanto, requieren del uso de toda la información relacionada al momento de la decisión; información que aporta, en fonna actual, organizada, suficiente, veraz y oportuna el Sistema de Monitoreo de Costos y Control de Obras de lngenierla Civil.

Las políticas, funcionan bajo el principio de que es mejor el prevenir y disolver un problema que enfrentarse a la solución del mismo, y sus consecuencias no son inmediatas, sino que, generalmente, se presentan a futuro; razón por la que es necesario, diseñar y planear una política antes de implantarla en el funcionamiento de la erganización, y-dospués de implanturla, estituar sus resultados, con el fin de determinar si la conducta del modelo de trabajo es la deseada o no, lo cual requiere de una retroalimentación de información, misma que presenta el Sistema de Monitoreo de Costos y Control de Obras de lngenierla Civil.

En la etapa de diseño y planeación de una polltica, es necesario pronosticar los valores de las variables importantes para su implantación. De otro modo, no puede evaluarse la política, ni tampoco pueden estimarse las necesidades de recursos que ésta genera.

La clave para crear y evaluar las pollticas, se encuentra en la comprensión del modelo de trabajo en cuestión; esto es, en la habilidad para explicar su conducta, no, meramente, de predecirla. Serla posible predecir la conducta de un

!04

Etapas del Sistema de Monitorco de Costos y Naturaleza de estos Controles de Obra.

..... , ..

modelo de trabajo, sin ser capaz de explicarla; por ejemplo, deduciéndola a partir de la conducta pasada. No obstante, explicar implica necesariamente predecir. Todavla más, proporciona una base, en algim sentido esencial, para rediseñar el modelo de trabajo y para eliminar los problemas o aumentar la efectividad del modelo de trabajo en un grado importante.

La forma en que presenta la infonnación el Sistema de Monitoreo de Costos y Control de Obras de Ingeniería Civil, hace de éste una valiosa herramienta que auxilia a las personas encargadas de la toma de decisiones, del diseño y planeación de las políticas, a la comprensión de los distintos modelos de trabajo que se presentan en el ejercicio de la Ingeniería Civil, ayudando con esto a diseñar y planear, correctamente, las polfticas apropiadas, a definir los alcances de su implantación en la organización de trabajo, y posteriomiene, a. ... ...

## **4.6 SEXTA ETAPA: ENTREGA DE LA OBRA Y FINIQUITO DEL CONTRATO.**

Una vez que se concluyen los trabajos inherentes al contrato en estudio, se procede a la entrega de la obra al contratante, de conformidad con lo estipulado en el mismo, y en este tiempo, se deja de cargar costo directo a las cuentas de los distintos conceptos y subconccptos de trabajo que comprende el citado contrato; pero, es evidente que, al existir un lapso de tiempo entre la terminación de obra y el finiquito del contrato, siguen ocasionándose gastos correspondientes a la administración, gastos que ocasionan la operación de la organización que en ese momento labora en la obra, así como aquéllos que realice la Oficina Central y que están destinados a obtener el finiquito del dicho contrato, constituyendo estos gastos, en si, un costo indirecto, que deberá de

......

cargarse a las cuentas de administración que operaron con el mismo, al lograr el finiquito.

Por otra parte, es común que el contrato prevea una revisión final, tanto de las volumétricas, como de los precios de los distintos conceptos de trabajo que éste comprende, en el lapso de tiempo existente entre la entrega de obra y el finiquito del contrato; queriendo decir con esto que, en ese lapso de tiempo, las volumétricas y los precios que fueron consignados en el contrato original pueden variar significativamente en más o en menos. Al presentarse estas situaciones traerían como consecuencia una variación en el monto de la producción avanciada en las tits farmes cuéntas de los conceptos y subconceptos de trabajo y, por tanto, una variación en sus respectivos porcentajes de operación, obtenidos durante el ejercicio del Sistema de Monitoreo de Costos y Control de Obras de Ingeniería Civil.

••

Como ya se observó en el inciso 4.3 (página 94) de este capítulo durante el ejercicio del Sistema de Monitoreo, se previó el resultado aproximado que podrla tener la revisión mencionada y cuyos valores fueron consignados en la columna *Obra Por Estimar,* del anexo No. 18 del Informe Periódico de Costeo (página 157).

Por las razones antes expuestas, será necesario elaborar un informe de costeo a la terminación de la obra. En este informe, se coloca la información básica que servirá de referencia y, contra la cual, se comparará la información presentada en los informes subsecuentes, mismos que se irán elaborando con la misma periodicidad y, en los cuales, se consignaran los datos reales de los acuerdos que, tanto el contratante como la empresa constructora, tomen en la
citada revisión, continuando de esta forma hasta el último informe que se formula al otorgarse el finiquito del contrato.

Con la consecución del mecanismo mencionado, logramos que las áreas de Dirección se encuentren informadas de los resultados obtenidos con la revisión final del contrato y, asimismo, el que éstas cuenten con información suficiente para discernir si los acuerdos a los que se está llegando con el contratante, son correctos o no; razón por la cual, podrán enmendar a tiempo sus estrategias a fin de obtener en la revisión los mejores resultados posibles a favor de la empresa constructora.

# *Análisis Genérico de un Caso Práctico*

*5* 

..........

Con el objeto de lograr una mejor comprensión de lo que se expone en este capitulo, recordaremos algunos conceptos básicos de la ingenierfa de costos:

**Generación de Presupuesto y Programa.-** La cuantificación del proyecto ejecutivo arroja las cantidades de obra de los diferentes conceptos de trabajo que comprende el contrato, al aplicar estas cantidades a los correspondientes precios unitarios y sumando los importes obtenemos el presupuesto total de la obra con precios actuales a dicha prcsupuestación, mismo que recibe el nombre de *Presupuesto Base.* 

Como ya se explicó en el subinciso 4.1.1 para elaborar el Programa Calendario de Ejecución de Obra, se obtiene una lista de los diversos conceptos de trabajo a realizar, esta lista debe de observar un orden lógico en la aparición de los conceptos, dependiendo éste del proceso constructivo; y al lado de cada concepto de obra, dentro del plazo general de construcción de la obra se señala la fecha de inicio y de término de la ejecución de dicho concepto y se especifica por períodos de tiempo predeterminados las cantidades de obra que en cada uno se pretenda realizar, siendo la suma de todas estas cantidades el total del volumen de obra de dicho concepto.

Precio Unitario .- Es la suma de los Costos Directos, Gastos Indirectos, Utilidad y cargos adicionales que se presentan por cada concepto de trabajo.

Unidad de Obra.- Queda establecida y definida en la especificaciones, en lo planos constructivos y en la información adicional para cada concepto del presupuesto y se identifica como un subrubro del mismo que es medible para efecto del pago y cobro de la cantidad de obra ejecutada.

Costos Directos .- Se denomina asl a aquellos cargos relacionados e imputables en forma inmediata a la ejecución de una unidad de obra y se puede formular como:<br>• **1990 -** 1990 - 1991 - 1991 - 1991 - 1991 - 1991 - 1991 - 1991 - 1991 - 1991 - 1991 - 1991 - 1991 - 1991 - 1991<br>• 1991 - 1992 - 1993 - 1993 - 1993 - 1993 - 1994 - 1995 - 1995 - 1995 - 1999 - 1999 - 1999 - 1999 - 1

*CD(m)* = *SUM(MO(lj)* + *SUM(MT (i))* + *SUM(EQ(k))* + *SUM(SC(/))* 

En donde *MO(i)* es el costo del i-ésimo personal, *MT(i)* es el costo del jésimo material empleado, *EQ(k)* es el costo del k-ésimo equipo empleado, *SC(/)*  es el costo del 1-ésimo subcontrato requerido y *CD(m)* el costo directo del mésimo concepto de obra.

Por lo que, el Costo Directo se conforma como la suma de cuatro grandes rubros: *Materiales, Mano de Obra, Equipo y Herramienta y Subcontratos.* 

Materiales.- Se clasifican en intrínsecos y extrínsecos. Se conoce como material intrínseco, cuando quedan integrados al producto terminado, tales como el ladrillo y la mezcla en el muro. Los extrínsecos no quedan integrados al producto terminado, aunque son requeridos para ello, ejemplo de éste son los explosivos y la madera para cimbra.

El costo de los materiales debe de manejarse para fines de Costo Directo, incluvendo los fletes y maniobras, pero excluvendo el impuesto al valor agregado, excepto en el caso de obras exentas del mismo.

Los insumos o cantidades de materiales que se requieren por unidad de obra, habrán de tomar en cuenta las mermas y desperdicios que se presentan en las diferentes fases del proceso constructivo.

El cargo unitario por concepto de materiales MT se obtendrá de la ecuación:

$$
MT = Pm C
$$

En la que Pm representa el precio de mercado más económico por unidad... tici material de que se trate y adicionando el costo del traslado a la obra de éste, y C representa el consumo de materiales por unidad de concepto de trabajo y adicionando el desperdicio que la experiencia determina.

Mano de Obra .- Es el costo del personal empleado directamente para la producción de una unidad de obra; el costo de los recursos humanos se maneja por jornal o por hora e incluye todas las prestaciones sociales y las consideraciones por tiempos inactivos Salario Real.

El costo directo por mano de obra, se calcula dividiendo el costo real de ésta por jornal (u hora), por el rendimiento o producción jornal "efectivo" (u hora) de unidades de obra; o bien el producto del costo real (de cada unidad de

tiempo) por la cantidad de unidades de tiempo requerida para terminar una unidad de obra.

El cargo por mano de obra MO se obtendrá de la siguiente ecuación:

### $MO = S/R$

En la que S representa los salarios reales del personal que interviene en la ejecución del concepto de trabajo por unidad de tiempo. Incluirá todos los cargos y prestaciones derivados de la Ley Federal del Trabajo, de los contratos de trabaio en vigor y de la Ley del Seguro Social.

R representa el rendimiento, es decir, el trabajo que desarrolla el personal por unidad de tiempo, medido en la misma unidad utilizada para valuar S.

Obtención del Salario Real.- La conversión de los salarios base de los trabajadores a salarios reales se calcula aplicando los factores de salario real a estos salarios base, siendo estos últimos las remuneraciones efectivas que el trabajador recibe.

Debido a la aplicación de la ley existen dos factores de conversión de salario real, mismos que se detallan a continuación:

## Cálculo del Factor de Salario Real para Salarios Mínimos:

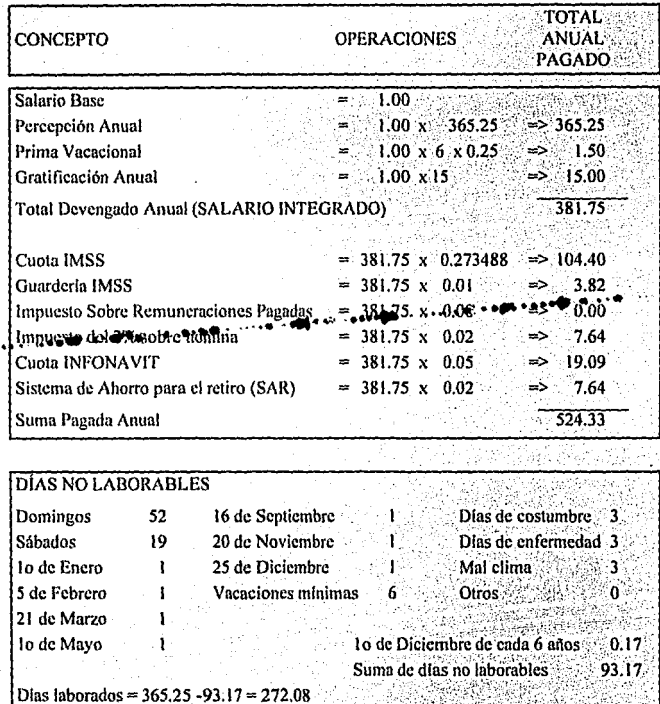

Factor de Salario Real para salarios iguales al mínimo es igual a:

Suma paga anual / Días laborados = 524.33 / 272.08 = 1.9271

# Cálculo del Factor de Salario Real para Salarios Superiores al Mínimo:

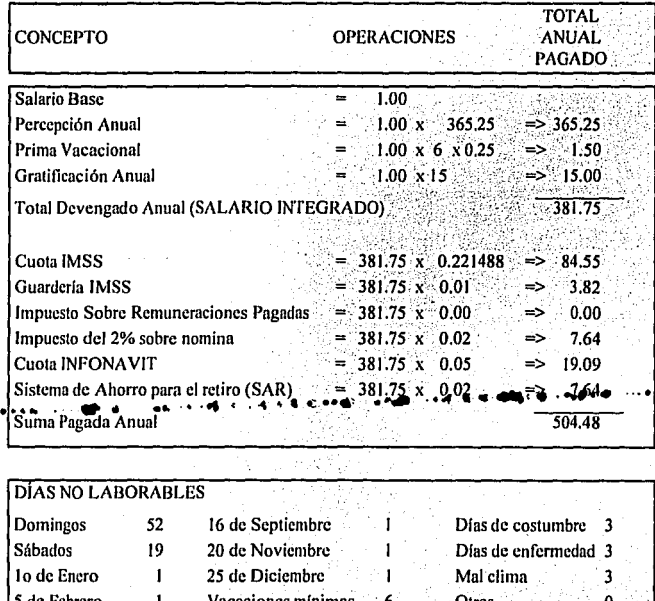

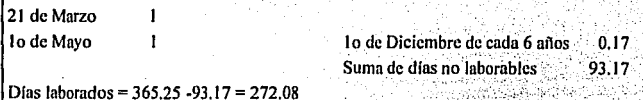

Factor de Salario Real para salarios superiores al mínimo es igual a:

113

Suma pagada anual / Dias laborados = 504.48 / 272.08 = 1.8542

Equipo (Maquinaria) y Herramienta.- El cargo que recibe el costo directo por concepto de Herramienta es calculado aplicando un porcentaie al monto que como costo directo arroja la mano de obra que interviene en la ejecución de una unidad de obra, dicho porcentaje es dictado por la experiencia en el campo de trabaio.

Para considerar la maquinaria como parte del costo directo de una unidad de obra, previamente se calcula lo denominado como costo horario, el cual se compone de cargo fijo, consumo y operación.

El cargo directo unitario por equipo se expresa como el cociente del costo horario directo de las máquinas, entre el rendimiento horario de dichas máquinas. Se obtendrá de la ecuación:

En la cual HMD representa el costo horario directo de la maquinaria. Este costo se integra con cargo fijo, los consumos y los salarios de operación, calculados por hora de trabajo.

EO = HMD/RM

RM representa el rendimiento horario de la máquina nueva en las condiciones específicas del trabajo a ejecutar, en las correspondientes unidades de medida.

Cargos Fijos.- Constituye la valuación del costo o cargo de maquinaria por concepto de la propiedad del mismo y su mantenimiento en condiciones de trabajo.

Este rubro tiene corno componentes primarios a los cargos por depreciación e inversión, ambos requeridos para la formación de las reservas que prevén el reemplazo del equipo al término de su vida económica.

Los cargos fijos están formados por la depreciación  $(D)$ , inversión  $(D)$ , seguros (S) y el mantenimiento (M).

#### *CF=D+l+S+M*

Depreciación.- Es el cargo que resulta por la disminución del valor original de la maquinaria, como consecuencia de su uso, durante el tiempo de su vida económica.

# D=(Va-Vr)/Ve

En la que Va representa el calor inicial.de les máquirra,•tonsiderándose .. ....... . ........ . · como tal, el precio comercial de adquisición de la máquina nueva en el mercado nacional, descontando el precio de las llantas, en su caso; *Vr* representa el valor de rescate de la máquina, es decir, el valor comercial que tiene la misma al final de su vida económica; Ve representa la vida económica, de la máquina, expresada en horas efectivas de trabajo, o sea el tiempo que puede mantenerse en condiciones de operar *y* producir trabajo en fomia económica, siempre *y*  cuando se le proporcione el mantenimiento adecuado.

Inversión.- Es el cargo equivalente a los intereses del capital invertido en maquinaria, está dado por la ecuación:

## $1=(\frac{Va+Vr}{i})/(2Ha)$

En la que  $Va$  y  $Vr$  representan los mismos valores enunciados en el punto anterior; Ha representa el número de horas efectivas que el equipo trabaja durante el año e i representa la tasa de interés anual expresada en decimales.

Seguros.- Es el cargo que cubre los riesgos a que está sujeta la maquinaria de construcción durante su vida económica, por accidentes que sufra. Este cargo forma parte del precio unitario, ya sea que la maquinaria se asegure por una compañía de seguros, o que la empresa constructora decida hacer frente, con sus propios recursos, a los posibles riesgos de la maquinaria. Este cargo está dado por:

### $S=(IVa+Vr)s)/(2Ha)$

**De Brande** si representa la prima anual promedio, fiiada como porcentaje del valor de la máquina y expresada en decimales;  $Va$ ,  $Yr$  y  $Ha$  representan los valores mencionados anteriormente.

Almacenaie.- Dejó de ser incluido en el costo horario para que se contemple en el costo indirecto.

Mantenimiento.- Este cargo se maneja como un porcentaje del correspondiente por reparaciones mayores y menores en el mantenimiento preventivo y correctivo; e incluye refacciones y partes (aproximadamente el 50 % del total de estos costos), mano de obra de talleres de la empresa (30 %), indirectos de dichos talleres (7 %), flotilia de soporte (5 %) y reparación en talleres externos (8 %). Este cargo está representado por la ecuación:

### $T = OD$

En la que  $O$  es un coeficiente que considera tanto el mantenimiento mayor como el menor y D representa la depreciación de la máquina calculada de acuerdo con lo expuesto en este capítulo.

Consumos. - En este apartado, se calculan los consumos por combustibles, otros energéticos, lubricantes, llantas, cámaras, bandas y mengueras!"

Cargo por combustibles. Es el derivado de todas las erogaciones originadas por los consumos de gasolina y diesel para el funcionamiento de los motores. El cargo por combustible  $E$  se obtendrá, mediante la ecuación:

## $E = CP$

En la cual C representa la cantidad de combustible necesario, por hora efectiva de trabajo. Este coeficiente está en función de la potencia del motor, del factor de operación de la máquina y de un coeficiente determinado por la experiencia, que varía de acuerdo con el combustible que se utilice: y  $P_c$ representa el precio del combustible puesto en la máquina.

.....

Cargo por otras fuentes de energía.- Es el cargo por los consumos de energía eléctrica o de otros energéticos distintos a los señalados en la regla anterior. La determinación de este cargo requerirá en cada caso de un estudio especial.

Cargo por Lubricantes.- Son los motivados por el consumo y los cambios periódicos de aceites lubricantes de los motores, se obtendrá la ecuación:

$$
Al=(c+aI)PI
$$

En la que *al* representa la cantidad de aceites lubricantes necesarios por hora efectiva de trabajo, de acuerdo con las condiciones medias de operación está detenninada por la capacidad del recipiente dentro de la máquina y los tiempos entre cambios sucesivos de aceites; *PI* representa el precio de los aceites lubricantes puestos en las máquinas; *e* representa el consumo entre cambios sucesivos de lubricantes.

Cargo por Llantas, Bandas y Mangueras.- Es el correspondiente al consumo por desgaste de las llantas cuando se considere este cargo, al calcular la depreciación de la maquinaria deberá deducirse del valor inicial de la misma, el valor de las llantas; el cargo por llantas N se obtendrá de la ecuación:

--

#### $N = Vn/Hv$

En el cual Vn representa el precio de adquisición de las llantas considerando el precio en el mercado nacional de llantas, nuevas de las características indicadas por el fabricante de la máquina; Hv representa las horas de vida económica de las llantas tomando en cuenta las condiciones de trabajo impuestas a las mismas. Se determinará de acuerdo con la experiencia

considerando entre otros los factores siguientes: velocidad máxima de trabajo; curvaturas, superficie de rodamiento, posición de la máquina, carga que soporte y clima en que se operen.

 $\cdot\cdot\bullet\cdot\cdot\cdot$ 

Cargos por operación.· Es el que resulta por concepto de pago del o los salarios del personal encargado de la operación de la máquina, por hora efectiva de trabajo de la misma. Este cargo se obtendrá mediante la ecuación:

$$
Co = So/H
$$

En la cual *So* representa los salarios por turno del personal necesario para operar la máquina, entendiéndose por salarios, los salarios reales. H representa las horas efectivas de trabajo de la máquina dentro del turno.

Gastos Indirectos.- Son los cargos y gastos generales requeridos por *i*a·•<br>
organización técnica y administrativa de la empresa y se expresan como un porcentaje del costo directo; se dividen en: gastos de administración central, gastos de administración de campo, imprevistos y costos financieros.

> Cargos Adicionales.- Se incluye en este apartado a los cargos por supervisión y capacitación, asi como las cuotas sindicales; y es expresado como un porcentaje del costo directo.

> Utilidad.- Es el último componente del precio unitario y representa la utilidad bruta de la empresa antes de impuestos y reparto a los trabajadores. Ésta se expresa como un porcentaje del costo directo.

El Valor del Dinero a Través del Tiempo.- Con el obieto de cubrir los incrementos que se den durante la ejecución de los trabajos en los valores de adquisición de los diferentes insumos necesarios para realizar una obra, desde el año 1974, el sector público autorizó la inclusión de una cláusula escalatoria en los contratos de obra, la cual a la fecha ya ha sido modificada en su texto, pero es aún una ley vigente.

Al conocer el Programa Calendario de Ejecución de Obra. se puede conocer mediante la aplicación de los procedimientos que marcan las leves vigentes, cuales serían las probables escalatorias  $y$  el monto de las mismas.

Con el objeto de no engañarnos con el valor del dinero a través del tiempo · · tentendiendo esto como la variación en el poder adquisitivo que el mismo muestra conforme pasa el tiempo), y de hacer un análisis real y confiable de lo que significan dichas escalatorias contra el costo financiero de la obra, es necesario el transportar a valor presente todos y cada uno de los valores que estos presenten durante la ejecución de la obra.

> Lo mencionado en el párrafo anterior se logra utilizando herramientas financieras simples como son:

> > $Vf = V_D(1+i)^n$

Ecuación en la que Vf representa el valor futuro del dinero a través del tiempo, *Vp* representa el valor presente de ese dinero, i representa la tasa de interés con la que se registra la operación y  $n$  es el número de periodos de cierre de la operación. Por lo anterior podemos expresar:

*Vp=Vjl((l+ij'n)* 

Con la aplicación de la ecuación anterior, podemos transportar fácilmente los valores mencionados a valores presentes.

Caso **Práctico.-** Regresando al tema que nos ocupa, el estudio de un caso práctico nos ilustra mejor acerca del funcionamiento del Sistema de Monitoreo de Costos y Control de Obras de Ingeniería Civil y de su importancia; para tal fin, tomamos como ejemplo una de las obras en las cuales se puso en práctica el sistema.

Por razones obvias no mencionaremos en esta tesis el nombre de la constructora que realizó tales obras, ni el número de los contratos, o el año en que se realizaron, tampoco expondremos en detalle los análisis de desviaciones con respecto al programa y al presupuesto que se realizaron al detectarse las mismas y cuyos métodos de aplicación se explican ampliamente en el inciso 4.4 (página 97) del capitulo 4. Explicaremos entonces, en forma genérica, con este ejemplo, el funcionamiento del sistema, los resultados del mismo y su contribución al mejor funcionamiento de una empresa constructora.

Comenzaremos con la descripción de la obra en estudio. Ésta se encuentra situada en Cuautitlán - lzcalli, zona sur, Estado de México y consta de la urbanización según un plan maestro de 7.5 hectáreas, así como la construcción de 36 viviendas de interés social.

La obra de urbanización comprende: drenaje sanitario, drenaje pluvial, red general de agua potable, pavimentación de vialidades y estacionamientos usando pavimentos flexibles, red general de gas mediante el uso de tubería extrupack, guarniciones, banquetas, plazas, andadores, electrificación, alumbrado público, jardinería y señalamiento.

La edificación de 36 viviendas se realizó en prototipos de tres niveles, mediante el uso de métodos constructivos convencionales, como son losas de vigueta y bovedilla, muros de tabique extruido, hueco vertical tipo La Huerta y la cimentación por medio de cajón a 1.80 metros de profundidad.

..... ·• •• El• programa calendario contractual de elecución de obra impone para la ejecución de las obras un lapso de tiempo de 45 semanas naturales, es decir, 315 días naturales.

> El financiamiento para la ejecución de éstas obras fue otorgado a la constructora por el Instituto Nacional del Fondo para la Vivienda de los Trabajadores (INFONAVIT), razón por la cual, la Dirección General de la constructora, por estrategia, ordenó que durante la ejecución de las obras se llevará un avance de, por lo menos, 10% más alto que aquél que fue consignado en el programa calendario contractual de ejecución de obra.

> El porcentaje de indirectos y utilidades que el INFONA VIT otorgaba en estos contratos era de 24% sobre el costo directo, dividiéndose éste en 10% para utilidad, 6% para la administración central y el 8% para la administración local

·••·:

de la obra; razón por la que el porcentaje de operación contractual a nivel obra es de 80.64%.

Durante la ejecución de las obras, se presentaron cuatro desviaciones que requirieron de la atención y de la acción de las áreas operativas para su corrección. Estas desviaciones y las acciones que fueron tomadas para su corrección se describen a continuación:

#### Primera desviación

·••• · En la semana No. 7 del programa calendario contractual de ejecución de obra, se comenzaron a ejecutar los trabajos de pavimentación, empezándose a operar la cuenta del mismo nombre.

En el informe de costeo siguiente a esta semana, se observó en el control de porcentaje de operación a nivel obra, que el porcentaje de operación contratado para esta cuenta era de 80.64%, mientras que el obtenido con la realización de los trabajos era de 97.33%, con lo que se concluyó que esta cuenta presentaba un estado de pérdida.

Puesto que el programa no mostraba retraso, se elaboró un análisis de desviaciones mediante el uso del método expuesto en el subinciso B) del inciso 4.4 del capítulo 4.

En el análisis de desviaciones se estableció, mediante el estudio de las subcuentas y sub-subcuentas, que el cargo que se le hacía al costo directo unitario de esta cuenta de pavimentación por concepto de equipo y herramienta, resultaba excesivo. Al determinar que dichos cargos eran

**Anilisls Gcnirico de un Caso Prictico** 

correctos, se procedió a la observación directa en obra. Mediante esta observación se encontró que, los equipos que eran utilizados en la compactación de la capa subrasante de la pavimentación, presentaban muy bajo rendimiento, esto se daba porque se les usaba en forma indiscriminada, ya que los operadores al concluir una área de su trabajo y no recibir por parte de la residencia nuevas órdenes "paseaban" sus equipos sobre las áreas que ya tenían la compactación requerida por las especificaciones de proyecto con el fin de que se les viera trabajando.

Mediante el auxilio del laboratorio de mecánica de suelos, se determinó para cada capa cuantas pasadas de los equipos de compactación se ... necesitaban para dar el valor requerido por las especificaciones del proyecto, con tal información, se aleccionó a los operadores y a los residentes de obra pidiéndoles que, cuando una máquina completase el número de pasadas especificadas, ésta se parase y se le diera aviso a los residentes mediante una señal {bandera roja) de que la máquina estaba parada por falta de tramo a ejecutar.

Al proceder de acuerdo a esta orden se observó que la desviación se corrigió, razón por la que esta determinación se adoptó como política general en todas las obras a cargo de la empresa para el uso de maquinaria pesada.

#### Segunda desviación

• En la semana No. 9 de ejecución de obra se observó, nuevamente, una desviación en la cuenta de pavimentación habiéndose contratado el 80.64% y obteniéndose con la ejecución de los trabajos el 89.08% de operación.

Como no existía desviación con respecto al programa se hizo nuevamente el análisis de desviaciones usando el método expuesto en el subinciso B) del inciso 4.4 del capítulo 4.

Mediante el estudio de las subcuentas y sub-subcuentas que establece el análisis de desviaciones, se encontró que el cargo realizado a la cuenta de pavimentación por concepto de materiales destinados a la conformación de base y sub-base, era excesivo.

Mediante la observación directa de la marcha de la obra y la comparación de la información real contenida en el informe de costeo, contra aquella que se utilizó como base para la contratación de éstas obras, se determinó lo siguiente:

- $\Rightarrow$  Por una parte, que los camiones transportistas del proveedor no llegaban llenos a la obra, es decir, que éstos en la mayor parte de los casos, no contenían los 7 metros cúbicos de material que supuestamente surtían, y que aún así, se recibía la mercancía como si todos hubieran surtido 7 metros cúbicos de material, lo cual representaba una merma del 15% al 20% del material y por tanto un sobre costo en la adquisición de estos materiales del orden del 18% al 25%.
- Por otra parte, se detectó que en los precios unitarios correspondientes a la conformación de capa sub-base y conformación de capa base, no existía el cargo correspondiente al transporte del material del banco de explotación a la obra, y que tal

concepto, no habla sido tomado en cuenta como producción, puesto que no estaba contratado.

Por las razones expuestas en los dos puntos anteriores, se tomaron las siguientes determinaciones, orientadas a corregir la desviación:

- ' ...•...••  $\Rightarrow$  Se procedió a detener el pago al proveedor de los citados materiales y a negociar un acuerdo con él. El acuerdo que se tomó fue sobre la base de que, el material que existiera en la obra, era el que la constructora había recibido y, por tanto, el que iba a pagar, por lo que, mediante el auxilio del laboratorio de mecánica de suelos, se detenninó el porcentaje de abundamiento ~xjstent!! ¡¡~ •• . . ... .. ....• .. .... ., cul:>~1r e~mftel'ia~comp:tado según especificación y aquél que llegó en camión; aplicando este porcentaje de abundamiento a la cuantificación total de capa sub-base y de la capa base, se determinó el volumen total recibido de cada uno de Jos materiales, siendo el resultado favorable a la empresa. Por lo que el proveedor otorgó a la empresa una nota de crédito bonificando la cantidad faltante, corrigiéndose así esta anomalía.
	- Se procedió a una reclamación de precios unitarios ante la contratante, sustentada en el hecho de que, en los precios unitarios de contratación de estos conceptos de obra, no existía el cargo correspondiente del transporte de material a la obra.

Tal reclamación de precios unitarios fue aprobada en términos favorables para la empresa.

. . .

Con estas dos acciones tomadas y con los avances subsecuentes de obra se corrigió nuevamente la desviación que presentaba la cuenta de pavimentación.

## Tercera desviación

- En la semana No. 17 de ejecución de obra, habiendo comenzado ya a realizar las obras de edificación y a operar las cuentas del catálogo respectivo, se observó en el informe de costeo correspondiente a esa semana que la cuenta *cimentación,* presentaba una desviación, puesto que habla sido contratada con un 80.64% de operación y el obtenido al ejecutar los trabajos era de 185.29%.
- **•-.rilo** avaoce. ~~ra.JJA.mo.str~ha retraso al compararlo con el programa .......... ~...... .. ....... ......... .. calendario contractual de ejecución de obra. razón por la que se procedió a efectuar el análisis de desviaciones descrito en el subinciso B) del inciso 4.4 del capitulo 4.

Mediante el estudio de las subcuentas y sub-subcuentas se encontró que los cargos hechos a esta cuenta por concepto de materiales, en particular por suministro de madera para cimbra, resultaban excesivos. Al estudiar la infonnación que acompafta al infonne de costeo se observó que dichos cargos eran incorrectos puesto que el almacén habla hecho el cargo del 100% del costo de la madera de cimbra, mientras que la producción reportaba un solo uso de la madera; es bien conocido que a la cimbra en estos trabajos se le conceden por lo menos 6 usos, razón por la que el almacén tan solo debió cargar el 16.67% del costo de la madera para

cimbra. Con lo anterior, se determinó que dicha desviación era provocada por una falla administrativa.

Por las razones antes expuestas se procedió a aleccionar al administrador de obra y al almacenista acerca de su error y del como debieron de proceder para que éste no se presentara.

Con lo anterior se corrigió la anomalía, misma que ya no se presentó más.

### Cuarta desviación

En la semana No. 21 de ejecución de obra, el informe de costeo acusó una desviación en la cuenta de edificación muros, misma que había sido contratada con un 80.64% de porcentaje de operación y se estaba registrando uno del 87.21% con la ejecución de los trabajos.

Se procedió mediante el método expuesto en el subinciso B) del inciso 4.4 del capítulo 4 a elaborar un análisis de desviaciones, puesto que no existía retraso contra el 'programa calendario contractual de ejecución de obra.

Al estudiar las subcuentas y sub-subcuentas que integraban esta cuenta y comparar la información que éstas presentaban, contra la información que presentaban los precios unitarios que sirvieron de base para la contratación se determinó que el cargo que se hacía por concepto de equipo y herramienta, y, en particular, el cargo por costo horario de malacate. resultaba excesivo.

Análisis Generico de un Caso Práctico

Mediante la observación directa de los rendimientos en obra se concluyó que los cargos realizados eran correctos y que, en los precios unitarios que se usaron como base para la contratación, se consideraba un alto rendimiento al malacate. Esto se daba, básicamente, por que en estos precios unitarios, el contratante consideraba únicamente el lapso de tiempo en el cual el malacate subía los materiales, y no el tiempo de carga y descarga de la jaula del malacate.

Se procedió entonces a realizar una reclamación de precios unitarios, la cual resultó favorable para la empresa con lo que se corrigió la desviación.

Con los cuatro ejemplos ilustrados en este capítulo observamos que el uso del Sistema de Monitoreo de Costos y Control de Obras de Ingeniería Civil nos permitió darnos cuenta de que la empresa esta perdicado dinero con la ejecución<sup>6</sup> de algunos conceptos de trabajo. Tal pérdida pudo haber sido absorbida por la ganancia que presentaban los otros conceptos de trabajo, pero lo anterior constituye una merma de las utilidades. Además, al aplicar el sistema éste nos señaló cual era el origen de la falla; de no contar las áreas operativas con esta información, se hubieran visto imposibilitadas a tomar las determinaciones correctas orientadas a corregir tales fallas.

# *Comentarios Generales*

**6** 

En este capítulo mencionaremos algunos de los conceptos que, a nuestro entender, son importantes en el Sistema de Monitoreo de Costos y Control de Obras de Ingeniería Civil que no hemos mencionado de manera explicita en los capítulos anteriores.

El sistema que proponemos está basado en  $\mathbf{u}_r$  sistema de costeo que se  $\bullet\bullet\bullet\bullet\bullet$ <br>conoce como Análisis de Variaciones y es producto de varios años de práctica en el ramo de la construcción. Queremos que quede claro que no lo consideramos ni el mejor, ni el peor de los sistemas posibles, si no que, simplemente, estamos expresando nuestro punto de vista acerca de cómo lograr un monitoreo y un control de costos de una forma sencilla y eficiente.

Sistemas parecidos han sido llevados a la práctica con excelentes resultados y, consideramos que nuestra propia versión, es una que se adapta muy bien a las necesidades de la operación de las empresas constructoras mexicanas.

Hemos enfocado su aplicación, esencialmente, en lo que es la obra civil en sí; no hemos considerado algunos gastos "extraordinarios", como pueden ser "inversiones adicionales" a la hora de conseguir el contrato o que, por ejemplo, surjan cuando se sostienen pláticas con las autoridades correspondientes, a la zona en donde se ejecutará dicha obra civil.

Debe quedar claro al lector que, para que este sistema tenga un funcionamiento adecuado, toda la gente que interviene en el proceso de elaboración de la información, debe tener las herramientas necesarias a su alcance, así como estar capacitado en cuanto a la forma de operación del sistema. De no ser así la misma veracidad de los resultados obtenidos por el sistema, se vería comprometida. El sistema debe ser aplicado y revisado de forma periódica, de tal manera que los lapsos de tiempo entre que se produce y -··· ·•·•··• **·'I···** ...... 

A algunas personas les gusta más hablar de utilidades que de costos, pero esperamos que quede clara la interelación entre ambos, y que, si bien la operación de un sistema de monitoreo y control cuesta, produce mucho más.

..•

Una de las ideas fundamentales que deseamos que se tome en cuenta, es que si bien un sistema de monitorco de control de costos es una herramienta importante, no debe ser utilizado sin el apoyo de otras herramientas. Así, si bien poseemos información relevante acerca del costo y el tiempo de ejecución de la obra, no sucede lo mismo con su calidad y, por ejemplo, visitas físicas al sitio de operación, serían muy convenientes aparte de ayudamos en otros aspectos importantes.

Finalmente, los informes son números y, como tales, pueden ser alterados por parte de la gente que nos los proporciona para obtener un beneficio personal.

# *Conclusiones* **y** *Recomendaciones*

*7* 

Podríamos hacer una enumeración exhaustiva tanto de conclusiones, como de recomendaciones, pero consideramos que lo fundamental es mencionar las ideas básicas para que el que esté aplicando el sistema, pueda concentrase en ..... . \ ....................... •· . .. ....... . ....... ..... Algunas de las recomendaciones, ya se han dejado entrever en el capitulo ellas.

anterior, asl que solo las esbozaremos.

Ante todo, y aún cuando estamos hablando de un sistema de control de costos, nos parece fundamental conocer físicamente el lugar de la obra antes de su presupuestación para darle una dimensión más real a la información que el sistema genera.

Mientras que el Sistema de Moniloreo de Costos y Control de Obras de Ingeniería Civil es un sistema correctivo, no nos cansaremos de repetir que es más efectivo y eficiente, prevenir en el mayor grado posible todos los eventos que puedan afectar el desarrollo de la obra.

Parte de la previsión que mencionamos anteriormente, empieza con la revisión del proyecto ejecutivo que la contratante otorga, pues esto nos puede conducir a ahorros importantes, asf como descubrir deficiencias ocultas y sorpresas, que bien pueden llevarnos a fuertes diferencias con la empresa contratante o, en el peor de los casos, a absorber el sobrecosto que implican en casos de contratación a precio alzado.

Recomendamos a todos nuestros lectores un estricto apego a las condiciones contractuales, debido a que pueden conducirnos a situaciones similares expuestas en el párrafo anterior. Derechos y obligaciones deben estar establecidos claramente en estas condiciones contractuales y, cualquier duda al respecto, debe ser aclarada en el momento previo a la contratación.

Aún cuando nos hemos enfocado básicamente a los costos de la obra civil, debemos tener muy en curata los originados debido al financialidanto que se ha elegido o que se ha impuesto en los términos del contrato. Este tema lo hemos tocado de una manera marginal, debido a la gran diversidad de posibilidades que, por si solas, podrfan ser objeto de una tesis. No es posible dejar de considerarlo, aún más teniendo en cuenta la situación actual en la que vivimos en la que los intereses bancarios llegan a superar en ocasiones el 100% anual.

Previo al comienzo de la obra, en la etapa de presupuestación, se debe buscar un balance idóneo de todos los insumos para evitar, en el mayor grado posible, tanto desperdicios de material, como tiempos muertos de maquinaria o personal. Esto, a veces puede volverse muy complicado, debido a la gran variedad de insumos que intervienen. Nos permitimos sugerir un sistema que puede acercarse al balance ideal. Se trata de determinar cuáles de nuestros insumos son los críticos y/o los más costosos, de tal forma que nada más estemos hablando de un puñado de ellos que pueden ser la diferencia de que se tengan utilidades o pérdidas. Una vez determinados estos insumos, debemos

tratar de organizar los demás de acuerdo con éstos. As{ si, nuestro insumo crítico es una determinada maquinaria pesada, debemos organizar tanto los equipos complementarios, como el personal involucrado en la operación, de tal forma que los tiempos muertos para ella, sean mínimos o nulos.

No debemos de olvidar que, todas nuestras actividades incluyendo el Sistema de Monitoreo y Control deben estar regidas por una serie de principios o gulas generales, que fonnan parte de las estrategias de nuestra organización. Dichas estrategias, asl como las políticas que de ellas se derivan, pueden ser determinantes en cuanto al resultado que tengamos; asi, por mencionar un ejemplo, podemos establecer llevar siempre un 10% de avance adicional al estipulado, para evitar retrasos que nos lleven a penalizaciones o, el hecho de decir que, en tiempos de crisis, las compras pueden ser vitales y que por tanto, éstas la decidirá ci Difector General personalmente, o bien, que como parte de la estrategia, se decida tener en la empresa un departamento o una persona enfocado, exclusivamente, a nuevas ideas, nuevos materiales, nuevos procesos constructivos, que nos pennitan tener una ventaja competitiva respecto a otras empresas.

Nuestro sistema podría ser llevado de una forma cómoda, manualmente, pero desde luego, recomendamos operarlo usando medios informáticos, debido al ahorro, rapidez, seguridad, calidad y facilidad en la manipulación de los datos. Esto puede ser llevado a cabo de una fonna sencilla, gracias a las gráficas y explicaciones que en este trabajo hemos detallado.

Como mencionamos en el capítulo anterior, este es un sistema cuya información debe ser verificada tanto por medio de visitas a la obra, como de

 $\cdot$ 

auditorías, para evitar un mal uso o un aprovechamiento indebido por parte de ciertas personas de nuestra organización.

Por último, quisiéramos resaltar la importancia de darle un seguimiento al sistema. Un sistema es tan bueno como la gente que lo opera, o como el interés que prestemos a sus resultados. Si nosotros no revisamos periódicamente y de forma exhaustiva los resultados que nos brinda, de poco sirve que lo havamos implementado, y pequeñas desviaciones pueden convertirse en graves problemas. La respuesta que les demos debe ser rápida, oportuna y eficaz a la hora de corregir la desviación.

Reconfendamos a los futuros usuarios de este sistema, realizar pequeñas pruebas para acomodarlo a sus necesidades y aclarar sus dudas antes de aplicarlo a gran escala.

# *Anexos*

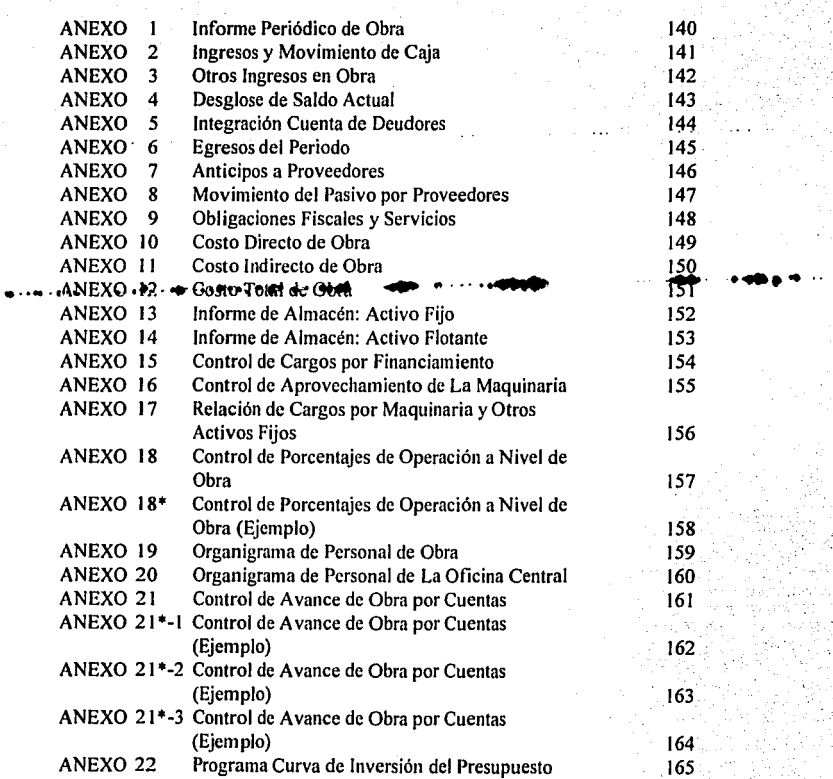

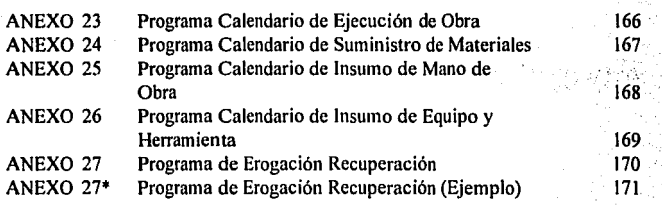

 $\alpha$  ,  $\beta$ 

 $\frac{1}{2} \sum_{i=1}^{n} \frac{1}{2} \sum_{j=1}^{n} \frac{1}{2} \sum_{j=1}^{n} \frac{1}{2} \sum_{j=1}^{n} \frac{1}{2} \sum_{j=1}^{n} \frac{1}{2} \sum_{j=1}^{n} \frac{1}{2} \sum_{j=1}^{n} \frac{1}{2} \sum_{j=1}^{n} \frac{1}{2} \sum_{j=1}^{n} \frac{1}{2} \sum_{j=1}^{n} \frac{1}{2} \sum_{j=1}^{n} \frac{1}{2} \sum_{j=1}^{n} \frac{1}{2} \sum_{j=1}^{n$ 

 $\mathcal{L}^{\text{L}}$  ,  $\mathcal{L}$ 

in the second sec 

ga s

# *Bibliografía*

.........

INTRODUCCIÓN A LA TEORÍA GENERAL DE LA ADMINISTRACIÓN IDALBERTO CHIA VENA TO MCGRAWHILL ISBN-968-422-175-4

NORMAS Y COSTOS DE CONSTRUCCIÓN **PLAZOLA** LIMUSA WILEY 1972 ...... .. .. .... . ................. ....... .. ... .... .:-••• ..... ··•···• ...•..

ADMINISTRACIÓN FINANCIERA ROBERTT W. JOHNSON CIA EDITORIAL CONTINENTAL, S.A. DE C.V. MEX ISBN 969-26-0021-9

INVERSIONES(PRACTICA, METODOLOGÍA, ESTRATEGIA, FILOSOFIA) MARTÍN MARMOLEJO G. INST MEX DE EJEC. DE FINANZAS, A.C. ISBN-968-7144-12-2

MÉTODOS CUANTITATIVOS PARA LA TOMA DE DECISIONES EN ADMINISTRACIÓN CHARLES A GLLAGHER HUGH J. WATSON MC GRAW-HILL ISBN-0-07-0227-51-9

ENGINEERING ECONOMICS JAMES L RIGGS MC GRAW-HILL ISBN 0-07-052 860-8

138

•

**LAS FINANZAS EN LA EMPRESA** JOAQUIN MORENO FERNÁNDEZ INST. MEX. DE EJECUTIVOS DE FINANZAS, A.C. 1986 ISBN-968-7144-04-1

**TEORÍA MICROECONOMICA** C.E. FERGUSON Y J.P. GOULD FONDO CULTURA ECONÓMICA ISBN-968-16-0276-5

**OTRAS FUENTES** UDI's **DOCUMENTO ELABORADO** CON **BASE** EN **DOCUMENTOS** PROPORCIONADOS POR EL BANCO DE MÉXICO.

INFORME PERIODICO DE OBRA **MOTO** tonca OBRA: COMPAÑIA: **CLIENTE:** CONTRATO: PERIODO EJECUCIÓN: **IMPORTE** PERIODO No.: hR DFL.  $\mathbf{A}$ ANEXO I INFORME PERIODICO DE OBRA ANEXO 2 INGRESOS Y MOVIMIENTO DE CAJA ANEXO 3 OTROS INGRESOS EN OBRA ANEXO 4 DESGLOSE DEL SALDO ACTUAL ANEXO 5 INTEGRACION CUENTA DE DEUDORES ANEXO 6 EGRESOS DEL PERIODO ANEXO 7 ANTICIPOS A PROVEEDORES ANEXO & MOVIMIENTO DEL PASIVO POR PROVEEDORES ANEXO 9 OBLIGACIONES FISCALES Y SERVICIOS ANEXO 10 COSTO DIRECTO DE OBRA ANEXO II COSTO INDIRECTO DE OFRA ANEXO 12 COSTO TOTAL DE OBRA ANEXO 13 INFORME DE ALMACEN: ACTIVO FIJO ANEXO 14 INFORME DE ALMACEN: ACTIVO FLOTANTE ANEXO 15 **CONTROL DE CARGOS POR FINANCIAMIENTO** ANEXO 16 CONTROL DE APROVECHAMIENTO DE LA MAQUINARIA ANEXO 17 RELACION DE CARGOS POR MAQUINARIA Y OTROS ACTIVOS FUOS ANEXO 18 CONTROL DE PORCENTAJES DE OPERACION A NIVEL DE DE OBRA NOTA: TODOS LOS ANEXOS LLEVAN ADJUNTOS SUS CORRESPONDIENTES COMPROBANTES **LUGAR Y FECHA** EL ADMINISTRADOR DE OBRA EL SUPERINTENDENTE DE LA OBRA

 $ANEXO1$ r a Titli

 $\sim 20\,$  km  $^{-1}$ 

ANEXO<sub>2</sub>

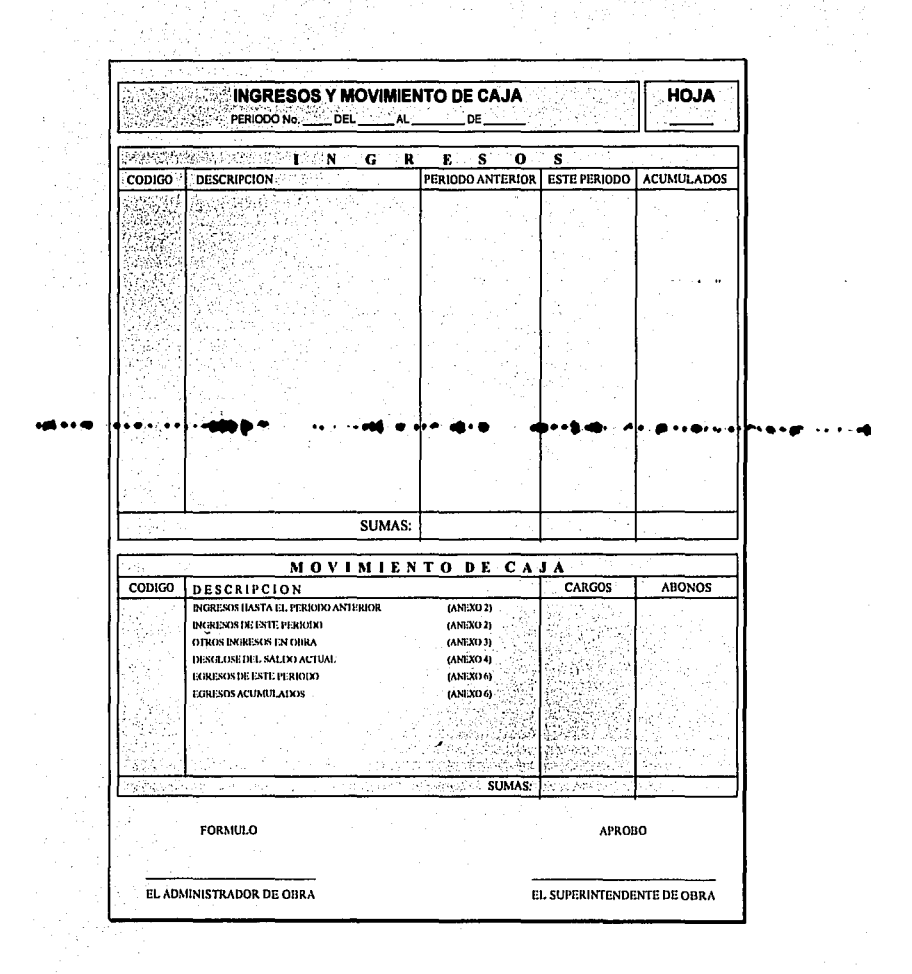

 $ANEXO 3$ 

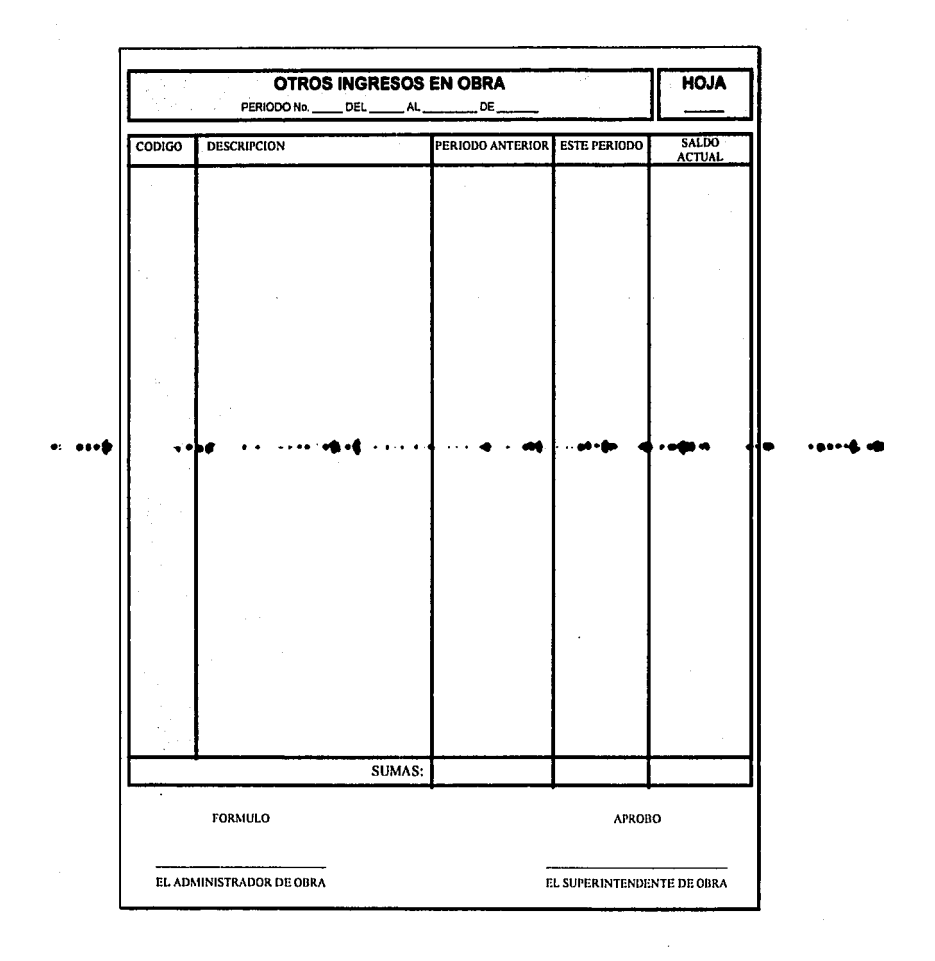
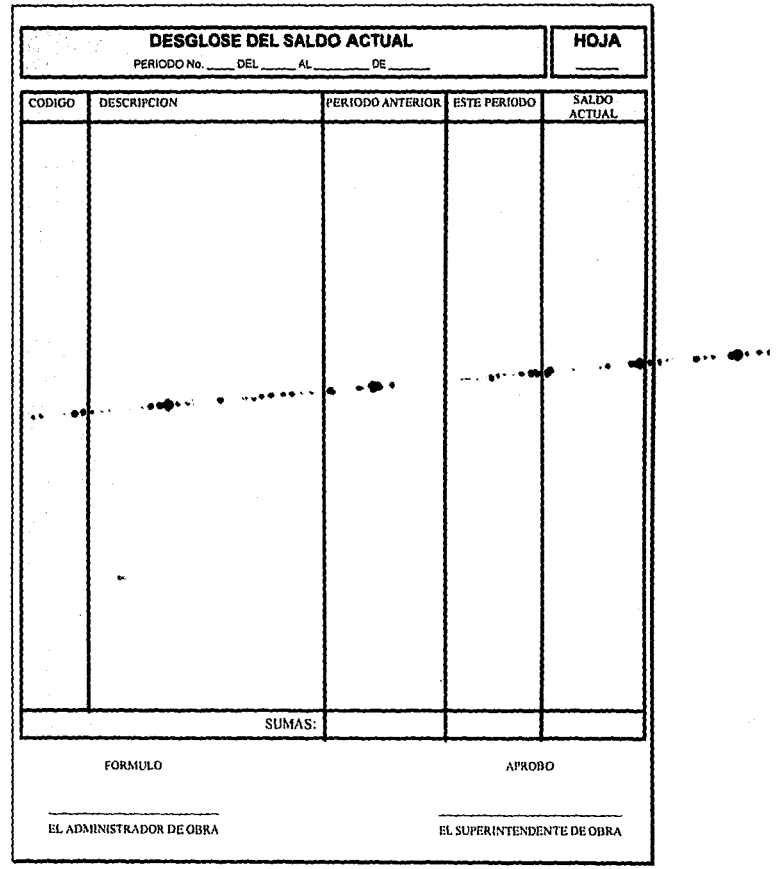

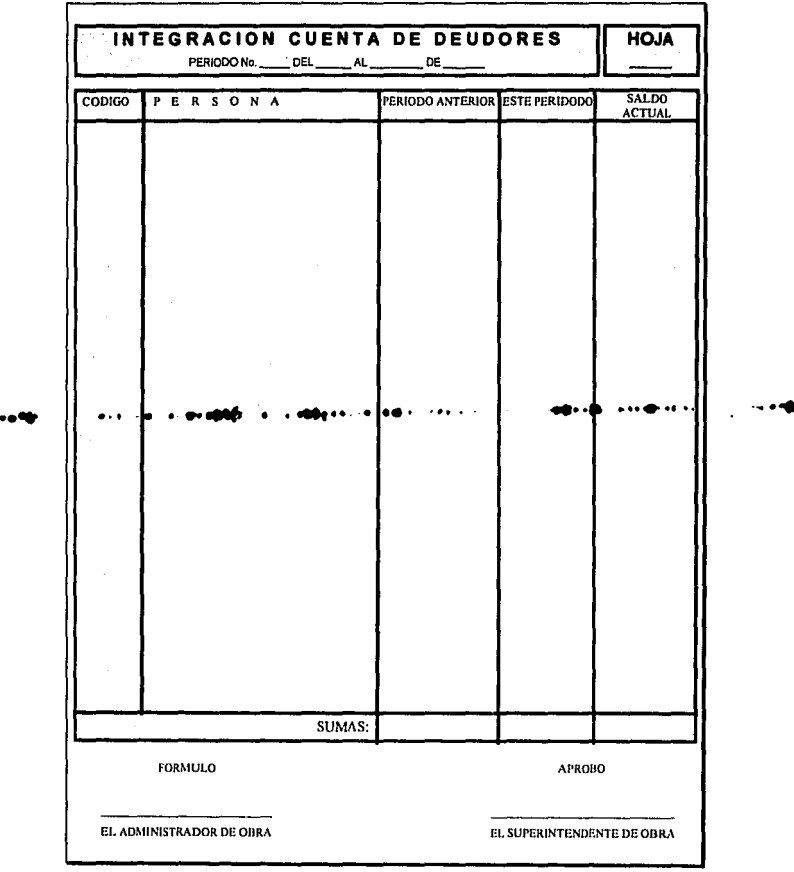

ANEXO<sub>6</sub>

 $\sim$ 

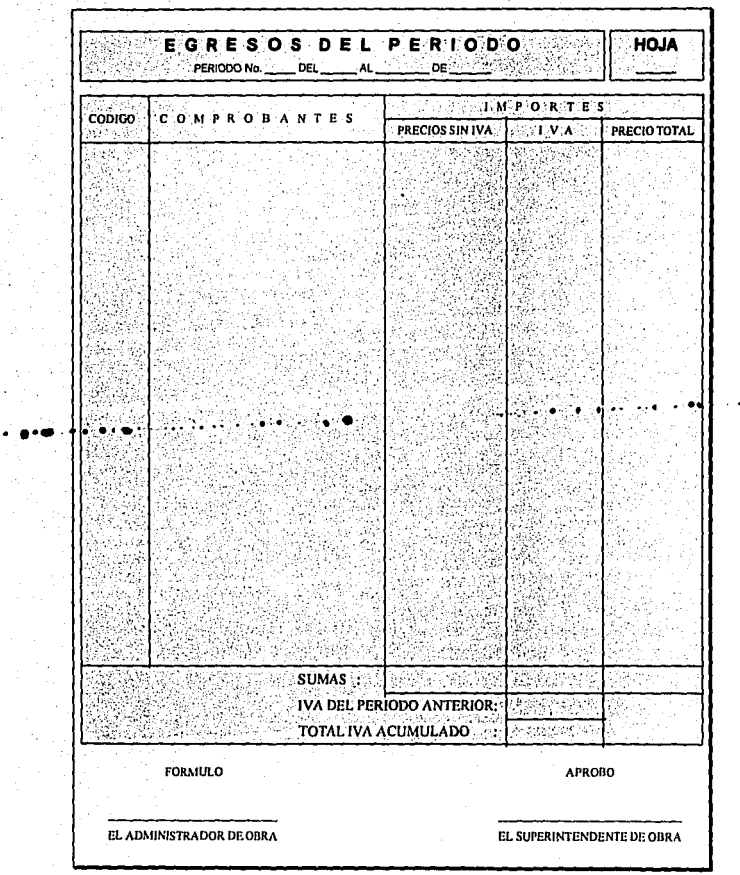

医小脑炎 

 $\gamma_{\rm s}$ 

i,

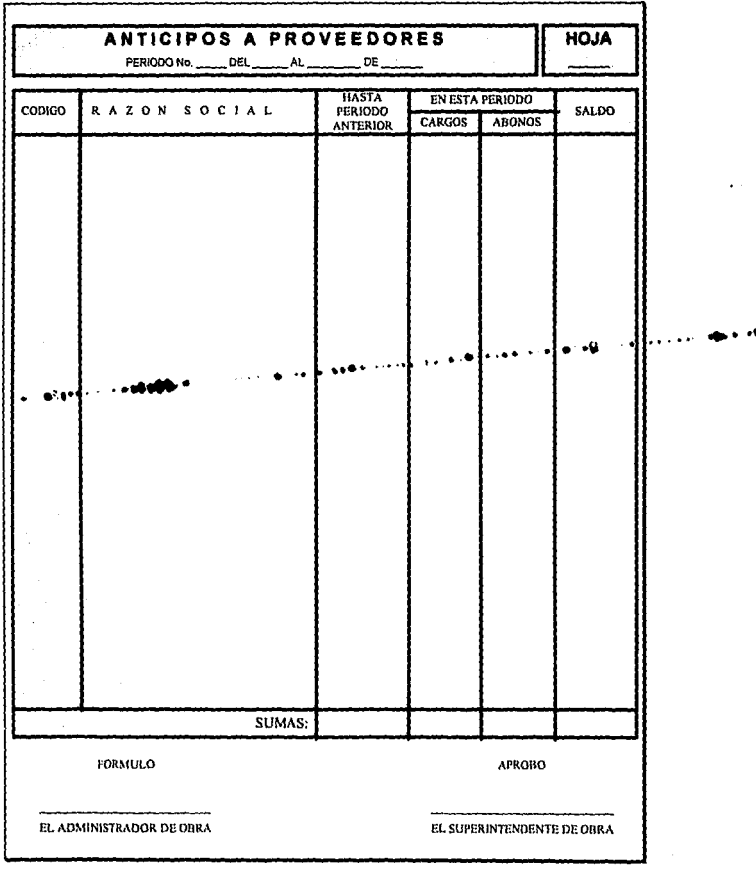

ANEXO<sub>8</sub>

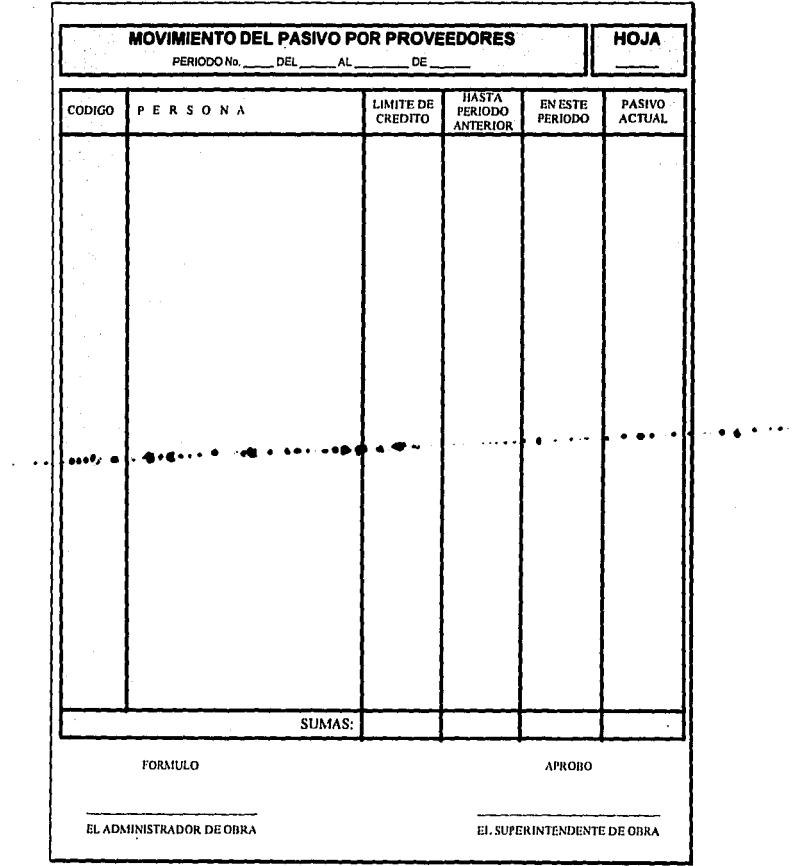

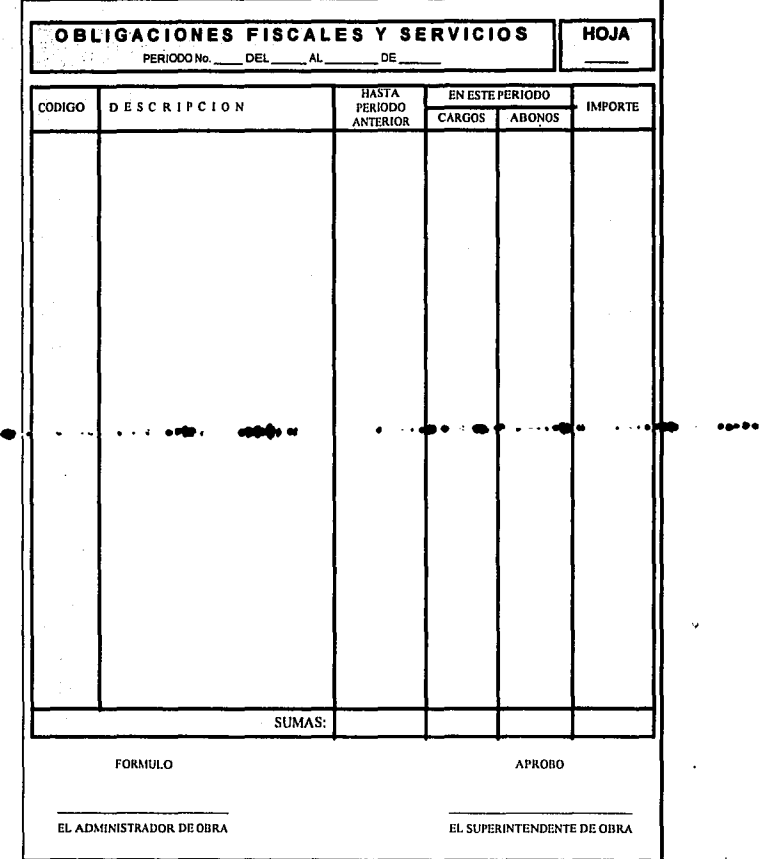

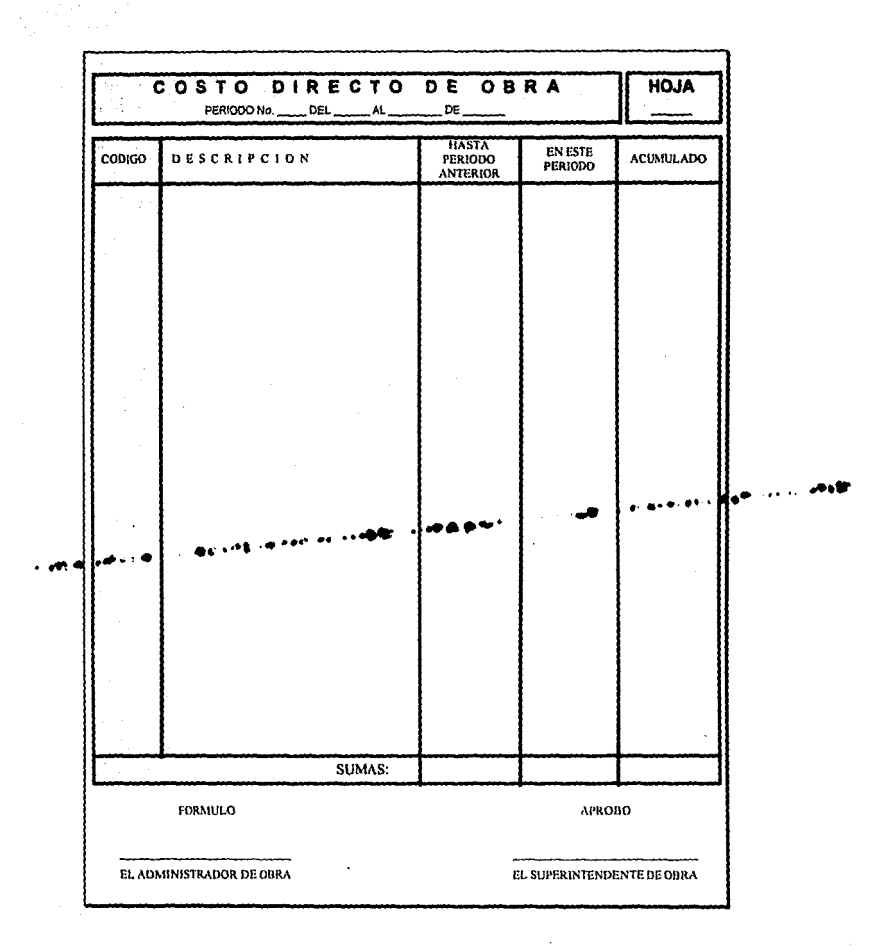

 $\ddot{\phantom{a}}$ 

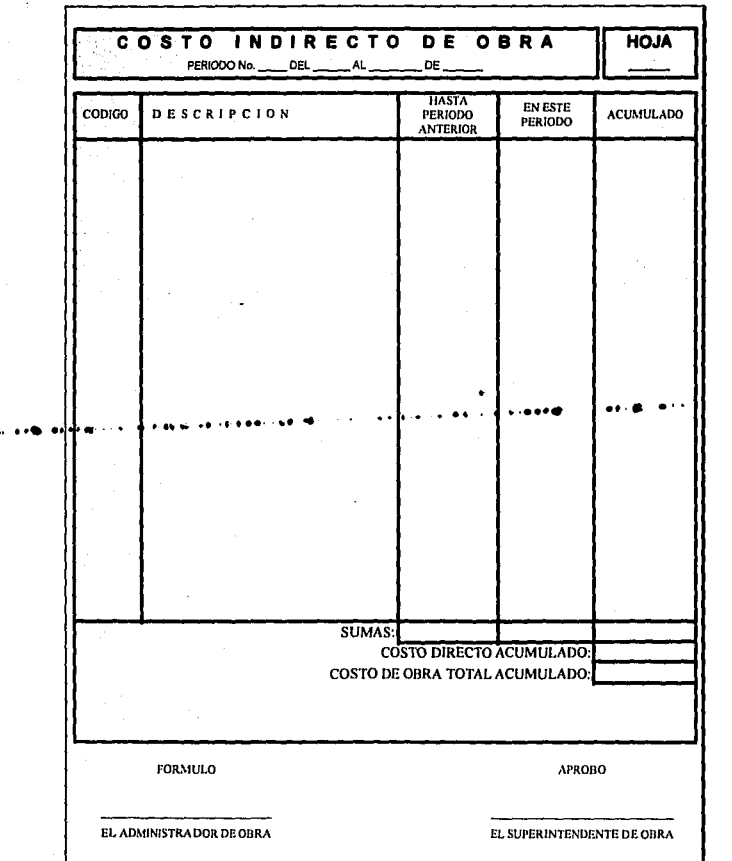

 $\overline{ANEXO 12}$ 

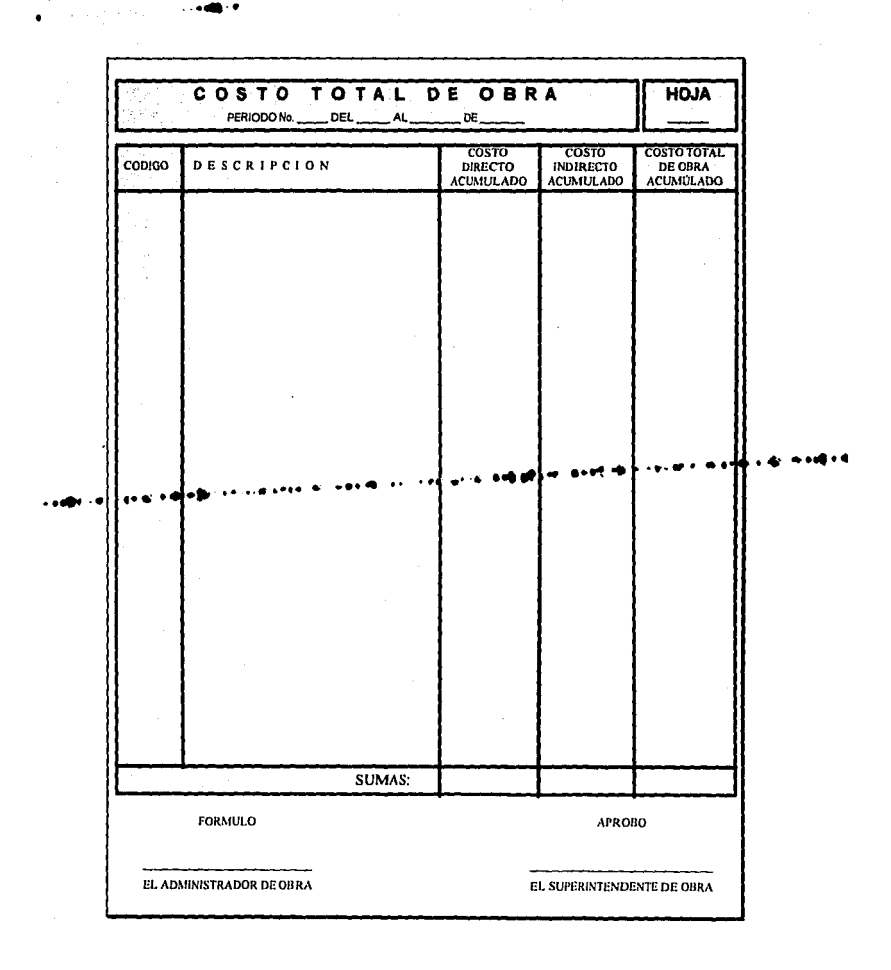

ANEXO<sub>2</sub>13

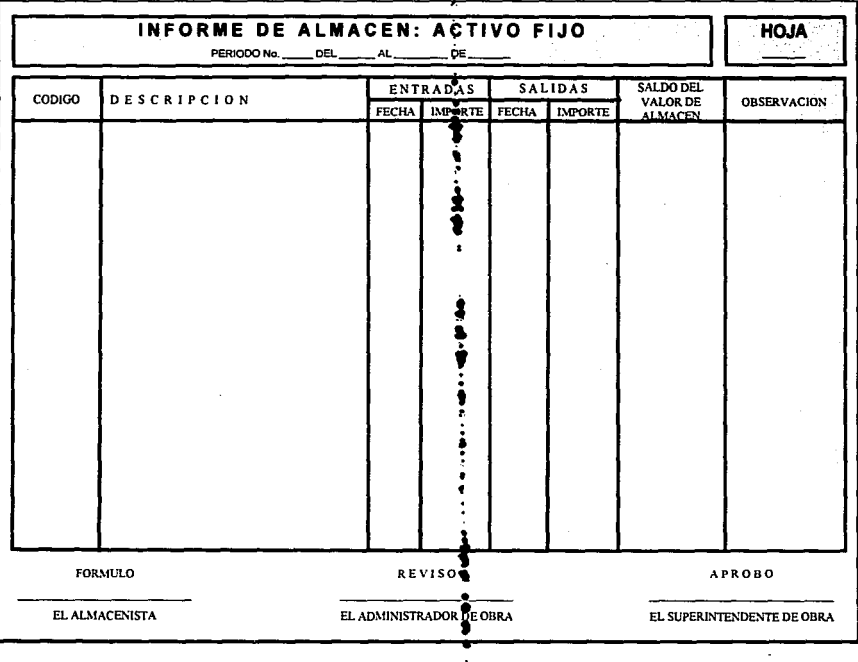

 $\ddot{\cdot}$ 

ANEXO<sup>14</sup>

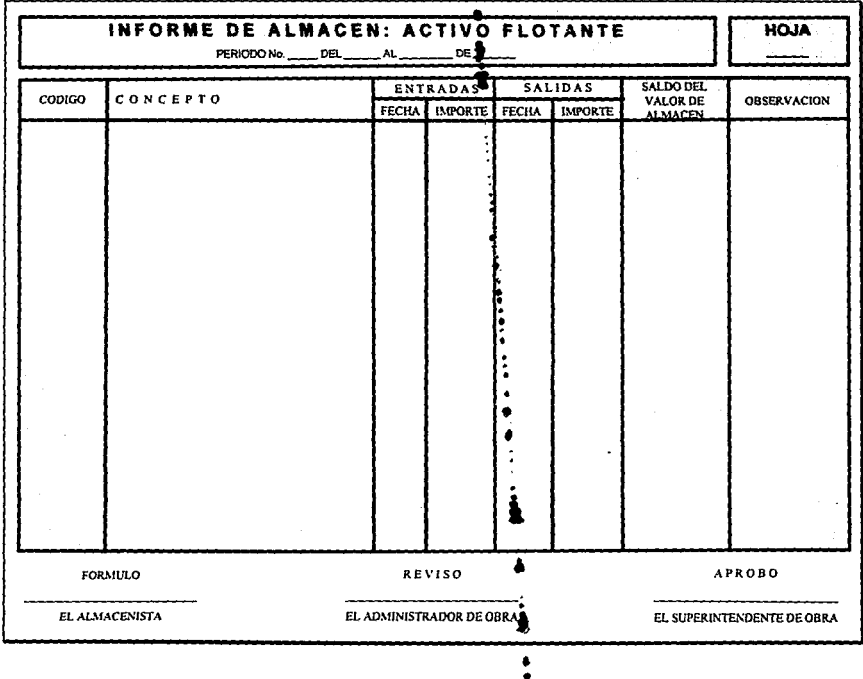

ANEXQ 15

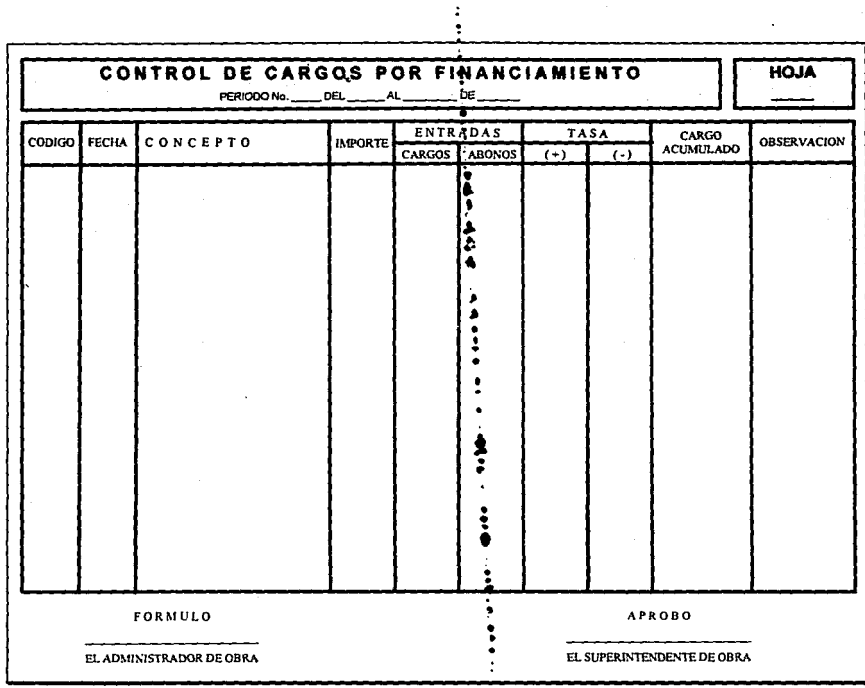

## ANEXO 16  $\bar{\mathbf{v}}$

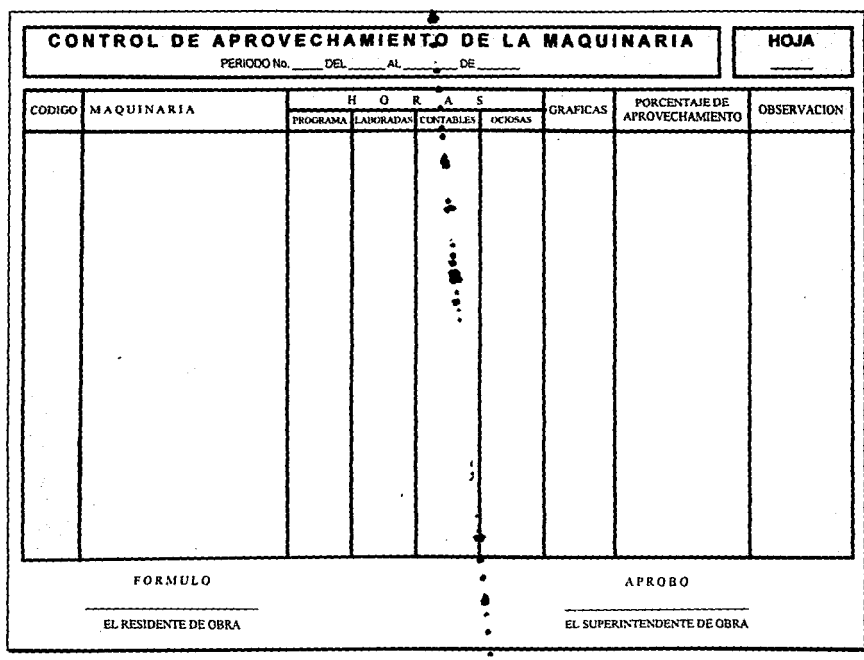

 $155 - \frac{7}{4}$ 

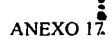

J. ÷.

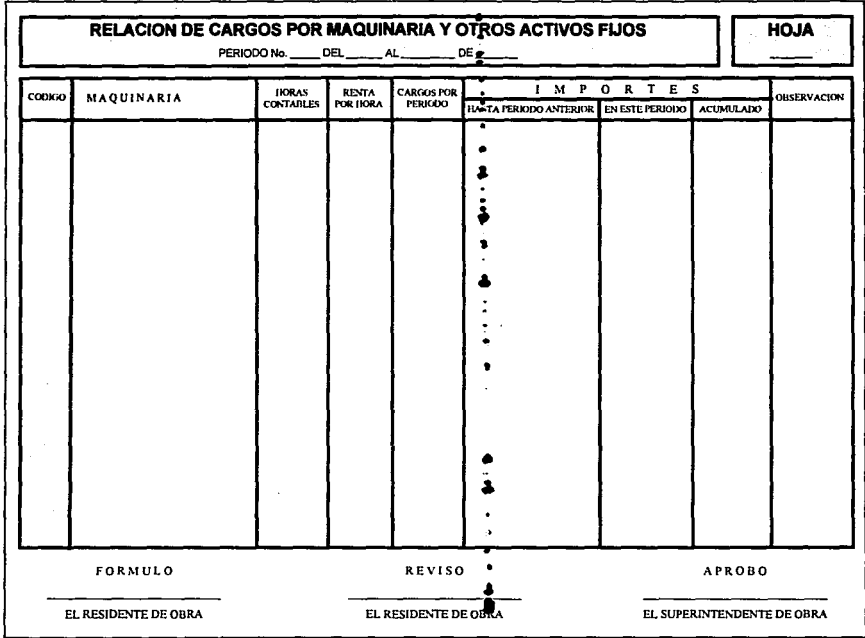

o.

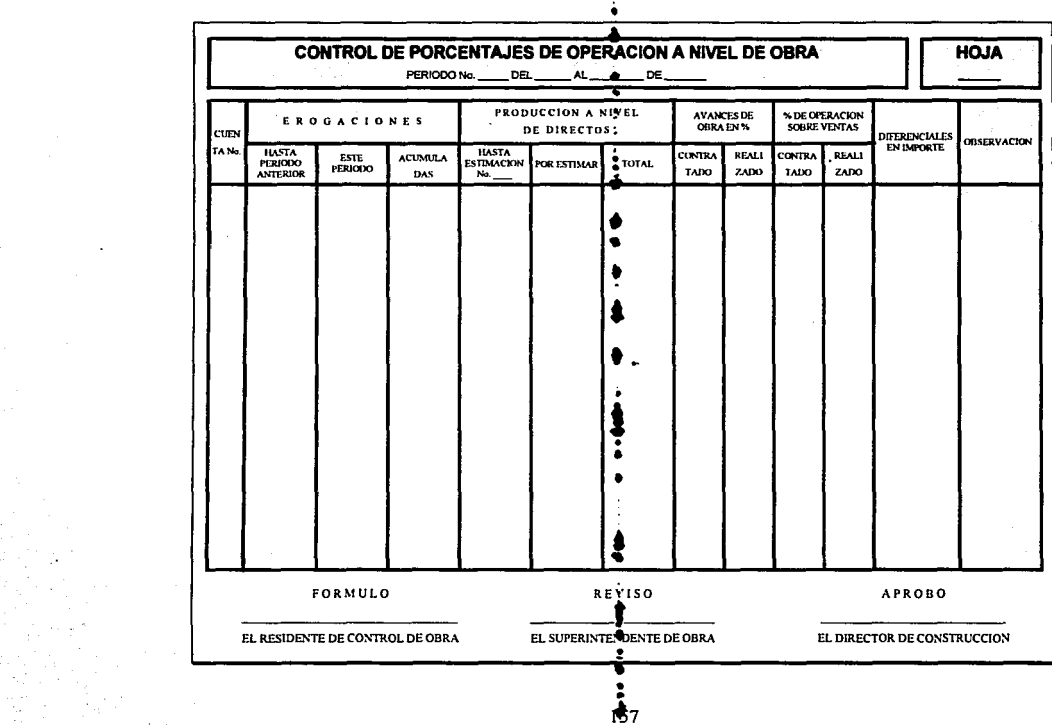

 $\blacksquare$ 

 $\sim 10^{-10}$  k

> a Marang.<br>Seba

 $\alpha=10^7$ 

ANEXO 18\*

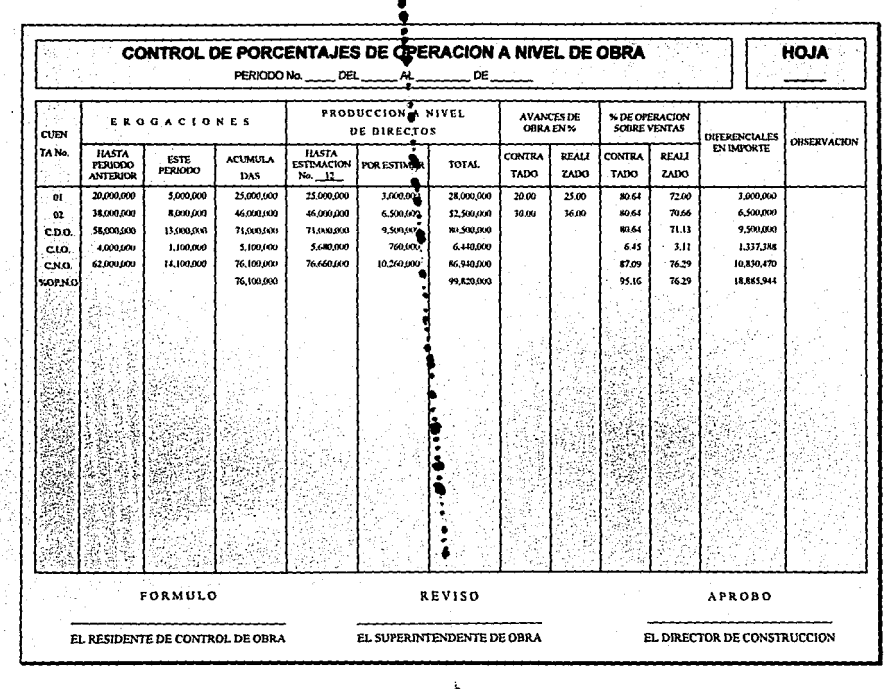

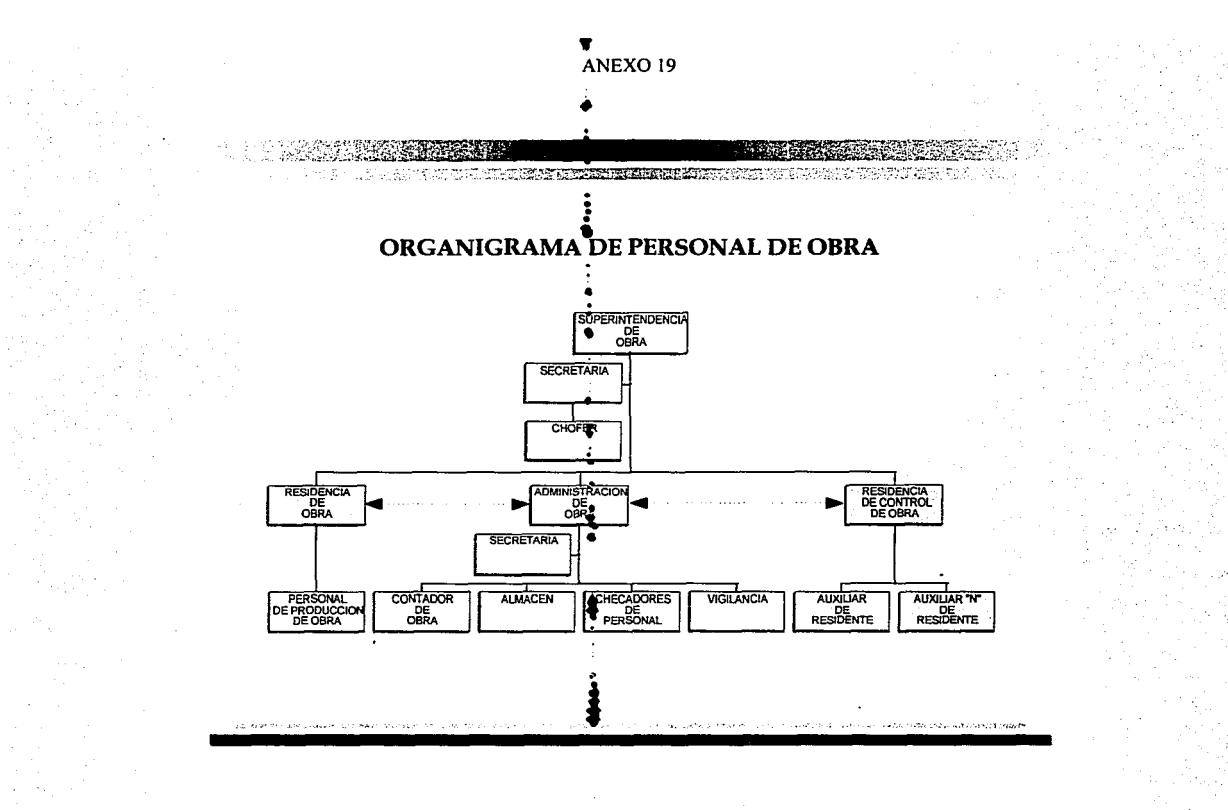

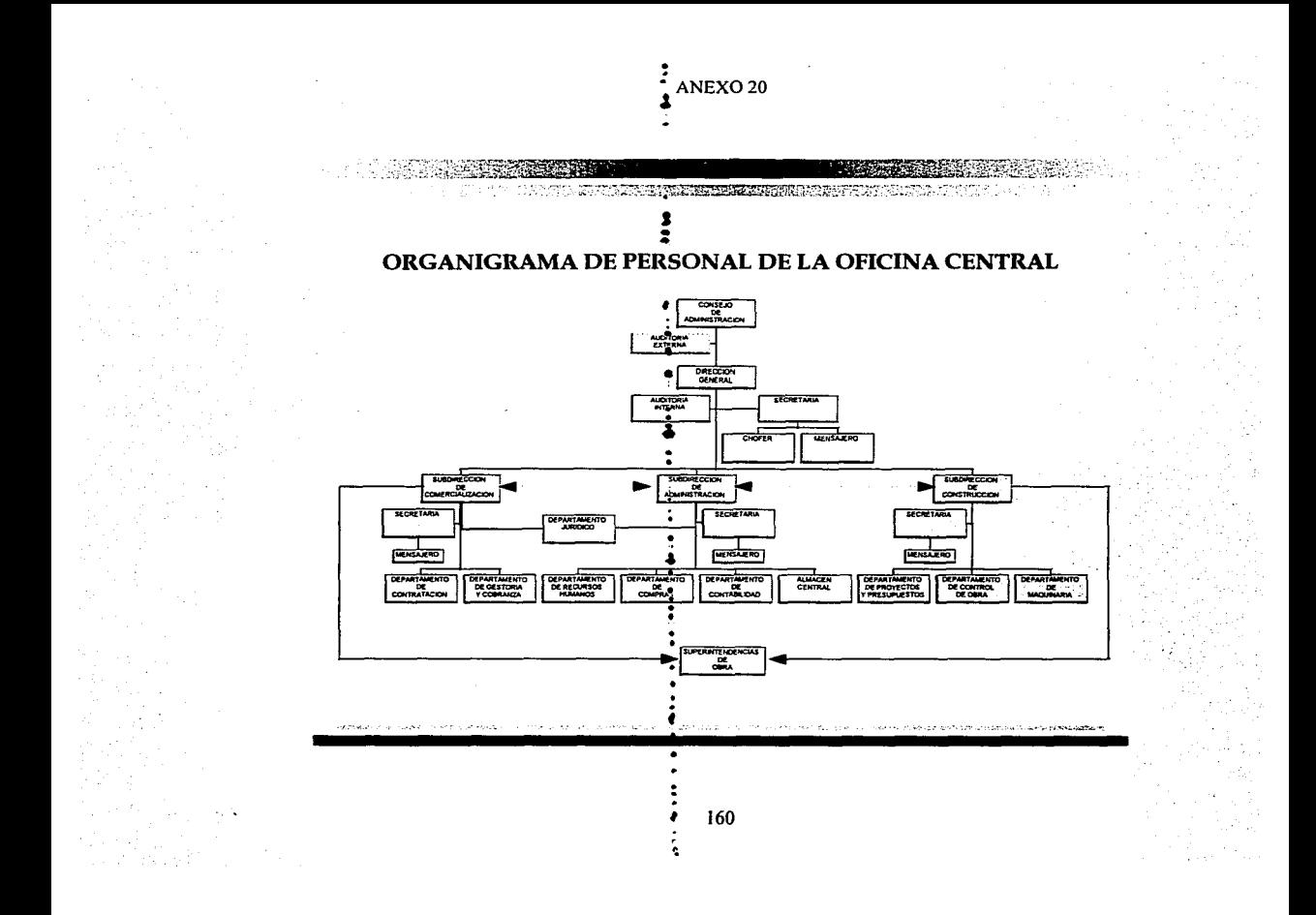

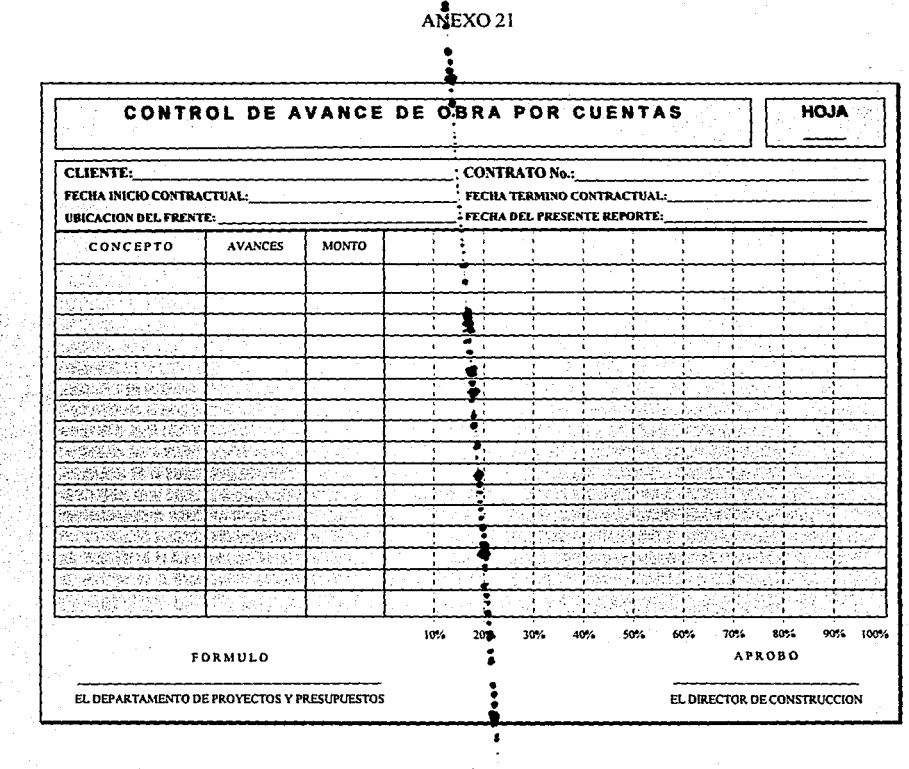

 $ANEXO 21*-1$  $\frac{1}{1}$ 

 $\epsilon$ 

 $\frac{1}{2} \times \frac{1}{2} \frac{1}{2}$ 

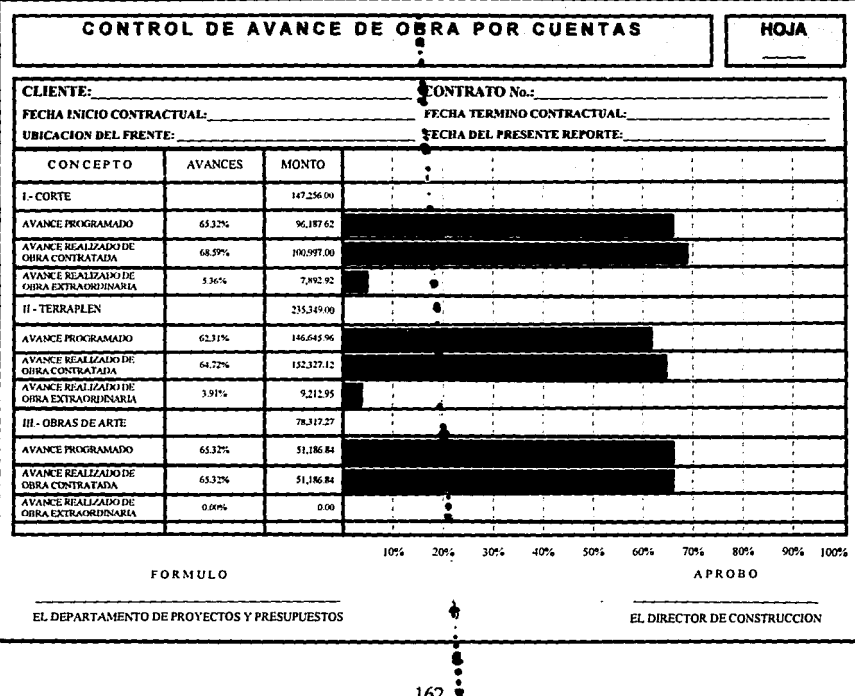

## ANEXO 21\*-2

l,

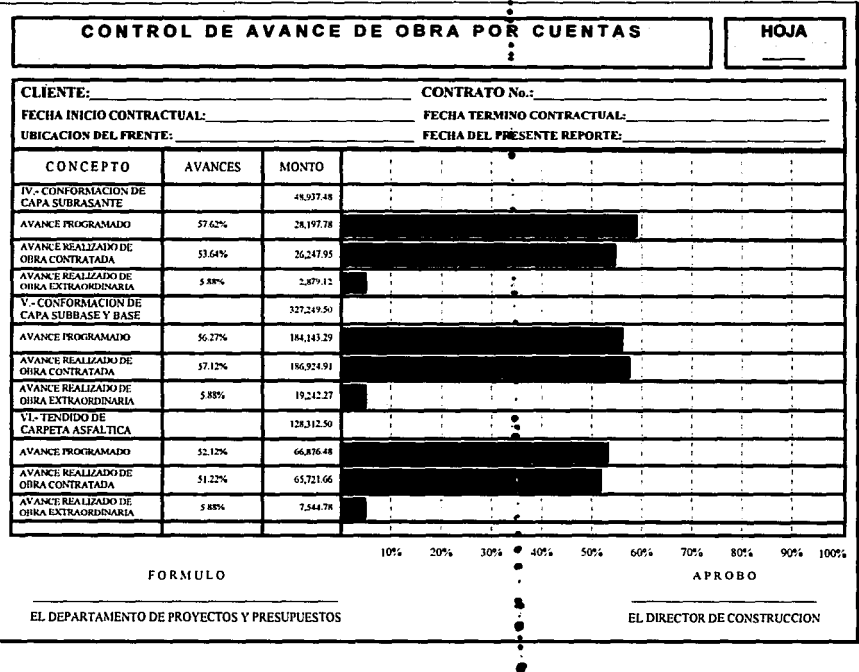

163

in.

 $\sim$  .

ANEXO 21\*-3

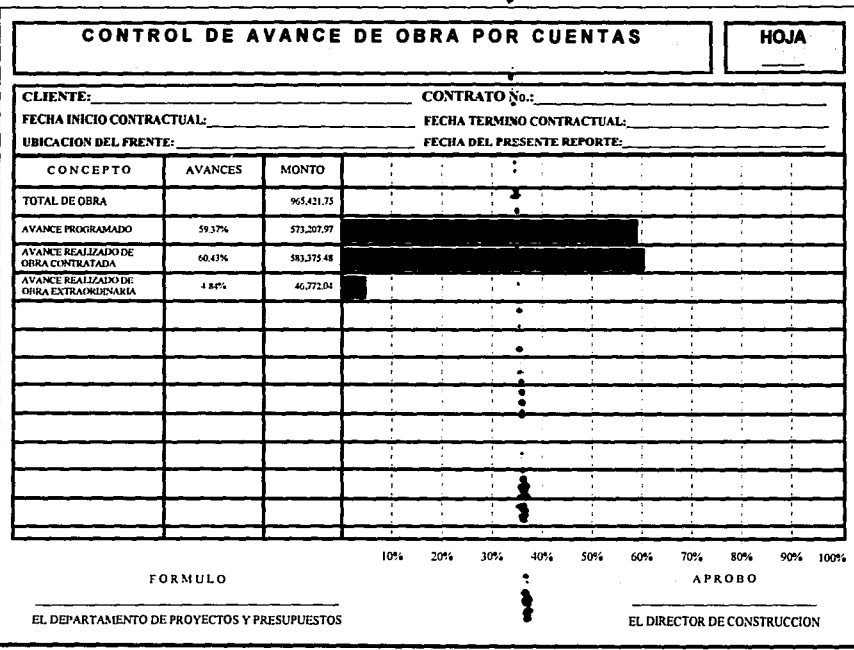

 ${\bf 164}$ 

ANEXC<sub>22</sub>

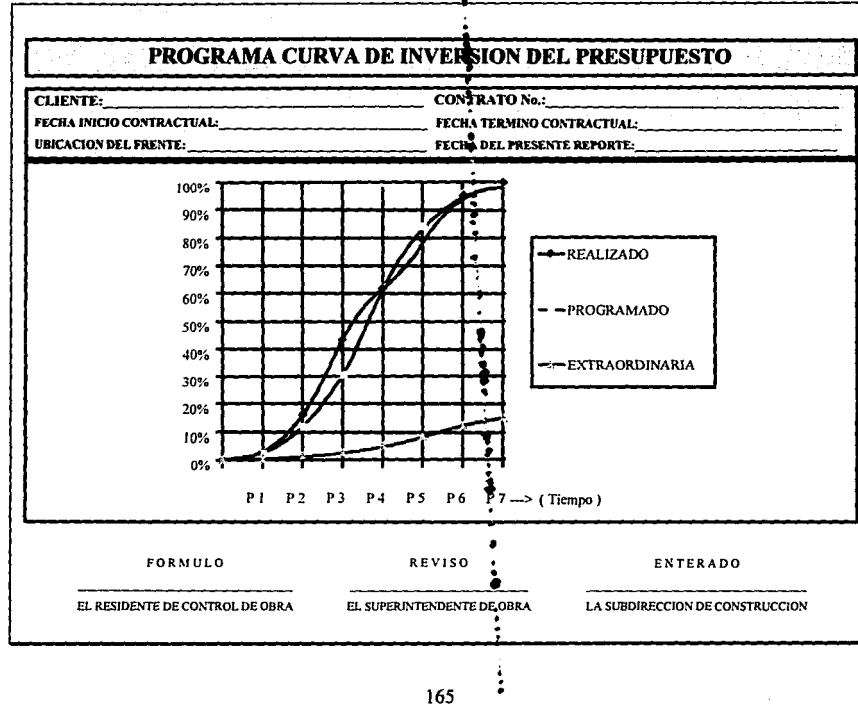

ANEXE 23

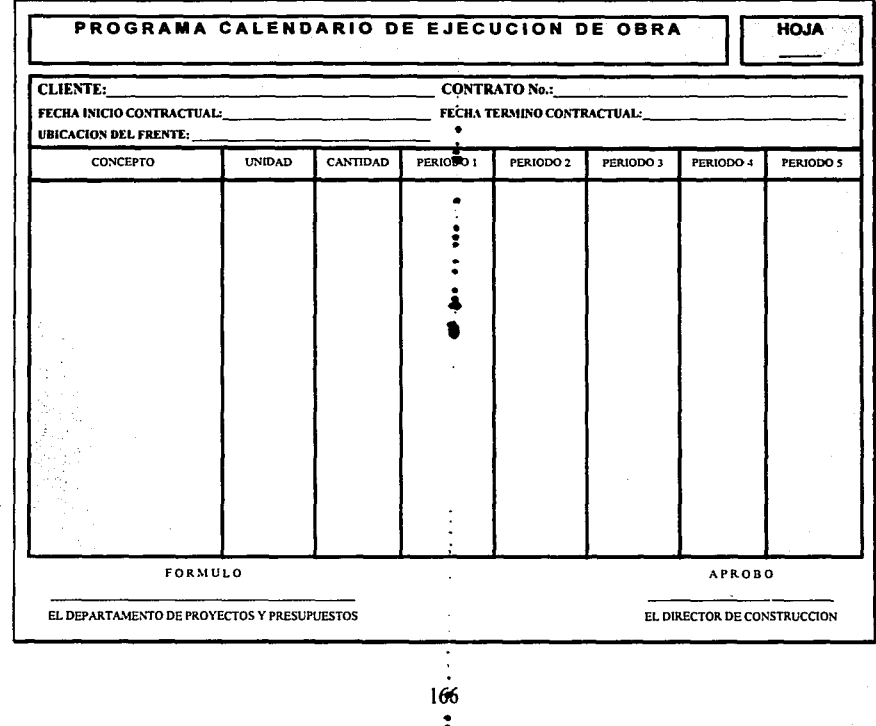

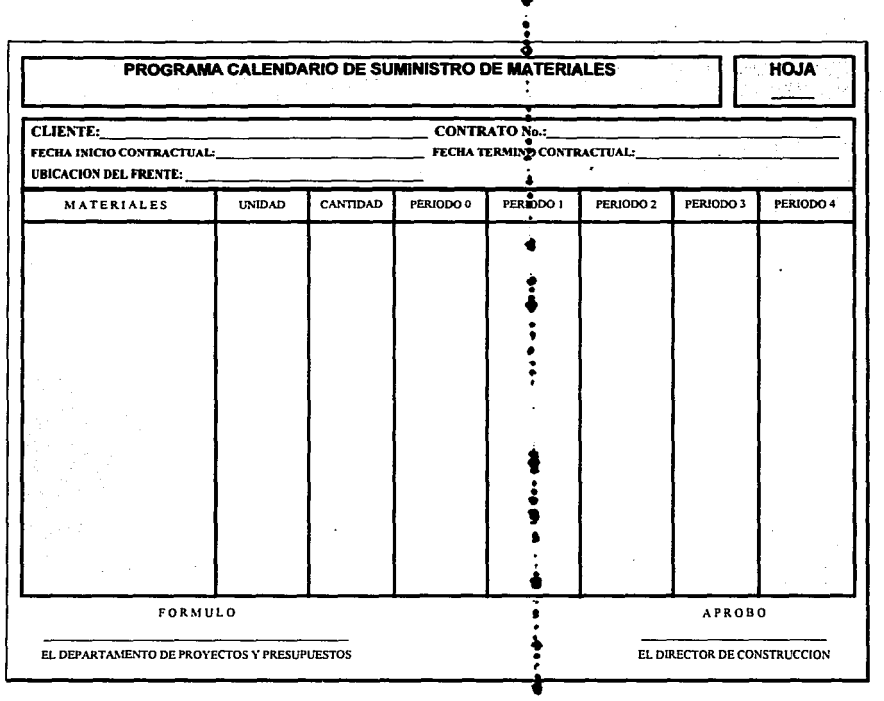

 $\,$  ANEXO 24  $\,$ 

 $\frac{1}{2}$ 

 $\epsilon$  .  $\epsilon$ 

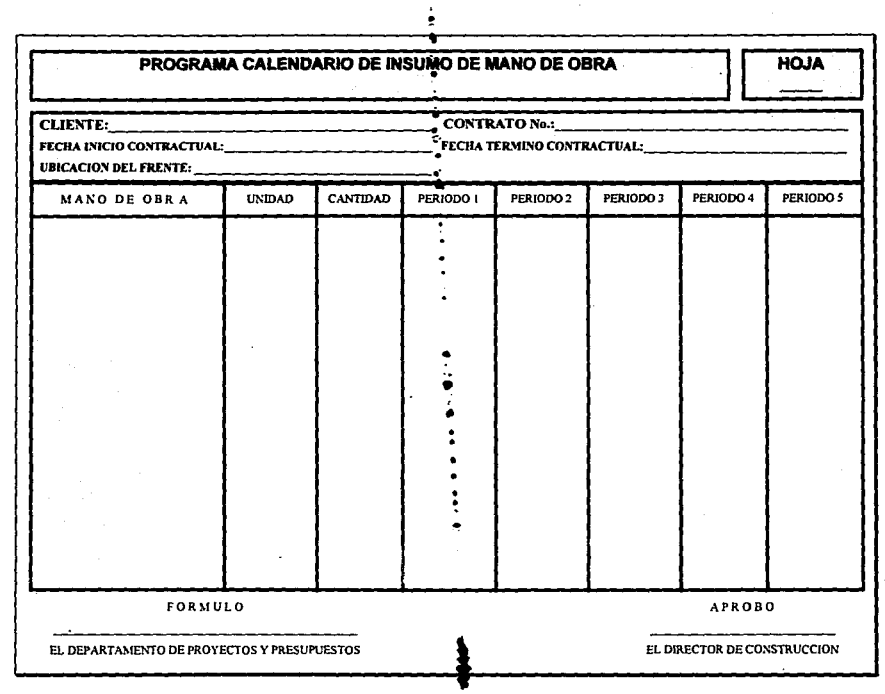

ANEXO 26 t.

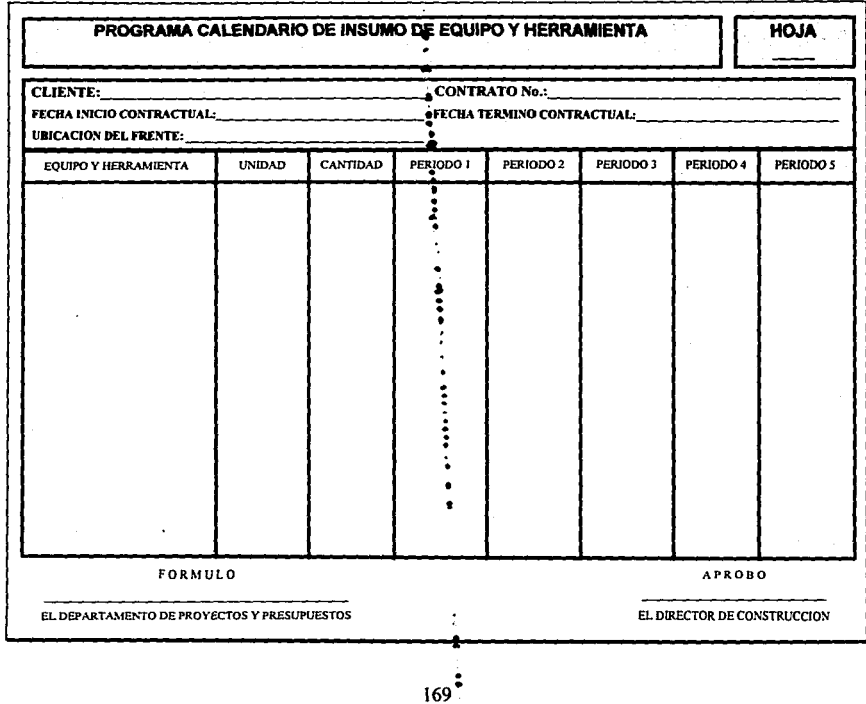

ANEX<sup>3</sup>27

 $\cdot$ 

4

 $\ddot{\phantom{0}}$ 

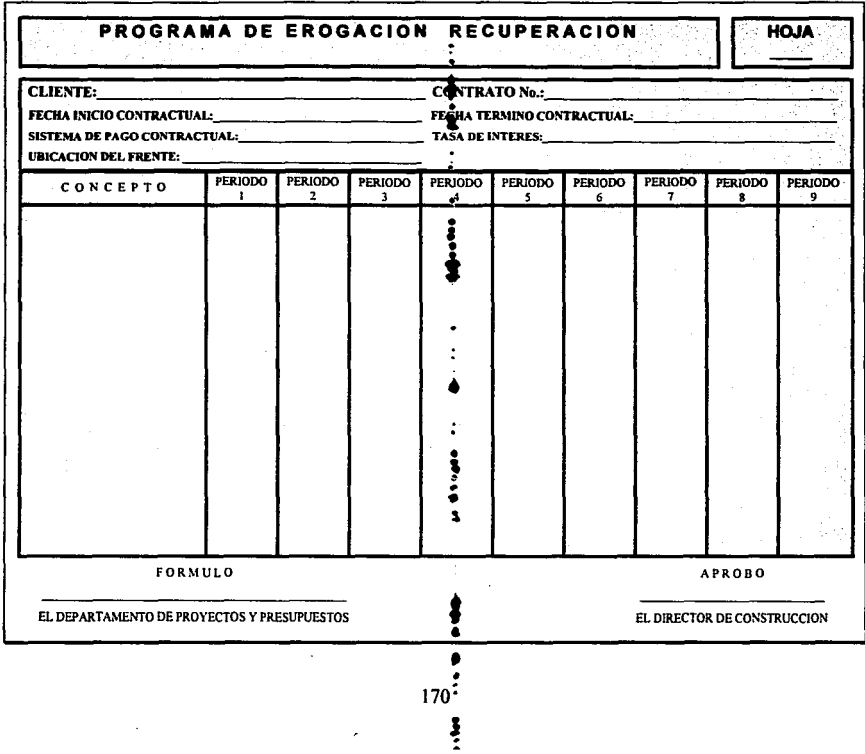

 $\epsilon$ 

ċ.

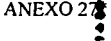

 $\epsilon$ 

 $\cdot$ 

 $\sim$ 

 $\ddot{\cdot}$ 

का रेस्टे<br>पु

 $\mathbb{Z}^{(1)}$ 

 $\label{eq:2} \frac{1}{\sqrt{2}}\sum_{i=1}^N \frac{1}{2} \sum_{j=1}^N \frac{1}{2} \sum_{j=1}^N \frac{1}{2} \sum_{j=1}^N \frac{1}{2} \sum_{j=1}^N \frac{1}{2} \sum_{j=1}^N \frac{1}{2} \sum_{j=1}^N \frac{1}{2} \sum_{j=1}^N \frac{1}{2} \sum_{j=1}^N \frac{1}{2} \sum_{j=1}^N \frac{1}{2} \sum_{j=1}^N \frac{1}{2} \sum_{j=1}^N \frac{1}{2} \sum_{j=1}^N \frac$ 

 $\frac{1}{\epsilon}$ 

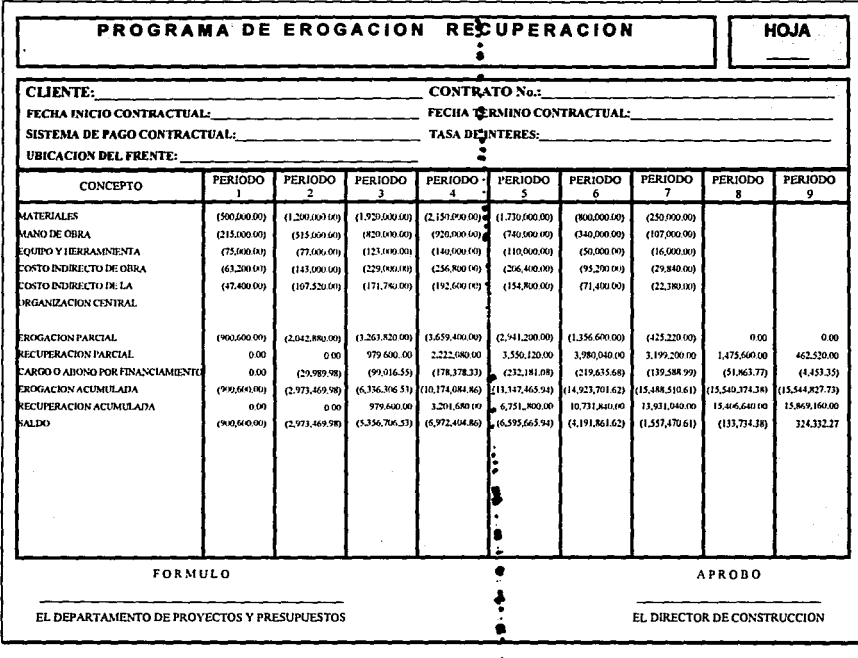

171

 $\bullet$ 

 $\ddot{\phantom{a}}$ ٠